# The package witharrows for plain-TeX and LaTeX*<sup>∗</sup>*

F. Pantigny fpantigny@wanadoo.fr

July 28, 2020

#### **Abstract**

The LaTeX package witharrows provides environments {WithArrows} and {DispWithArrows} similar to the environments {aligned} and {align} of amsmath but with the possibility to draw arrows on the right side of the alignment. These arrows are usually used to give explanations concerning the mathematical calculus presented.

In this document, we describe the LaTeX extension witharrows (however, witharrows can also be used with plain-TeX: see p. 23). This package can be used with xelatex, lualatex, pdflatex but also by the classical workflow latex-dvips-ps2pdf (or Adobe Distiller). This package loads the packages l3keys2e, xparse, varwidth, tikz and the Tikz libraries arrows.meta and bending. The arrows are drawn with Tikz and that's why several compilations may be necessary.

This package provides [an](#page-22-0) environment {WithArrows} to construct alignments of equations with arrows for the explanations on the right side:

```
$\begin{WithArrows}
A & = (a+1)^2 \ \Herm{we expand} \ \lvert \& = a^2 + 2a + 1 % <------- don't put \\ here
\end{WithArrows}$
A = (a+1)^2= a^2 + 2a + 1 \downarrow we expand
```
The arrow has been drawn with the command \Arrow on the row from which it starts. The command \Arrow must be used in the second column (the best way is to put it at the end of the second cell of the row as in the previous example).

The environment {WithArrows} bears similarities with the environment {aligned} of amsmath (and mathtools). The extension witharrows also provides an environment {DispWithArrows} which is similar to the environment {align} of amsmath: cf. p. 17.

# **1 Options for the shape of the arrows**

The command \Arrow has several options. These option[s ca](#page-16-0)n be put between square brackets, before, or after the mandatory argument.

The option jump gives the number<sup>1</sup> of rows the arrow must jump (the default value is, of course, 1).

```
$\begin{WithArrows}
A & = \bigcup_{(a+b)+1\big\in C^2 \arrow \[jump=2]\{we expand\ \}\& = (a+b)^2 + 2(a+b) +1 \\
 & = a^2 + 2ab + b^2 + 2a + 2b +1\end{WithArrows}$
```
*<sup>∗</sup>*This document corresponds to the version 2.5.1 of witharrows, at the date of 2020/07/28.

<span id="page-0-0"></span><sup>&</sup>lt;sup>1</sup>It's not possible to give a non-positive value to jump. See below (p. 2) the way to draw an arrow which goes backwards.

 $A = ((a + b) + 1)^2$  $=(a+b)^2+2(a+b)+1$  $= a^2 + 2ab + b^2 + 2a + 2b + 1$ *we expand*

It's possible to put several arrows starting from the same row.

```
$\begin{WithArrows}
A & = \bigcup ((a+b)+1\big)p^2 \Array{}\Array{}[jump=2] \ \}& = (a+b)^2 + 2(a+b) +1& = a^2 + 2ab + b^2 + 2a + 2b +1\end{WithArrows}$
A = ((a + b) + 1)^2=(a+b)^2+2(a+b)+1= a^2 + 2ab + b^2 + 2a + 2b + 1
```
The option xoffset shifts the arrow to the right (we usually don't want the arrows to be stucked on the text). The initial value of xoffset is 3 mm.

```
$\begin{WithArrows}
A & = \big\{ \alpha+b\}+1\big\}\Arrow[xoffset=1cm]{with \texttt{xoffset=1cm}} \\
 & = (a+b)^2 + 2(a+b) +1\end{WithArrows}$
```

$$
A = ((a + b) + 1)2
$$
  
=  $(a + b)2 + 2(a + b) + 1$   $\qquad \qquad$  with *xoffset=1cm*

The arrows are drawn with Tikz. That's why the command \Arrow has an option tikz which can be used to give to the arrow (in fact, the command \path of Tikz) the options proposed by Tikz for such an arrow. The following example gives an thick arrow.

```
$\begin{WithArrows}
A & = (a+1)^2 \ \Hurow[tikz=thick] {we expand} \\
  & = a^2 + 2a + 1\end{WithArrows}$
A = (a+1)^2= a^2 + 2a + 1 \downarrow we expand
```
It's also possible to change the arrowheads. For example, we can draw an arrow which goes backwards with the Tikz option  $\leftarrow$ .

```
$\begin{WithArrows}
A & = (a+1)^2 \ \Mron{tikz=<-}{we factorize} \\
 & = a^2 + 2a + 1\end{WithArrows}$
A = (a+1)^2
```
 $= a^2 + 2a + 1$ <sup>*we factorize*</sup>

It's also possible to suppress both tips of the arrow with the Tikz option "-".

```
$\begin{WithArrows}
A & = (a+1)^2 \ \Mron{tikz=-} {very classical} \\
 & = a^2 + 2a + 1\end{WithArrows}$
```

$$
A = (a+1)^2
$$
  
=  $a^2 + 2a + 1$  *) very classical*

In order to have straight arrows instead of curved ones, we must use the Tikz option "bend left =  $0$ ".

\$\begin{WithArrows} A  $& = (a+1)^2 \ \lvert \arccos[tikz=[bend left=0][we expand] \ \lvert \rvert$  $& = a^2 + 2a + 1$ \end{WithArrows}\$

 $A = (a+1)^2$  $= a^2 + 2a + 1$  we expand

In fact, it's possible to change more drastically the shape or the arrows with the option tikz-code (presented p. 23).

It's possible to use the Tikz option "text width" to control the width of the text associated to the arrow.<sup>2</sup>

\$\begin{WithArrows} A  $& = \big\{ \alpha+b)+1\big\}^2$ \Arro[w\[](#page-2-0)jump=2,tikz={text width=5.3cm}]{We have done...} \\  $& = (a+b)^2 + 2(a+b) +1$  $& = a^2 + 2ab + b^2 + 2a + 2b +1$ \end{WithArrows}\$

 $A = ((a + b) + 1)^2$  $=(a+b)^2+2(a+b)+1$  $= a^2 + 2ab + b^2 + 2a + 2b + 1$ *We have done a two-stages expansion but it would have been clever to expand with the multinomial theorem.*

In the environments {DispWithArrows} and {DispWithArrows\*}, there is an option wrap-lines. With this option, the lines of the labels are automatically wrapped on the right: see p. 20.

If we want to change the font of the text associated to the arrow, we can, of course, put a command like \bfseries, \large or \sffamily at the beginning of the text. But, by default, [the](#page-18-0) texts are composed with a combination of \small and \itshape. When adding \bfseries at the beginning of the text, we won't suppress the \small and the \itshape and we will consequently have a text in a bold, italic and small font.

```
$\begin{WithArrows}
A & = (a+1)^2 \\arrow{\b{series we expand}} \ \ \}& = a^2 + 2a + 1\end{WithArrows}$
A = (a+1)^2= a^2 + 2a + 1 \downarrow we expand
```
It's possible to put commands  $\setminus \setminus$  in the text to force new lines<sup>3</sup>. However, if we put a  $\setminus \setminus$ , a command of font placed in the beginning of the text will have effect only until the first command  $\setminus \setminus$  (like in an environment {tabular}). That's why Tikz gives an option font to modify the font of the whole text. Nevertheless, if we use the option tikz={font={\bfseries}}, the default specification of \small and \itshape will be overwritten.

 ${}^{2}$ It's possible to avoid the hyphenations of the words: use the Tikz option "align = flush left" in LaTeX and "align = {flushleft,nothyphenated}" in ConTeXt.

<span id="page-2-0"></span> $3By$  default, this is not possible in a Tikz node. However, in witharrows, the nodes are created with the option align=left, and, thus, it becomes possible.

```
$\begin{WithArrows}
A & = (a+1)^2 \arrow [tikz={font={\bf$series}}] we expand} \\
 & = a^2 + 2a + 1\end{WithArrows}$
```
 $A = (a+1)^2$  $= a^2 + 2a + 1$   $\downarrow$  we expand

If we want exactly the same result as previously, we have to give to the option font the value \itshape\small\bfseries.

The options can be given directly between square brackets to the environment {WithArrows}. There must be no space between the \begin{WithArrows} and the opening bracket ([) of the options of the environment. Such options apply to all the arrows of the environment.<sup>4</sup>

\$\begin{WithArrows}[tikz=blue] A  $\& = \bigcup_{(a+b)+1\big\in C^2 \rightarrow first expansion.\} \ \iota$  $& = (a+b)^2 + 2(a+b) +1 \ \\{arrow\}$  second expansion.} \\  $& = a^2 + 2ab + b^2 + 2a + 2b +1$ \end{WithArrows}\$

 $A = ((a + b) + 1)^2$  $=(a+b)^2+2(a+b)+1$  $= a^2 + 2ab + b^2 + 2a + 2b + 1$ *first expansion. second expansion.*

The environment {WithArrows} has an option displaystyle. With this option, all the elements are composed in \displaystyle (like in an environment {aligned} of amsmath).

#### Without the option displaystyle:

\$\begin{WithArrows}  $\int_{0^1 (x+1)^2 dx$  $& = \int_0^1 (x^2+2x+1) dx$ \Arrow{linearity of integration} \\  $\& = \int_{0^1 x^2 dx + 2 \int_0^1 x dx + \int_0^1 dx \}$  $& = \frac{13 + 2\frac{12 + 1}{\ }$  $& = \frac{73}{ }$ \end{WithArrows}\$

$$
\int_0^1 (x+1)^2 dx = \int_0^1 (x^2 + 2x + 1) dx
$$
  
=  $\int_0^1 x^2 dx + 2 \int_0^1 x dx + \int_0^1 dx$   $\bigg\}$  linearity of integration  
=  $\frac{1}{3} + 2\frac{1}{2} + 1$   
=  $\frac{7}{3}$ 

The same example with the option displaystyle:  $r<sup>1</sup>$ 

$$
\int_0^1 (x+1)^2 dx = \int_0^1 (x^2 + 2x + 1) dx
$$
  
=  $\int_0^1 x^2 dx + 2 \int_0^1 x dx + \int_0^1 dx$   
=  $\frac{1}{3} + 2\frac{1}{2} + 1$   
=  $\frac{7}{3}$ 

<sup>4</sup>They also apply to the nested environments {WithArrows} (with the logical exceptions of interline, code-before and code-after).

Almost all the options can also be set at the document level with the command \WithArrowsOptions. In this case, the scope of the declarations is the current TeX group (these declarations are "semiglobal"). For example, if we want all the environments {WithArrows} composed in \displaystyle with blue arrows, we can write **\WithArrowsOptions{displaystyle,tikz=blue}.**<sup>5</sup>

\WithArrowsOptions{displaystyle,tikz=blue}

\$\begin{WithArrows}  $\sum_{i=1}^{n} (x_i + 1)^2$  $& = \sum_{i=1}^n (x_i^2+2x_i+1) \ \Arrow[by linearity]$  $& = \sum_{i=1}^n x_i^2 + 2\sum_{i=1}^n x_i + n$ \end{WithArrows}\$

$$
\sum_{i=1}^{n} (x_i + 1)^2 = \sum_{i=1}^{n} (x_i^2 + 2x_i + 1)
$$
  
= 
$$
\sum_{i=1}^{n} x_i^2 + 2 \sum_{i=1}^{n} x_i + n
$$
 by linearity

The command \Arrow is recognized only in the environments {WithArrows}. If we have a command \Arrow previously defined, it's possible to go on using it outside the environments {WithArrows}. However, a previouly defined command **\Arrow** may still be useful in an environment {WithArrows}. If we want to use it in such an environment, it's possible to change the name of the command \Arrow of the package witharrows: there is an option command-name for this purpose. The new name of the command must be given to the option *without* the leading backslash.

```
\NewDocumentCommand {\Arrow} {} {\longmapsto}
$\begin{WithArrows}[command-name=Explanation]
f \& = \bigcup_{x \in \Gamma} (x \cdot (x+1)^2)\big)\Explanation{we work directly on fonctions}\\
& = \bigcup(x \ \arrow x^2+2x+1\big)\end{WithArrows}$
f = (x \rightarrow (x+1)^2)= (x \rightarrow x^2 + 2x + 1) \downarrow we work directly on fonctions
```
The environment {WithArrows} provides also two options code-before and code-after for LaTeX code that will be executed at the beginning and at the end of the environment. These options are not designed to be hooks (they are available only at the environment level and they do not apply to the nested environments).

```
$\begin{WithArrows}[code-before = \color{blue}]
A & = (a+b)^2 \ \Hermumight expand} \\
 & = a^2 + 2ab + b^2\end{WithArrows}$
A = (a + b)^2= a^2 + 2ab + b^2 \downarrow we expand
```
Special commands are available in code-after: a command \WithArrowsNbLines which gives the number of lines (=rows) of the current environment (this is a command and not a counter), a special form of the command \Arrow and the command \MultiArrow: these commands are described in the section concerning the nested environments, p. 14.

<sup>&</sup>lt;sup>5</sup>It's also possible to configure witharrows by modifyi[ng](#page-13-0) the Tikz style WithArrows/arrow which is the style used by witharrows when drawing an arrow. For example, to have the labels in blue with roman (upright) types, one can use the following instruction: \tikzset{WithArrows/arrow/.append style = {blue,font = {}}}.

# **2 Numbers of columns**

So far, we have used the environment {WithArrows} with two columns. However, it's possible to use the environment with an arbitrary number of columns with the option format. The value given to this option is like the preamble of an environment  $\{array\}$ , that is to say a sequence of letters r, c and l. The initial value of the option format is, in fact, rl.

For exemple, if we want only one column left-aligned, we use the option format=l.

```
$\begin{WithArrows}[format = l]
f(x) \ge g(x) \rightarrow b squaring both sides} \setminusf(x)<sup>2</sup> \ge g(x)<sup>2</sup> \Arrow{by moving to left side} \\
f(x)^2 - g(x)^2 \ge 0
\end{WithArrows}$
```
 $f(x) \ge g(x)$  $f(x)^2 \ge g(x)^2$ *f*(*x*)<sup>2</sup> − *g*(*x*)<sup>2</sup> ≥ 0 *by squaring both sides by moving to left side*

In the following example, we use five columns all centered (the environment {DispWithArrows\*} is presented p. 17).

```
\begin{DispWithArrows*}[format = ccccc,
                         wrap-lines,
                         tikz = {align = flush left},
                         interline=1mm]
k & \;\le\; & t & \;\le\; & k+1 \\
\frac{1}{k+1} & \le & \frac{1}{t} & \le & \frac{1}{k}
\Arrow{we can integrate the inequalities since $k \leq t+1$ } \\int\limits_{\mathbb{R}^{\{k+1\}}} \frac{d t}{k+1}& \le & \int\limits k^{k+1} \frac{dt}{t}& \le & \int\limits_k^{k+1} \frac{dt}{k} \\
\frac{1}{k+1} & \leq k \ln(k+1)-\ln(k) & \leq k \frac{1}{k}\end{DispWithArrows*}
```
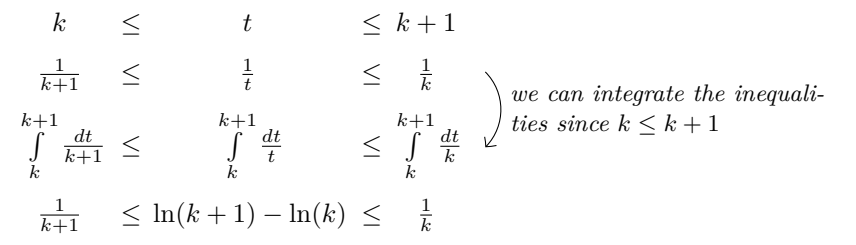

## **3 Precise positioning of the arrows**

The environment {WithArrows} defines, during the composition of the array, two series of nodes materialized in red in the following example.<sup>6</sup>

<span id="page-5-1"></span><span id="page-5-0"></span> $6$ The option show-nodes can be used to materialize the nodes. The nodes are in fact Tikz nodes of shape "rectangle", but with zero width. An arrow between two nodes s[ta](#page-5-0)rts at the *south* anchor of the first node and arrives at the *north* anchor of the second node.

$$
I = \int_{\frac{\pi}{4}}^{0} \ln\left(1 + \tan\left(\frac{\pi}{4} - u\right)\right)(-du)
$$
  
\n
$$
= \int_{0}^{\frac{\pi}{4}} \ln\left(1 + \tan\left(\frac{\pi}{4} - u\right)\right) du
$$
  
\n
$$
= \int_{0}^{\frac{\pi}{4}} \ln\left(1 + \frac{1 - \tan u}{1 + \tan u}\right) du
$$
  
\n
$$
= \int_{0}^{\frac{\pi}{4}} \ln\left(\frac{1 + \tan u + 1 - \tan u}{1 + \tan u}\right) du
$$
  
\n
$$
= \int_{0}^{\frac{\pi}{4}} \ln\left(\frac{2}{1 + \tan u}\right) du
$$
  
\n
$$
= \int_{0}^{\frac{\pi}{4}} (\ln 2 - \ln(1 + \tan u)) du
$$
  
\n
$$
= \frac{\pi}{4} \ln 2 - \int_{0}^{\frac{\pi}{4}} \ln(1 + \tan u) du
$$
  
\n
$$
= \frac{\pi}{4} \ln 2 - I
$$

The nodes of the left are at the end of each line of text. These nodes will be called *left nodes*. The nodes of the right side are aligned vertically on the right side of the array. These nodes will be called *right nodes*.

By default, the arrows use the right nodes. We will say that they are in rr mode (*r* for *right*). These arrows are vertical (we will say that an arrow is *vertical* when its two ends have the same abscissa).

However, it's possible to use the left nodes, or a combination of left and right nodes, with one of the options lr, rl and ll (*l* for *left*). Those arrows are, usually, not vertical.

Therefore 
$$
I = \int_{\frac{\pi}{4}}^{0} \ln(1 + \tan(\frac{\pi}{4} - u))(-du)
$$
  
\n
$$
= \int_{0}^{\frac{\pi}{4}} \ln(1 + \tan(\frac{\pi}{4} - u))du
$$
\n
$$
= \int_{0}^{\frac{\pi}{4}} \ln(1 + \frac{1 - \tan u}{1 + \tan u}) du
$$
\n
$$
= \int_{0}^{\frac{\pi}{4}} \ln\left(\frac{1 + \tan u + 1 - \tan u}{1 + \tan u}\right) du
$$
\n
$$
= \int_{0}^{\frac{\pi}{4}} \ln\left(\frac{2}{1 + \tan u}\right) du
$$
\nThis arrow uses a l1 option and a  
\n
$$
= \int_{0}^{\frac{\pi}{4}} (\ln 2 - \ln(1 + \tan u)) du
$$
\n
$$
= \frac{\pi}{4} \ln 2 - \int_{0}^{\frac{\pi}{4}} \ln(1 + \tan u) du
$$
\n
$$
= \frac{\pi}{4} \ln 2 - I
$$

There is also an option called i (*i* for *intermediate*). With this option, the arrow is vertical and at the leftmost position.

```
$\begin{WithArrows}
(a+b)(a+ib)(a-b)(a-ib)& = (a+b)(a-b)\cdot(ab(a+ib)(a-ib) \cdot)& = (a^2-b^2)(a^2+b^2) \Array[1]{because } $(x-y)(x+y)=x^2-y^2$}\& = a^4-b^4\end{WithArrows}$
```

$$
(a + b)(a + ib)(a - b)(a - ib) = (a + b)(a - b) \cdot (a + ib)(a - ib)
$$
  
=  $(a^2 - b^2)(a^2 + b^2)$   
=  $a^4 - b^4$   $\bigg\}$  because  $(x - y)(x + y) = x^2 - y^2$ 

The environment {WithArrows} gives also a group option. With this option, *all* the arrows of the environment are grouped on a same vertical line and at a leftmost position.

\$\begin{WithArrows}[displaystyle,group]  $2xy'$ -3y=\sqrt x & \Longleftrightarrow  $2x(K'y_0+Ky_0')-3Ky_0 = \sqrt{x} x \ \ \ \ \ \$ & \Longleftrightarrow  $2xK'y_0 + K(2xy_0'-3y_0) = \sqrt{x} x \ \ \ \ \ \ \$ & \Longleftrightarrow 2x K'y\_0 = \sqrt x \Arrow{...}\\ ... \end{WithArrows}\$

$$
2xy' - 3y = \sqrt{x} \iff 2x(K'y_0 + Ky'_0) - 3Ky_0 = \sqrt{x}
$$
  
\n
$$
\iff 2xK'y_0 + K(2xy'_0 - 3y_0) = \sqrt{x}
$$
  
\n
$$
\iff 2xK'y_0 = \sqrt{x}
$$
  
\n
$$
\iff 2xK'x^{\frac{3}{2}} = x^{\frac{1}{2}}
$$
  
\n
$$
\iff K' = \frac{1}{2x^2}
$$
  
\n
$$
\iff K = -\frac{1}{2x}
$$
  
\n
$$
\iff x = -\frac{1}{2x}
$$

The environment {WithArrows} gives also a groups option (with a *s* in the name). With this option, the arrows are divided into several "groups". Each group is a set of connected<sup>7</sup> arrows. All the arrows of a given group are grouped on a same vertical line and at a leftmost position.

$$
A = B
$$
  
= C + D  
= D'  
= E + F + G + H + I  
= K + L + M  
= N  
= O  
lower

In an environment which uses the option group or the option groups, it's still possible to give an option of position  $(11, 1r, r1, rr \text{ or } i)$  to an individual arrow<sup>8</sup>. Such arrow will be drawn irrespective of the groups. It's also possible to start a new group by applying the option new-group to an given arrow.

If desired, the option group or the option groups can be give[n](#page-7-0) to the command \WithArrowsOptions so that it will become the default value. In this case, it's still possible to come back to the default behaviour for a given environment {WithArrows} with the option rr: \begin{WithArrows}[rr]

In the following example, we have used the option groups for the environment and the option new-group for the last arrow (that's why the last arrow is not aligned with the others).

<sup>&</sup>lt;sup>7</sup>More precisely: for each arrow *a*, we note  $i(a)$  the number of its initial row and  $f(a)$  the number of its final row; for two arrows a and b, we say that  $a \sim b$  when  $[[i(a), f(a)]] \cap [[i(b), f(b)]] \neq \emptyset$ ; the groups are the equivalence classes of the transitive closure of *∼*.

<span id="page-7-0"></span><sup>8</sup>Such an arrow will be called *independent* in the technical documentation

$$
\sum_{k=0}^{n} \frac{\cos kx}{\cos^{k}x} = \sum_{k=0}^{n} \frac{\Re(e^{ikx})}{(\cos x)^{k}}
$$
\n
$$
= \Re \left( \sum_{k=0}^{n} \left( \frac{e^{ikx}}{(\cos x)^{k}} \right) \right)
$$
\n
$$
= \Re \left( \sum_{k=0}^{n} \left( \frac{e^{ix}}{(\cos x)^{k}} \right) \right)
$$
\n
$$
= \Re \left( \frac{1 - \left( \frac{e^{ix}}{\cos x} \right)^{n+1}}{1 - \frac{e^{ix}}{\cos x}} \right)
$$
\n
$$
= \Re \left( \frac{1 - \frac{e^{i(n+1)x}}{\cos x}}{1 - \frac{e^{i(n+1)x}}{\cos x}} \right)
$$
\n
$$
= \Re \left( \frac{\frac{e^{i(n+1)x}}{\cos x} - e^{i(n+1)x}}{1 - \frac{e^{i(n+1)x}}{\cos x}} \right)
$$
\n
$$
= \frac{1}{\cos^{n} x} \Re \left( \frac{\cos^{n+1} x - e^{i(n+1)x}}{\cos x - e^{i x}} \right)
$$
\n
$$
= \frac{1}{\cos^{n} x} \Re \left( \frac{\cos^{n+1} x - e^{i(n+1)x}}{\cos x - (\cos x + i \sin x)} \right)
$$
\n
$$
= \frac{1}{\cos^{n} x} \Re \left( \frac{(\cos^{n+1} x - \cos(n+1)x + i \sin(n+1)x)}{-i \sin x} \right)
$$
\n
$$
= \frac{1}{\cos^{n} x} \Re \left( \frac{(\cos^{n+1} x - \cos(n+1)x - i \sin(n+1)x)}{-i \sin x} \right)
$$
\n
$$
= \frac{1}{\cos^{n} x} \cdot \frac{\sin(n+1)x}{\sin x}
$$

# **4 The option "o" for individual arrows**

Let's consider, in a given environment, two arrows called  $a$  and  $b$ . We will note  $i_a$  and  $i_b$  the numbers of the initial lines of *a* et *b* dans  $f_a$  and  $f_b$  the numbers of the final lines. Of course, we have  $i_a \leq f_a$ and  $i_b \leq f_b$ 

<span id="page-8-1"></span>We will say that the arrow *a* covers the arrow *b* when  $i_a \leq i_b \leq f_b \leq f_a$ . We will also say that the arrow *a* is *over* the arrow *b*.

In the exemple on the right, the red arrow covers the blue one.

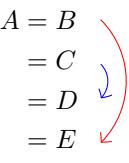

On the local level, there exists a key o. This key is available only when the option group or the option groups is in force (cf. p. 8).

An arrow of type  $\circ$  is drawn with an horizontal shift (such as those set by xoffset) automatically computed by taking into account the arrows covered by our arrow.<sup>9</sup>

$$
\begin{array}{ll}\n\text{\n}\begin{array}{ll}\n\text{NbeginWithArrows} \text{ [groups]} \\
A & B \\
B & = C + C \text{Arrow} \end{array} \\
\downarrow \text{ the } B\n\end{array}\n\end{array}\n\qquad\n\begin{array}{ll}\nA = B \\
B = C + C \\
B = D + D + D \text{Arrow} \end{array}\n\qquad\n\begin{array}{ll}\nA = B \\
= C + C \\
B = D + D + D\n\end{array}\n\qquad\n\begin{array}{ll}\n\text{the } C \text{ if } B \text{ is the } C \text{ if } B \text{ is the } C \text{ if } B \text{ is
$$

<span id="page-8-0"></span> $9$ Among the covered arrows, the independent ones (that is to say with an explicit key  $rr$ , 11, 1r,  $rl$ , i, up or down) are not taken into account in the computation of the value of xoffset.

Arrows of type o may themselves be covered by other arrows of type o.

```
$\begin{WithArrows}[groups]
A & = B \ \Arrow{one}\Array[0, jump=2]{two}\Array[0, jump=3]{three}\ \& = C \ \setminus \ \set& = D \ \setminus \ \setminus\& = E + E + E + E + E + E + E + E\end{WithArrows}$
A = B= C= DE = E + E + E + E + E + E + E + Eone
                                                two
                                                         three
```
The horizontal space between an arrow of type o and the arrows immediately covered is fixed by the dimension xoffset-for-o-arrows which can be set which the command \WithArrowsOptions (initial value: 2 mm).

# **5 The options "up" and "down" for individual arrows**

At the local level, there are also two options for individual arrows, called "up" and "down". The following example illustrates these types of arrows:

```
\(\begin{WithArrows}
A & = B
\Arrow[up]{an arrow of type \texttt{up}} \\
 & = C + C + C + C + C + C + C + C + C& = C + C + C + C + C + C + C + C + C\Arrow[down]{an arrow of type \texttt{down}} \\
  & = E + E\end{WithArrows}\)
```

```
A = BC = C<br>= C + C + C + C + C + C + C + C + CC = C + C + C + C + C + C + C + C + C= E + E \leftarrow<br>an arrow of type down
                 an arrow of type up
```
The options up and down require the Tikz library calc. It it has not been previously loaded by the user, an error will be raised.

In fact, the options up and down may be used with a value which is a list of couples key-value.

- The key radius is the radius of the rounded corner of the arrow.<sup>10</sup>
- The key width is the width of the (horizontal part of) the arrow:
	- **–** with the value max, the width of the arrow is ajusted with respect of the position of the nodes (that's the behaviour by default of the arrows up and [do](#page-9-0)wn as shown in the previous example);

<span id="page-9-0"></span><sup>&</sup>lt;sup>10</sup>The initial value of this parameter is 4 pt, which is the default value of the "rounded corners" of Tikz.

- **–** with a numerical value, the width of the arrow is directly fixed to that numerical value;
- **–** with the value min, the width of the arrow is adjusted with respect to the contents of the label of the arrow.

\$\begin{WithArrows}  $A \& = B$ \Arrow[up={radius=0pt,width=2cm}]{we try} \\  $& = C + C + C + C + C + C + C + C + C$ \end{WithArrows}\$

$$
A = B
$$
  
= C + C + C + C + C + C + C + C + C

\$\begin{WithArrows}  $A \& = B$ \Arrow[up={width=min}]{we try} \\  $& = C + C + C + C + C + C + C + C + C$ \end{WithArrows}\$

$$
A = B
$$
  
= C + C + C + C + C + C + C + C + C

The options relative to the arrows up and down can be fixed at the global or environment level with the key up-and-down. This key may also be used as prefix as illustrated now.

```
\WithArrowsOptions{up-and-down/width=min}
```
# **6 Comparison with the environment {aligned}**

{WithArrows} bears similarities with the environment {aligned} of the extension amsmath. These are only similarities because  $\{Without{NithArrows}\}$  has not been written upon the environment  $\{aligned\}.^{11}$ 

As in the environments of amsmath, it's possible to change the spacing between two given rows with the option of the command  $\setminus$  of end of line (it's also possible to use  $\setminus$  but it has exactly the sa[me](#page-10-0) effect as \\ since an environment {WithArrows} is always unbreakable). This option is designed to be used with positive values only.

```
$\begin{WithArrows}
A & = (a+1)^2 \ \Arrow{we expand} \ \[\[2ex]\]& = a^2 + 2a + 1\end{WithArrows}$
```
<span id="page-10-0"></span> $11$ In fact, it's possible to use the package witharrows without the package amsmath.

$$
A = (a+1)^2
$$
  
=  $a^2 + 2a + 1$    
we expand

In the environments of amsmath (or mathtools), the spacing between rows is fixed by a parameter called \jot (it's a dimension and not a skip). That's also the case for the environment {WithArrows}. An option jot has been given to the environment {WithArrows} in order to change the value of this parameter  $\iota$  jot for a given environment.<sup>12</sup>

```
$\begin{WithArrows}[displaystyle,jot=2ex]
F & = \frac{12G}{\text{we expand}}\}\& = K\end{WithArrows}$
```

$$
F = \frac{1}{2}G
$$
  
=  $H + \frac{1}{2}K$   
=  $K$   
 $\downarrow$  we go on  
 $g$ 

However, this new value of \jot will also be used in other alignments included in the environment {WithArrows}:

```
$\begin{WithArrows}[jot=2ex]
\varphi(x,y) = 0 & \Leftarrow (x+y)^2 + (x+2y)^2 = 0
\Arrow{$x$ and $y$ are real}\\
& \Leftrightarrow \left\{
\begin{aligned}
x+y & = 0 \\
x+2y & = 0
\end{aligned}
\right.
\end{WithArrows}$
```

$$
\varphi(x,y) = 0 \Leftrightarrow (x+y)^2 + (x+2y)^2 = 0
$$
  

$$
\Leftrightarrow \begin{cases} x+y=0 \\ x+2y=0 \end{cases} x \text{ and } y \text{ are real}
$$

Maybe this doesn't correspond to the desired outcome. That's why an option interline is proposed. It's possible to use a skip (=glue) for this option.

```
$\begin{WithArrows}[interline=2ex]
\varphi(x,y) = 0 & \Leftarrow (x+y)<sup>2</sup> + (x+2y)<sup>2</sup> = 0
\Arrow{$x$ and $y$ are real}\\
& \Leftrightarrow \left\{
\begin{aligned}
x+y & = 0 \\
x+2y & = 0 \\
\end{aligned}
\right.
\end{WithArrows}$
```
<span id="page-11-0"></span> $^{12}{\rm It}$  also possible to change **\jot** with the environment  $\{ {\tt spreadlines} \}$  of mathtools.

$$
\varphi(x,y) = 0 \Leftrightarrow (x+y)^2 + (x+2y)^2 = 0
$$
  

$$
\Leftrightarrow \begin{cases} x+y=0 \\ x+2y=0 \end{cases} x \text{ and } y \text{ are real}
$$

Like the environment {aligned}, {WithArrows} has an option of placement which can assume the values t, c or b. However, the initial value is not c but t. If desired, it's possible to have the c value as the default with the command \WithArrowsOptions{c} at the beginning of the document.

```
So\enskip
$\begin{WithArrows}
A & = (a+1)^2 \ \\Arrow{we expand} \ \}\& = a^2 + 2a + 1\end{WithArrows}$
So A = (a+1)^2
```
 $= a^2 + 2a + 1$   $\downarrow$  *we expand* 

The value c may be useful, for example, if we want to add curly braces:

```
Let's set\enskip $\left\{
\begin{WithArrows}[c]
f(x) & = 3x^3+2x^2-x+4\Arrow[tikz=-]{both are polynoms}\\
g(x) & = 5x^2-5x+6\end{WithArrows}
\right.$
```
Let's set  $\begin{cases} f(x) = 3x^3 + 2x^2 - x + 4 \end{cases}$  $g(x) = 5x^2 - 5x + 6$  both are polynoms

Unlike {aligned}, the environment {WithArrows} uses \textstyle by default. Once again, it's possible to change this behaviour with \WithArrowsOptions:

\WithArrowsOptions{displaystyle}.

The following example is composed with {aligned}:

$$
\begin{cases} \sum_{i=1}^{n} (x_i + 1)^2 = \sum_{i=1}^{n} (x_i^2 + 2x_i + 1) \\ = \sum_{i=1}^{n} x_i^2 + 2\sum_{i=1}^{n} x_i + n \end{cases}
$$

The following is composed with  ${WithArrows}$  [c, displaystyle]. The results are strictly identical.<sup>13</sup>

$$
\begin{cases} \sum_{i=1}^{n} (x_i + 1)^2 = \sum_{i=1}^{n} (x_i^2 + 2x_i + 1) \\ = \sum_{i=1}^{n} x_i^2 + 2\sum_{i=1}^{n} x_i + n \end{cases}
$$

<sup>13</sup>In versions of amsmath older than the 5 nov. 2016, a thin space was added on the left of an environment {aligned}. The new versions do not add this space and neither do {WithArrows}.

## <span id="page-13-0"></span>**7 Arrows in nested environments**

The environments {WithArrows} can be nested. In this case, the options given to the encompassing environment applies also to the inner ones (with logical exceptions for interline, code-before and code-after). The command Arrow can be used as usual in each environment {WithArrows}.

```
$\begin{WithArrows}
\varphi(x,y)=0& \Leftrightarrow (x+2y)^2+(2x+4y)^2 = 0 \Arrow{the numbers are real}\\
 & \Leftrightarrow
 \left\{\begin{WithArrows}[c]
 x+2y & = 0 \\
 2x+4y & = 0
 \end{WithArrows}\right. \\
 & \Leftrightarrow
 \left\{\begin{WithArrows}[c]
 x+2y & = 0 \Arrow[tikz=-]{the same equation}\\
 x+2y & = 0
 \end{WithArrows}\right. \\
 & \Leftrightarrow x+2y=0
\end{WithArrows}$
```

$$
\varphi(x,y) = 0 \Leftrightarrow (x+2y)^2 + (2x+4y)^2 = 0
$$
  
\n
$$
\Leftrightarrow \begin{cases} x+2y = 0 \\ 2x+4y = 0 \end{cases}
$$
the numbers are real  
\n
$$
\Leftrightarrow \begin{cases} x+2y = 0 \\ x+2y = 0 \end{cases}
$$
the same equation  
\n
$$
\Leftrightarrow x+2y = 0
$$

However, one may want to draw an arrow between rows that are not in the same environment. For example, one may want to draw the following arrow :

$$
\varphi(x, y) = 0 \Leftrightarrow (x + 2y)^2 + (2x + 4y)^2 = 0
$$

$$
\Leftrightarrow \begin{cases} x + 2y = 0 \\ 2x + 4y = 0 \end{cases}
$$

$$
\Leftrightarrow \begin{cases} x + 2y = 0 \\ x + 2y = 0 \end{cases} \qquad \text{division by 2}
$$

$$
\Leftrightarrow x + 2y = 0
$$

Such a construction is possible by using \Arrow in the code-after option. Indeed, in code-after, a special version of \Arrow is available (we will call it "\Arrow in code-after").

A command \Arrow in code-after takes three arguments :

- a specification of the start row of the arrow ;
- a specification of the end row of the arrow ;
- the label of the arrow.

As usual, it's also possible to give options within square brackets before or after the three arguments. However, these options are limited (see below).

The specification of the row is constructed with the position of the concerned environment in the nesting tree, followed (after an hyphen) by the number of that row.

In the previous example, there are two environments {WithArrows} nested in the main environment {WithArrows}.

$$
\varphi(x, y) = 0 \Leftrightarrow (x + 2y)^2 + (2x + 4y)^2 = 0
$$
  
\n
$$
\Leftrightarrow \begin{cases} x + 2y = 0 & \text{environment number 1} \\ 2x + 4y = 0 & \text{environment number 2} \end{cases}
$$
  
\n
$$
\Leftrightarrow \begin{cases} x + 2y = 0 & \text{environment number 2} \\ x + 2y = 0 & \text{environment number 2} \end{cases}
$$

The arrow we want to draw starts in the row 2 of the sub-environment number 1 (and therefore, the specification is 1-2) and ends in the row 2 of the sub-environment number 2 (and therefore, the specification is 2-2). We can draw the arrow with the following command \Arrow in code-after :

```
$\begin{WithArrows}[code-after = \Arrow{1-2}{2-2}{division by $2$} ]
\varphi(x,y)=0& \Leftrightarrow (x+2y)^2+(2x+4y)^2 = 0 \\
.........
\end{WithArrows}$
\varphi(x, y) = 0 \Leftrightarrow (x + 2y)^2 + (2x + 4y)^2 = 0⇔
               \int x + 2y = 02x + 4y = 0⇔
               \int x + 2y = 0x + 2y = 0\Leftrightarrow x + 2y = 0division by 2
```
The options allowed for a command *\Arrow* in code-after are: 11, 1r, r1, rr, v, xoffset, tikz and tikz-code. Except v, which is specific to \Arrow in code-after, all these options have their usual meaning.

With the option v, the arrow drawn is vertical to an abscissa computed with the start row and the end row only : the intermediate lines are not taken into account unlike with the option i. Currently, the option i is not available for the command \Arrow in code-after. However, it's always possible to translate an arrow with xoffset (or xshift of Tikz).

```
$\begin{WithArrows}[code-after=\Arrow[v]{1-2}{2-2}{division by $2$}]
\varphi(x,y)=0& \Leftrightarrow (x+2y)^2+(2x+4y)^2 = 0 \\
.........
\end{WithArrows}$
\varphi(x, y) = 0 \Leftrightarrow (x + 2y)^2 + (2x + 4y)^2 = 0⇔
              (x + 2y = 0)2x + 4y = 0\int x + 2y = 0division by 2
```

$$
\Leftrightarrow \begin{cases} x + 2y = 0 \\ \Leftrightarrow x + 2y = 0 \end{cases}
$$

The package witharrows gives also another command available only in code-after: the command \MultiArrow. This command draws a "rak". The list of the rows of the environment concerned by this rak are given in the first argument of the command \MultiArrow. This list is given with the syntax of the list in a \foreach command of pgffor.

\$\begin{WithArrows}[tikz = rounded corners,  $code=after = {\MultiArrow{1, ..., 4}{text}}$ A & = B  $\setminus$  $& = C \ \setminus \ \setminus$ 

 $& = D \setminus \setminus$  $& = E \ \setminus \ \setminus$  $& = F$ \end{WithArrows}\$

$$
A = B \quad \Longleftrightarrow
$$
  
= C \quad \Longleftarrow  
= D \quad \Longleftarrow  
= E \quad \Longleftrightarrow  
= F

As of now, there is no option available for the command \MultiArrow (maybe in a future release).

## **8 Arrows from outside environments {WithArrows}**

If someone wants to draw arrows from outside the environments {WithArrows}, he can use the Tikz nodes created in the environments.

The Tikz name of a node created by witharrows is prefixed by wa-. Then, we have a list of numbers which give the position in the nesting tree and the row number in the environment. At the end, we have the suffixe 1 for a "left node" and r for a "right node".

For illustrative purposes, we give an example of nested environments {WithArrows}, and, for each "right node", the name of that node. $14$ 

*A* C *B* + *B* + *B* + *B* + *B* + *B* + *B* + *B* + *B* + *B* + *B* + *B* + *B*wa-45-1-r C ( *C* C *D*wa-4[5-1](#page-15-0)-1-r *E* C *F* wa-45-1-2-r wa-45-2-r C *G* C *H* + *H* + *H* + *H* + *H* + *H* + *H*wa-45-2-1-r *I* C ( *J* C *K* wa-45-2-1-1-r *L* C *M*wa-45-2-1-2-r wa-45-2-2-r wa-45-3-r C ( *N* C *O*wa-45-3-1-r *P* C *Q*wa-45-3-2-r wa-45-4-r

The package witharrows provides some tools facilitating the use of these nodes:

- the command \WithArrowsLastEnv gives the number of the last environment of level 0 (*i.e.* which is not included in another environment of the package witharrows);
- a name can be given to a given environment with the option name and, in this case, the nodes created in the environment will have aliases constructed with this name;
- the Tikz style WithArrows/arrow is the style used by witharrows when drawing an arrow<sup>15</sup>;
- the Tikz style WithArrows/arrow/tips is the style for the tip of the arrow (loaded by WithArrows/arrow).

For example, we can draw an arrow from  $wa-45-2-1-2-r$  sou[th](#page-15-1) to  $wa-45-3-2-r$  north with the following Tikz command.

 $^{14}\mathrm{There}$  is an option show-node-names to show the names of these nodes.

<span id="page-15-1"></span><span id="page-15-0"></span><sup>&</sup>lt;sup>15</sup>More precisely, this style is given to the Tikz option "every path" before drawing the arrow with the code of the option tikz-code. This style is modified (in TeX scopes) by the option tikz of witharrows.

```
\begin{tikzpicture}[remember picture,overlay]
\draw [WithArrows/arrow]
      ([xshift=3mm]wa-\WithArrowsLastEnv-2-1-2-r.south)
  to ([xshift=3mm]wa-\WithArrowsLastEnv-3-2-r.north) ;
\end{tikzpicture}
```
*A* C *B* + *B* + *B* + *B* + *B* + *B* + *B* + *B* + *B* + *B* + *B* + *B* + *B* C ( *C* C *D E* C *F* C *G* C *H* + *H* + *H* + *H* + *H* + *H* + *H I* C ( *J* C *K L* C *M* C ( *N* C *O P* C *Q*

In this case, it would be easier to use a command \Arrow in code-after but this is an example to explain how the Tikz nodes created by witharrows can be used.

In the following example, we create two environments {WithArrows} named "first" and "second" and we draw a line between a node of the first and a node of the second.

```
$\begin{WithArrows}[name=first]
A & = B \setminus& = C\end{WithArrows}$
\bigskip
$\begin{WithArrows}[name=second]
A' & = B' \\
  & = C\end{WithArrows}$
\begin{tikzpicture}[remember picture,overlay]
\draw [WithArrows/arrow]
      ([xshift=3mm]first-1-r.south)
   to ([xshift=3mm]second-1-r.north) ;
\end{tikzpicture}
```

$$
A = B \n= C
$$
\n
$$
A' = B' \quad \downarrow
$$
\n
$$
= C'
$$

# <span id="page-16-0"></span>**9 The environment {DispWithArrows}**

As previously said, the environment {WithArrows} bears similarities with the environment {aligned} of amsmath (and mathtools). This extension also provides an environment {DispWithArrows} which is similar to the environments {align} and {flalign} of amsmath.

The environment {DispWithArrows} must be used *outside* math mode. Like {align}, it should be used in horizontal mode.

\begin{DispWithArrows} A  $& = (a+1)^2 \ \Arrow{we expand} \ \lnot$  $& = a^2 + 2a + 1$ \end{DispWithArrows}

$$
A = (a+1)^2 \tag{1}
$$
\n
$$
x^2 + 2x + 1 \quad y \text{ we expand} \tag{2}
$$

$$
= a^2 + 2a + 1 \quad \sqrt{a^2 - 2a^2 + 2a^2} \tag{2}
$$

It's possible to use the command \notag (or \nonumber) to suppress a tag. It's possible to use the command **\tag** to put a special tag (e.g.  $\star$ ). It's also possible to put a label to the line of an equation with the command \label. These commands must be in the second column of the environment.

```
\begin{DispWithArrows}
A & = (a+1)^2 \\times w = w& = a^2 + 2a + 1 \tag{\end{DispWithArrows}
```
<span id="page-17-0"></span>
$$
A = (a+1)^2
$$
  
= a<sup>2</sup> + 2a + 1  $\downarrow$  we expand\n  
(\*)

A link to the equation  $(\star)$ .<sup>16</sup>

If amsmath (or mathtools) is loaded, it's also possible to use \tag\* which, as in amsmath, typesets the tag without the parentheses. For example, it's possible to use it to put the symbol \square of amssymb. This symbol [is o](#page-17-0)[ft](#page-17-1)en used to mark the end of a proof.<sup>17</sup>

```
\begin{DispWithArrows}
A & = (a+1)^2 \\times w{we expand} \not\in \mathbb{X}& = a^2 + 2a + 1 \tag{\end{DispWithArrows}
```
 $A = (a+1)^2$  $= a^2 + 2a + 1$   $\downarrow$  *we expand* 

It's also possible to suppress all the autogenerated numbers with the boolean option notag (or nonumber), at the global or environment level. There is also an environment {DispWithArrows\*} which suppresses all these numbers.<sup>18</sup>

```
\begin{DispWithArrows*}
A & = (a+1)^2 \ \\Arrow{we expand} \ \}\& = a^2 + 2a + 1\end{DispWithArrows*}
```
 $A = (a+1)^2$  $= a^2 + 2a + 1$   $\downarrow$  *we expand* 

In fact, there is also another option tagged-lines which can be used to control the lines that will be tagged. The value of this option is a list of the numbers of the lines that must to be tagged. For example, with the option tagged-lines = {first,3,last}, only the first, the third and the last line of the environment will be tagged. There is also the special value all which means that all the lines will be tagged.

```
\begin{DispWithArrows}[tagged-lines = last]
A & = A_1 \ \text{Arrow} \, \text{first stage} \ \ \ \ \& = A_2 \ \\arrow\& = A_3\end{DispWithArrows}
```
 $^{16}\text{In this document, the references have been customized with \label{labelform} \texttt{lequation}{}{(\#1)}\text{ in the preample.}$ 

 $17$ Notice that the environment {DispWithArrows} is compatible with the command \qedhere of amsthm.

<span id="page-17-1"></span> $^{18}\rm{Even}$  in this case, it's possible to put a "manual tag" with the command **\tag.** 

$$
A = A1
$$
  
=  $A2$   
=  $A3$   

$$
A
$$
  

$$
B
$$
  

$$
B
$$
  

$$
B
$$
  

$$
B
$$
  

$$
B
$$
  

$$
B
$$
  

$$
B
$$
  

$$
B
$$
  

$$
B
$$
  

$$
B
$$
  

$$
B
$$
  

$$
B
$$
  

$$
B
$$
  

$$
B
$$
  

$$
B
$$
  

$$
B
$$
  

$$
B
$$
  

$$
B
$$
  

$$
B
$$
  

$$
B
$$
  

$$
B
$$
  

$$
B
$$
  

$$
B
$$
  

$$
B
$$
  

$$
B
$$
  

$$
B
$$
  

$$
B
$$
  

$$
B
$$
  

$$
B
$$
  

$$
B
$$
  

$$
B
$$
  

$$
B
$$
  

$$
B
$$
  

$$
B
$$
  

$$
B
$$
  

$$
B
$$
  

$$
B
$$
  

$$
B
$$
  

$$
B
$$
  

$$
B
$$
  

$$
B
$$
  

$$
B
$$
  

$$
B
$$
  

$$
B
$$
  

$$
B
$$
  

$$
B
$$
  

$$
B
$$
  

$$
B
$$
  

$$
B
$$
  

$$
B
$$
  

$$
B
$$
  

$$
B
$$
  

$$
B
$$
  

$$
B
$$
  

$$
B
$$
  

$$
B
$$
  

$$
B
$$
  

$$
B
$$
  

$$
B
$$
  

$$
B
$$
  

$$
B
$$
  

$$
B
$$
  

$$
B
$$
  

$$
B
$$
  
 $$ 

With the option fleqn, the environment is composed flush left (in a way similar to the option fleqn of the standard classes of LaTeX). In this case, the left margin can be controlled with the option mathindent (with a name inspired by the parameter  $\mathtt{math}$  of standard LaTeX<sup>19</sup>). The initial value of this parameter is 25 pt.

```
\begin{DispWithArrows}[fleqn,mathindent = 1cm]
A & = (a+1)^2 \ \Mron expand} \\
 & = a^2 + 2a + 1\end{DispWithArrows}
```

$$
A = (a+1)^2
$$
  
= a<sup>2</sup> + 2a + 1  $\downarrow$  we expand  
(5)

*Remark*: By design, the option fleqn of witharrows is independent of the option fleqn of LaTeX. Indeed, since the environments of witharrows are meant to be used with arrows on the right side, the user may want to use witharrows with the option fleqn (in order to have more space on the right of the equations for the arrows) while still centering the classical equations.

If the option leqno is used as a class option, the labels will be composed on the left also for the environments {DispWithArrows} and {DispWithArrows\*}. $^{20}$ 

If the package amsmath is loaded, it's possible to use the command \intertext in the environments {DispWithArrows}. It's also possible to use the environment {subequations}. However, there is, for the environments {DispWithArrows}, an option subeq[ua](#page-18-1)tions to encapsulate the environment in an environment {subequations}.

In the following example, the key {subequations} is fixed by the command \WithArrowsOptions. Each environment {DispWithArrows} will be subnumerated (in the scope of \WithArrowsOptions)

#### \WithArrowsOptions{subequations}

First environment. \begin{DispWithArrows} A & = B  $\setminus$  $& = C$ \end{DispWithArrows} Second environment. \begin{DispWithArrows}  $D \& = E \setminus \setminus$  $& = F$ \end{DispWithArrows}

First environment.

 $A = B$  (6a)

$$
=C\tag{6b}
$$

Second environment.

$$
D = E \tag{7a}
$$

$$
=F\tag{7b}
$$

<span id="page-18-0"></span><sup>&</sup>lt;sup>19</sup>In LaTeX, mathindent is a dimension (dim) and not a glue (skip) but should become a skip in a future version of LaTeX. As of now, the parameter mathindent of witharrows is a dimension.

<span id="page-18-1"></span> $^{20}$ The package amsmath has an option leqno but witharrows, of course, is not aware of that option: witharrows only checks the option leqno of the document class.

If there is not enough space to put the tag at the end of a line, there is no automatic positioning of the label on the next line (as in the environments of amsmath). However, in {DispWithArrows}, the user can use the command \tagnextline to manually require the composition of the tag on the following line.

```
\begin{DispWithArrows}[displaystyle]
S_{2}(p+1)&=\sum {k=1}^{2(p+1)} (-1)^k k^2 \\
& \smash[b]{=\sum {k=1}^{2p}(-1)^kk
   +(-1)^{2p+1}(2p+1)^2+(-1)^{2p+2}(2p+2)^2} \tagnextline \\
&= S_{2p}-(2p+1)^2+(2p+2)^2\lambda\&=p(2p+1)-(2p+1)^2+(2p+2)^2\lambda&= 2p^2+5p+3\end{DispWithArrows}
```

$$
S_{2(p+1)} = \sum_{k=1}^{2(p+1)} (-1)^k k^2
$$
\n
$$
= \sum_{k=1}^{2p} (-1)^k k^2 + (-1)^{2p+1} (2p+1)^2 + (-1)^{2p+2} (2p+2)^2
$$
\n
$$
= S_{2p} - (2p+1)^2 + (2p+2)^2
$$
\n(10)

$$
= 2p2 + p - 4p2 - 4p - 1 + 4p2 + 8p + 4
$$
 (11)

$$
= 2p^2 + 5p + 3 \tag{12}
$$

The environments {DispWithArrows} and {DispWithArrows\*} provide an option wrap-lines. With this option, the lines of the label are automatically wrapped on the right.<sup>2</sup>

```
\begin{DispWithArrows*}[displaystyle,wrap-lines]
S_n
\& = \frac{1n \Re \left(\sum_{k=0}^{n-1}\bigl(e^{i\frac{\pi}{2n}}\bigl)^k\right)}\Arrow{sum of terms of a geometric progression of ratio $e^{i\frac{2\pi}n}$}\\
\& = \frac{1 \hat{\Theta}(\frac{1-\bigl(e^{i\frac{\pi}{2n}}\bigl)^n}{1-e^i\frac{\pi}{2n}}\right)\Arrow{This line has been wrapped automatically.} \\
\& = \frac{1}{\frac{1-i}{1-e^{-i\frac{\pi}{2n}}}\right)\end{DispWithArrows*}
```
 $S_n = \frac{1}{n}$  $\frac{1}{n}$  $\Re \left( \sum_{k=0}^{n-1} \right)$ *k*=0  $\left(e^{i\frac{\pi}{2n}}\right)^k$  $=$  $\frac{1}{1}$  $\frac{n}{n}$  $\left( \frac{1 - \left( e^{i \frac{\pi}{2n}} \right)^n}{\frac{1}{n}} \right)$  $1 - e^{i\frac{\pi}{2n}}$  $\setminus$  $=$  $\frac{1}{1}$  $\frac{n}{n}$  $\left( \frac{1 - i}{\cdot} \right)$  $1 - e^{i\frac{\pi}{2n}}$  $\setminus$ *sion of ratio*  $e^{i\frac{2\pi}{n}}$ *cally.*

*sum of terms of a geometric progres-*

*This line has been wrapped automati-*

The option wrap-lines doesn't apply to the environments {WithArrows} nested in an environment {DispWithArrows} or {DispWithArrows\*}. However, it applies to the instructions \Arrow and \MultiArrow of the code-after of the environments {DispWithArrows} or {DispWithArrows\*}.

We have said that the environments {DispWithArrows} and {DispWithArrows\*} should be used in horizontal mode and not in vertical mode. However, there is an exception. These environments can

be used directly after a \item of a LaTeX list. In this case, no vertical space is added before the environment.<sup>21</sup>

Here is an example. The use of {DispWithArrows} gives the ability to tag an equation (and also to use wrap-lines).

\begin{enu[mer](#page-20-0)ate} \item \begin{DispWithArrows}% [displaystyle, wrap-lines, tagged-lines = last, fleqn, mathindent = 0 pt]  $S\_n$  $\& = \frac{1}{Re \left(\sum_{k=0}^{n-1}\bigl(e^{i\frac{\pi}{2n}}\big)^\k|_{\phi}\right)}$ \Arrow{we use the formula for a sum of terms of a geometric progression of ratio  $e^{i\frac{2\pi}{n}}\}\$  $\& = \frac{1 - \bigl(e^{i\frac{\pi}{2n}}\bigl)^n}$  ${1-e^{i\frac{\pi}{2n}}}\right)\right)$ \Arrow{\$\bigl(e^{i\frac{\pi}{2n}}\bigr)^n = e^{i\frac{\pi}2}=i\$} \\  $\& = \frac{1 \Re \left(\frac{1-i}{1-e^{-i\frac{\pi}{2n}}}\right)}$ \end{DispWithArrows} \end{enumerate}

1. 
$$
S_n = \frac{1}{n} \Re \left( \sum_{k=0}^{n-1} (e^{i \frac{\pi}{2n}})^k \right)
$$
  
\n
$$
= \frac{1}{n} \Re \left( \frac{1 - (e^{i \frac{\pi}{2n}})^n}{1 - e^{i \frac{\pi}{2n}}} \right)
$$
  
\n
$$
= \frac{1}{n} \Re \left( \frac{1 - i}{1 - e^{i \frac{\pi}{2n}}} \right)
$$
  
\n
$$
= \frac{1}{n} \Re \left( \frac{1 - i}{1 - e^{i \frac{\pi}{2n}}} \right)
$$
  
\n
$$
= \frac{1}{n} \Re \left( \frac{1 - i}{1 - e^{i \frac{\pi}{2n}}} \right)
$$
  
\n
$$
(13)
$$

The environment {DispWithArrows} is similar to the environment {align} of amsmath. However, {DispWithArrows} is not constructed upon {align} (in fact, it's possible to use witharrows without amsmath).

There are differences between {DispWithArrows} and {align}.

- The environment {DispWithArrows} cannot be inserted in an environment {gather} of amsmath.
- An environment {DispWithArrows} is always unbreakable (even with \allowdisplaybreaks of amsmath).
- The commands **\label, \tag, \notag** and **\nonumber** are allowed only in the last column.
- After an \item of a LaTeX list, no vertical space is added (this can be changed with the option standard-behaviour-with-items).
- **Last but not least, by default, the elements of a \{DispWithArrows\} are composed in textstyle and not in displaystyle (it's possible to change this point with the option displaystyle).**

Concerning the references, the package witharrows is compatible with the extensions autonum, cleveref, fancyref, hyperref, listlbls, prettyref, refcheck, refstyle, showlabels, smartref, typedref and varioref, and with the options showonlyrefs and showmanualtags of mathtools. $^{22}$ It is not compatible with showkeys (not all the labels are shown).

 $^{21}$ It's possible to disable this feature w[ith](#page-20-1) the option standard-behaviour-with-items.

<span id="page-20-1"></span><span id="page-20-0"></span><sup>&</sup>lt;sup>22</sup>We recall that varioref, hyperref, cleveref and autonum must be loaded in this order. The package witharrows can be loaded anywhere.

### **9.1 The option <...> of DispWithArrows**

The environment {DispWithArrows} provides an option left-brace. When present, the value of this option is composed on the left, followed by a curly brace (hence the name) and the body of the environment.<sup>23</sup>

For lisibility, this option left-brace is also available with a special syntax: it's possible to give this option between angle brackets (< and >) just after {DispWithArrows} (before the optional arguments between square brackets).

The following code is an example of multi-case equations.<sup>24</sup>

 $\left| \right|_0$ 

```
\begin{DispWithArrows}< \binom{n}{p} = >[format = ll,fleqn,displaystyle]
0 & \quad \text{if } p > n\Arrow{if fact, it's a special case\\ of the following one} \\
\frac{n(n-1)\cdots(n-p+1)}{p!}  } 0 \leq p \leq n \ \backslash0 & \quad \text{if } p < 0\end{DispWithArrows}
```

$$
\binom{n}{m} = \begin{cases} 0 & \text{if } p > n \\ \frac{n(n-1)\cdots(n-p+1)}{m} & \text{if } 0 < p < p \\ \end{cases} \quad \text{if } \text{fact, it's a special case} \tag{14}
$$

$$
\begin{pmatrix} n \\ p \end{pmatrix} = \begin{cases} \frac{n(n-1)}{p!} & \text{if } 0 \le p \le n \quad \angle^{(0)} \text{ the following one} \end{cases} \tag{15}
$$

$$
0 \qquad \qquad \text{if } p < 0 \tag{16}
$$

In the following example, we subnumerate the equations with the option subequations (available when the package amsmath is loaded).

```
\begin{DispWithArrows}< \label{system} \ref*{system} \Leftrightarrow >[
    format = l, subequations ]
x+y+z = -3 \ \Huge{\text{array}[tikz=-,jump=2]{3 equations}} \ \lightharpoonupxy+xz+yz=-2xyz = -15 \ \label{label{label}last-equation}\end{DispWithArrows}
```

$$
\begin{cases}\nx + y + z = -3 \\
\text{and } x + y + z = -3\n\end{cases}
$$
\n(17a)

$$
(17) \Leftrightarrow \begin{cases} xy + xz + yz = -2 \\ \end{cases} \quad \text{2 equations} \tag{17b}
$$

<span id="page-21-2"></span>
$$
\begin{cases} xyz = -15 \end{cases} \tag{17c}
$$

<span id="page-21-1"></span>The whole system is the equation  $(17)$  (this reference has been coded by  $\ref{system}$ ) whereas the last equation is the equation  $(17c)$  (this reference has been coded by  $\ref{last-equation}$ ). The command \ref\* used in the code above is provided by hyperref. It's a variant of \ref which doesn't create interactive link.

With the option replace-le[ft-br](#page-21-2)[ace](#page-21-1)-by, it's possible to replace the left curly brace by another extensible delimiter. For example, "replace-left-brace-by = [\enskip" will compose with a bracket and add also a \enskip after this bracket.

 $^{23}$ The option left-brace can also be used without value: in this case, only the brace is drawn...

<span id="page-21-0"></span><sup>&</sup>lt;sup>24</sup>The environment {cases} of amsmath is a way to compose such multi-cases equations. However, it's not possible to use the automatic numbering of equations with this environment. The environment {numcases} of the extension cases (written by Donald Arseneau) provides this possibility but, of course, it's not possible to draw arrows with this extension.

# **10 Advanced features**

### **10.1 Utilisation with plain-TeX**

The extension witharrows can be used with plain-TeX. In this case, the extension must be loaded with \input:

```
\input{witharrows}
```
In plain-TeX, there is not environments as in LaTeX. Instead of using the environment {Witharrows}, with \begin{WithArrows} and \end{WithArrows}, one should use a pseudo-environment delimited by \WithArrows and \endWithArrows (idem for {DispWithArrows}).

```
$\WithArrows
A & = (a+1)^2 \ \Arrow{we expand} \ \lnot& = a^2 + 2a + 1\endWithArrows$
```
The version of witharrows for plain-TeX doesn't provide all the functionalities of the LaTeX version. In particular, the functionalities which deal with the number of the equations are not available (since they rely upon the system of tags of LaTeX).

### **10.2 The option tikz-code : how to change the shape of the arrows**

The option tikz-code allows the user to change the shape of the arrows.<sup>25</sup>

For example, the options "up" and "down" described previously (cf. p. 10) are programmed internally with tikz-code.

The value of this option must be a valid Tikz drawing instruction (wit[h t](#page-22-1)he final semicolon) with three markers #1, #2 and #3 for the start point, the end point and th[e la](#page-9-1)bel of the arrow.

By default, the value is the following: \draw (#1) to node {#3} (#2) ;

In the following example, we replace this default path by a path with three segments (and the node overwriting the second segment).

```
\begin{WithArrows}[format=c,ygap=5pt,interline=4mm,
      tikz-code = {\dagger}(#1) -- ([xshift=5mm]#1)
                        -- node[circle,
                                draw,
                                auto = false,
                                fill = gray!50,inner sep = 1pt] {\tiny \{ \tiny \} }([xshift=5mm]#2)
                        -- (#2) ; }]
3 (2x+4) = 6 \Arrow{$\div 3$} \\
2x+4 = 2 \quad \text{Arrow} \{\$-4\}\quad \text{N}2x = -2 \Arrow{$\div 2$} \\
x = -1\end{WithArrows}
```
<span id="page-22-1"></span><sup>&</sup>lt;sup>25</sup>If the option wrap-lines is used in an environment {DispWithArrows} or {DispWithArrows\*}, the option tikz-code will have no effect for the arrows of this environment but only for the arrows in the nested environments {WithArrows}.

$$
3(2x + 4) = 6
$$
\n
$$
2x + 4 = 2
$$
\n
$$
2x = -2
$$
\n
$$
x = -1
$$
\n
$$
x = -1
$$
\n
$$
x = -1
$$

The environments {DispWithArrows} and its starred version {DispWithArrows\*} provide a command \WithArrowsRightX which can be used in a definition of tikz-code. This command gives the *x*-value of the right side of the composition box (taking into account the eventual tags of the equations). For an example of use, see p. 29.

#### **10.3 The command \WithArrowsNewStyle**

The extension witharrows provides a comm[an](#page-28-0)d \WithArrowsNewStyle to define styles in a way similar to the "styles" of Tikz.

The command \WithArrowsNewStyle takes two mandatory arguments. The first is the name of the style and the second is a list of key-value pairs. The scope of the definition done by \WithArrowsNewStyle is the current TeX scope.

The style can be used as a key at the document level (with  $\With Arrows$ Options) or at the environment level (in the optional arguments of {WithArrows} and {DispWithArrows}). The style can also be used in another command \WithArrowsNewStyle.

For an example of use, see p. 29.

#### **10.4 Vertical positioning of the arrows**

There are four parameters fo[r fi](#page-28-0)ne tuning of the vertical positioning of the arrows : ygap, ystart, start-adjust and end-adjust.

We first explain the behaviour when the parameters start-adjust and end-adjust are equal to zero:

- the option ystart sets the vertical distance between the base line of the text and the start of the arrow (initial value: 0.4 ex);
- the option ygap sets the vertical distance between two consecutive arrows (initial value:  $0.4 \text{ ex}$ ).

$$
(\cos x + \sin x)^2 = \cos^2 x + 2\cos x \sin x + \sin^2 x \longrightarrow \text{ystart}
$$
  
=  $\cos^2 x + \sin^2 x + 2\sin x \cos x \longrightarrow \text{ygap}$   
=  $1 + \sin(2x)$ 

However, for aesthetic reasons, when it's possible, witharrows starts the arrow a bit higher (by an amount start-adjust) and ends the arrow a bit lower (by an amount end-adjust). By default, both parameters start-adjust and end-adjust are equal to 0*.*4 ex.

Here is for example the behaviour without the mechanism of start-adjust and end-adjust (this was the standard behaviour for versions prior to 1.13).

```
$\begin{WithArrows}[start-adjust=0pt, end-adjust=0pt]
A & = (a+1)^2 \ \Arrow{we expand} \ \lrown& = a^2 + 2a + 1\end{WithArrows}$
```

$$
A = (a+1)^2
$$
  
=  $a^2 + 2a + 1$   $\downarrow$  we expand

Here is the standard behaviour since version 1.13 (the parameters start-adjust and end-ajust are used with the initial value 0*.*4 ex). The arrow is longer and the result is more aesthetic.

$$
A = (a+1)^2
$$
  
=  $a^2 + 2a + 1$   $\downarrow$  we expand

It's also possible to use the option adjust which sets both start-adjust and end-ajust.

Since the version 2.1 of witharrows, an arrow of jump equal to 1 has a maximal length<sup>26</sup> equal to the parameter max-length-of-arrow. The initial value of this parameter is 2 cm. In the following example, the value of max-length-of-arrow has been fixed to 1*.*5 cm.

```
\[\begin{WithArrows}[max-length-of-arrow = 1.5cm]
A
& =\begin{vmatrix}
1 \& a \& a^2 \& a^3 \& a^4 \ \n\vee1 & b & b^2 & b^3 & b^4 \\
1 \& c \& c^2 \& c^3 \& c^4 \ \n\vee1 & d & d^2 & d^3 & d^4 \\
1 & e & e^2 & e^3 & e^4
\end{vmatrix}
\Arrow{
$L_2 \gets L_2-L_1$ \\
$L_3 \gets L_3-L_1$ \\
$L_4 \gets L_4-L_1$ \\
$L_5 \gets L_5-L_1$ % don't put \\ here
} \setminus \setminus& =\begin{vmatrix}
1 \& a \& a^2 \& a^3 \& a^4 \ \n\0 & b-a & b^2-a^2 & b^3-a^3 & b^4-a^4 \\
0 & c-a & c^2-a^2 & c^3-a^3 & c^4-a^4 \\
0 & d-a & d^2-a^2 & d^3-a^3 & d^4-a^4 \\
0 & e-a & e^2-a^2 & e^3-a^3 & e^4-a^4
\end{vmatrix}
\end{WithArrows}\]
```

$$
A = \begin{vmatrix} 1 & a & a^2 & a^3 & a^4 \\ 1 & b & b^2 & b^3 & b^4 \\ 1 & c & c^2 & c^3 & c^4 \\ 1 & d & d^2 & d^3 & d^4 \\ 1 & e & e^2 & e^3 & e^4 \end{vmatrix}
$$
  
= 
$$
\begin{vmatrix} 1 & a & a^2 & a^3 & a^4 \\ 0 & b-a & b^2-a^2 & b^3-a^3 & b^4-a^4 \\ 0 & c-a & c^2-a^2 & c^3-a^3 & c^4-a^4 \\ 0 & d-a & d^2-a^2 & d^3-a^3 & d^4-a^4 \\ 0 & e-a & e^2-a^2 & e^3-a^3 & e^4-a^4 \end{vmatrix}
$$
  
= 
$$
\begin{vmatrix} 1 & a & a^2 & a^3 & a^4 \\ 0 & b-a & b^2-a^2 & b^3-a^3 & b^4-a^4 \\ 0 & e-a & e^2-a^2 & e^3-a^3 & e^4-a^4 \end{vmatrix}
$$

<sup>26</sup>We call *length* of an arrow the difference between the *y*-value of its start point and the *y* value of its end point.

## **10.5 Footnotes in the environments of witharrows**

If you want to put footnotes in an environment {WithArrows} or {DispWithArrows}, you can use a pair \footnotemark–\footnotetext.

It's also possible to extract the footnotes with the help of the package footnote or the package footnotehyper.

If witharrows is loaded with the option footnote (with \usepackage[footnote]{witharrows} or with \PassOptionsToPackage), the package footnote is loaded (if it is not yet loaded) and it is used to extract the footnotes.

If witharrows is loaded with the option footnotehyper, the package footnotehyper is loaded (if it is not yet loaded) ant it is used to extract footnotes.

Caution: The packages footnote and footnotehyper are incompatible. The package footnotehyper is the successor of the package footnote and should be used preferently. The package footnote has some drawbacks, in particular: it must be loaded after the package xcolor and it is not perfectly compatible with hyperref.

In this document, the package witharrows has been loaded with the option footnotehyper and we give an example with a footnote in the label of an arrow:

 $A = (a + b)^2$  $= a^2 + b^2 + 2ab$   $\downarrow$  We expand<sup>27</sup>

## **10.6 Option no-arrow[s](#page-25-0)**

The option no-arrows is a convenience given to the user. With this option the arrows are not drawn. However, an analyse of the arrows is done and some errors can be raised, for example if an arrow would arrive after the last row of the environment.

## **10.7 Note for the users of AUCTeX**

In a editor of text with a LaTeX-oriented mode, the environments {DispWithArrows} and {DispWithArrows\*} should be formated like the environment equation of LaTeX, that is to say with a formating adapted to the math mode of TeX.

In Emacs with the AUCTeX mode, it's possible to achieve such a customization by adding the strings "DispWithArrows" and "DispWithArrows\*" to the variable font-latex-math-environments. It's possible to do that with the "easy customization" interface of Emacs:

 $M-x$  customize  $>[Text] > [Text] > [Font$  LaTeX]

### **10.8 Note for developpers**

If you want to construct an environment upon an environment of witharrows, we recommand to call the environment with the construction \WithArrows-\endWithArrows or \DispWithArrows- \endDispWithArrows (and not \begin{WithArrows}-\end{WithArrows}, etc.).

By doing so, the error messages generated by witharrows will (usually) mention the name of your environment and they will be easier to understand by the final user.

By example, you can define an environment {DWA} which is an alias of {DispWithArrows}: \NewDocumentEnvironment {DWA} {} {\DispWithArrows}{\endDispWithArrows}

If you use this environment {DWA} in math mode, you will have the following error message: The environment {DWA} should be used only outside math mode.

Another example is the definition of the environment {DispWithArrows\*} internally in the package witharrows by the following code:

<span id="page-25-0"></span><sup>27</sup>A footnote.

```
\NewDocumentEnvironment {DispWithArrows*} {}
    {\WithArrowsOptions{notag}%
    \DispWithArrows}
    {\endDispWithArrows}
```
# **11 Examples**

## **11.1 \MoveEqLeft**

It's possible to use \MoveEqLeft of mathtools. Don't forget that \MoveEqLeft has also the value of an ampersand  $(\&)$ . That's important for the placement of an eventual command **\Arrow.** 

```
$\begin{WithArrows}[interline=0.5ex]
\WoveEqLeft \arccos(x) = \arcsin \frac{45 + \arcsin \frac{13}{x}\Arrow{because both are in $[-\frac{\pi}2,\frac{\pi}2]$} \\
& \Leftrightarrow x = \sin\left(\arcsin\frac45 + \arcsin\frac5{13}\right) \\
& \Leftrightarrow x = \frac{5}{\cos\arcsin\frac{13} + \frac{5}{13} \cos\arcsin\frac{5}{6}\Arrow{$\forall x \in [-1,1], \cos(\arcsin x) = \sqrt{1-x^2}$} \\
& \Leftrightarrow x = \frac{45\sqrt{1-\big( \frac{5}{13}\big)^2}+ \frac5{13}\sqrt{1-\bigl(\frac45\bigr)^2}
\end{WithArrows}$
```

$$
\arccos(x) = \arcsin\frac{4}{5} + \arcsin\frac{5}{13}
$$
\n
$$
\Leftrightarrow x = \sin\left(\arcsin\frac{4}{5} + \arcsin\frac{5}{13}\right)
$$
\n
$$
\Leftrightarrow x = \frac{4}{5}\cos\arcsin\frac{5}{13} + \frac{5}{13}\cos\arcsin\frac{4}{5}
$$
\n
$$
\Leftrightarrow x = \frac{4}{5}\sqrt{1 - \left(\frac{5}{13}\right)^2} + \frac{5}{13}\sqrt{1 - \left(\frac{4}{5}\right)^2}
$$
\n
$$
\Leftrightarrow x = \frac{4}{5}\sqrt{1 - \left(\frac{5}{13}\right)^2} + \frac{5}{13}\sqrt{1 - \left(\frac{4}{5}\right)^2}
$$
\n
$$
\Leftrightarrow x = \frac{4}{5}\sqrt{1 - \left(\frac{5}{13}\right)^2} + \frac{5}{13}\sqrt{1 - \left(\frac{4}{5}\right)^2}
$$

## **11.2 A command \DoubleArrow**

By using the key o (cf. p. 9) available at the local level, it's easy to write a command \DoubleArrow for two arrows going in opposite directions.

```
\NewDocumentCommand \DoubleArrow { O {} m m }
 {
    \Arrow[tikz=->,#1]{#2}%
    \Arrow[o,tikz=<-,#1]{#3}
 }
```
Example of utilisation:

```
$\begin{WithArrows}[groups]
A & = (a+b)^2 \DoubleArrow[tikz={font=\bfseries}]{expansion}{factorization} \\
 & = a^2 + 2ab + b^2\end{WithArrows}$
```

```
A = (a + b)^2= a^2 + 2ab + b^2 \downarrow expansion \left( \begin{array}{c} a & b \\ c & d \end{array} \right) factorization
```
### **11.3 Modifying the shape of the nodes**

It's possible to change the shape of the labels, which are Tikz nodes, by modifying the key "every node" of Tikz.

```
\begin{WithArrows}%
     [format = c,interline = 4mm,
      tikz = {every node/.style = {circle,
                                     draw,
                                     auto = false,
                                     fill = gray!50,inner sep = 1pt,
                                     font = \tiny \{tiny}\}3 (2x+4) = 6 \Arrow{$\div 3$} \\
2x+4 = 2 \quad \text{Arrow} \{-4\}\ \ \ \2x = -2 \Arrow{$\div 2$} \\
2x = -1\end{WithArrows}
                                      3(2x + 4) - 6
```

$$
3(2x + 4) = 6
$$
  
\n
$$
2x + 4 = 2
$$
  
\n
$$
2x = -2
$$
  
\n
$$
2x = -1
$$
  
\n
$$
2x = -1
$$

#### **11.4 Examples with the option tikz-code**

We recall that the option tikz-code is the Tikz code used by witharrows to draw the arrows.<sup>28</sup> The value by defaut of tikz-code is  $\draw$  (#1) to node {#3} (#2); where the three markers #1, #2 and #3 represent the start row, the end row and the label of the arrow.

#### **11.4.1 Example 1**

In the following example, we define the value of tikz-code with two instructions \path : the first instruction draws the arrow itself and the second puts the label in a Tikz node in the rectangle delimited by the arrow.

```
\begin{DispWithArrows*}%
      [displaystyle,
       ygap = 2mm,ystart = 0mm,
       tikz-code = {\dagger} (#1) -- ++(4.5cm,0) |- (#2) ;
                     \path (#1) -- (#2)
                            node[text width = 4.2cm, right, midway] {#3};}]
S_n
\& = \frac{1 \sum_{k=0}^{n-1}\cos\bigl(\tfrac{\pi}{2}\cdot\theta \tfrac{k\big)}{r}...........
```
<sup>28</sup>If an environment {DispWithArrows} or {DispWithArrows\*} is used with the option wrap-lines, the value of the option tikz-code is not used for this environment (but is used for the environments nested inside).

$$
S_n = \frac{1}{n} \sum_{k=0}^{n-1} \cos\left(\frac{\pi}{2} \cdot \frac{k}{n}\right)
$$
  
\n
$$
= \frac{1}{n} \sum_{k=0}^{n-1} \Re\left(e^{i\frac{k\pi}{2n}}\right)
$$
  
\n
$$
= \frac{1}{n} \Re\left(\sum_{k=0}^{n-1} e^{i\frac{k\pi}{2n}}\right)
$$
  
\n
$$
= \frac{1}{n} \Re\left(\sum_{k=0}^{n-1} e^{i\frac{k\pi}{2n}}\right)
$$
  
\n
$$
= \frac{1}{n} \Re\left(\sum_{k=0}^{n-1} \left(e^{i\frac{\pi}{2n}}\right)^k\right)
$$
  
\n
$$
= \frac{1}{n} \Re\left(\frac{1 - \left(e^{i\frac{\pi}{2n}}\right)^n}{1 - e^{i\frac{\pi}{2n}}}\right)
$$
  
\n
$$
= \frac{1}{n} \Re\left(\frac{1 - i}{1 - e^{i\frac{\pi}{2n}}}\right)
$$
  
\n
$$
= \frac{1}{n} \Re\left(\frac{1 - i}{1 - e^{i\frac{\pi}{2n}}}\right)
$$
  
\n
$$
= \frac{1}{n} \Re\left(\frac{1 - i}{1 - e^{i\frac{\pi}{2n}}}\right)
$$

#### <span id="page-28-0"></span>**11.4.2 Example 2**

 $\arrow$ 

...........

It's possible to modify the previous example to have the "text width" automatically computed with the right margin (in a way similar as the wrap-lines option) in the environments {DispWithArrows} and {DispWithArrows\*}. In the definition of tikz-code, we use the command \WithArrowsRightX which is the *x*-value of the right margin of the current composition box (it's a TeX command and not a dimension). For lisibility, we use a style. This example requires the Tikz library calc.

```
\WithArrowsNewStyle{MyStyle}
  {displaystyle,
  ygap = 2mm,xoffset = 0pt,
  vstart = 0mm.
   tikz-code = {\path let \p1 = (\#41)in (##1)
                          -- node [anchor = west,
                                  text width = {\Withoutbreak\ x1 - 0.5 em}{##3}
                         (##2) ;
                \draw let \pi = (\# \# 1)in (\# \# 1) -- ++(\WithArrowsRightX - \x1,0) |- (##2) ; }}
begin{DispWithArrows}[MyStyle]
  S_n
  \& = \frac{1}{k=0}^{n-1}\cos\bigl(\tfrac{\pi}{2}\cdot\theta k\big)
```

$$
S_n = \frac{1}{n} \sum_{k=0}^{n-1} \cos\left(\frac{\pi}{2} \cdot \frac{k}{n}\right) \quad \underline{\hspace{2cm}} \cos x = \Re(e^{ix}) \tag{18}
$$

$$
= \frac{1}{n} \sum_{k=0}^{n-1} \Re\left(e^{i\frac{k\pi}{2n}}\right) \qquad \overbrace{\frac{\Re(z+z')=\Re(z)+\Re(z')}}\tag{19}
$$

$$
= \frac{1}{n} \Re \left( \sum_{k=0}^{n-1} e^{i \frac{k\pi}{2n}} \right) \qquad \xleftarrow{\text{exp} \text{ is a morphism for } \times \text{ and } +}
$$
\n
$$
= \frac{1}{n} \Re \left( \sum_{k=0}^{n-1} (e^{i \frac{\pi}{2n}})^k \right) \xleftarrow{\text{exp} \text{ is a morphism for } \times \text{ and } +}
$$
\n(20)

$$
n \quad \sum_{k=0}^{\infty} \qquad \int \qquad \text{sum of terms of a geometric}
$$
\n
$$
= \frac{1}{n} \Re \left( \frac{1 - \left( e^{i \frac{\pi}{2n}} \right)^n}{1 - e^{i \frac{\pi}{2n}}} \right) \stackrel{\text{progression of ratio } e^{i \frac{2\pi}{n}}}{\text{}} \tag{22}
$$

$$
=\frac{1}{n}\Re\left(\frac{1-i}{1-e^{i\frac{\pi}{2n}}}\right)
$$
\n(23)

#### **11.4.3 Example 3**

In the following example, we change the shape of the arrow depending on whether the start row is longer than the end row or not. This example requires the Tikz library calc.

```
\begin{WithArrows}[ll,interline=5mm,xoffset=5mm,
      tikz-code = {\dagger} = {\dagger}every node/.style = {circle,
                                                 draw,
                                                 auto = false,
                                                 inner sep = 1pt,
                                                 fill = gray!50,font = \tiny \text{tiny } }]
                           let \pi = (#1),
                               \{p2 = (\#2)\}in \ifdim \x1 > \x2
                                (\pi) -- node \{\#3\} (\pi,\gamma) -- (\pi)\else
                                (\pi) -- (\x2, \y1) -- node {#3} (\p2)\fi ;}]
E & \Longleftrightarrow \frac{(x+4)}3 + \frac{5x+3}5 = 7
\Arrow{$\times 15$}\\
  & \Longleftrightarrow 5(x+4) + 3(5x+3) = 105 \\
  & \Longleftrightarrow 5x+20 + 15x+9 = 105 \\
  & \Longleftrightarrow 20x+29 = 105
\Arrow{$-29$}\\
  & \Longleftrightarrow 20x = 76
\Arrow{$\div 20$}\\
  & \Longleftrightarrow x = \frac{38}{10}\end{WithArrows}
```

$$
E \iff \frac{(x+4)}{3} + \frac{5x+3}{5} = 7
$$
\n
$$
\iff 5(x+4) + 3(5x+3) = 105
$$
\n
$$
\iff 5x + 20 + 15x + 9 = 105
$$
\n
$$
\iff 20x + 29 = 105
$$
\n
$$
\iff 20x = 76
$$
\n
$$
\iff x = \frac{38}{10}
$$

### **11.5 Automatic numbered loop**

Assume we want to draw a loop of numbered arrows. In this purpose, it's possible to write a dedicated command \NumberedLoop which will do the job when used in code-after. In the following example, we write this command with \NewDocumentCommand of xparse and \foreach of pgffor (both packages are loaded when witharrows is loaded).

```
\NewDocumentCommand \NumberedLoop {}
       {\foreach \j in {2,...,\WithArrowsNbLines}
             {\pmb{\text{v}}_j-1}\\{r\}\{\i}({\i}({\i})\})\Arrow[rr,xoffset=1cm,tikz=<-]{1}{\WithArrowsNbLines}{\WithArrowsNbLines}}
```
The command \WithArrowsNbLines is a command available in code-after which gives the total number of lines (=rows) of the current environment (it's a command and not a counter).

```
$\begin{WithArrows}[code-after = \NumberedLoop]
a.\; & f \text{ est continuous on } E \\
b.\;& f \text{ est continuous in } 0 \\
c.\;& f \text{ is bounded on the unit sphere} \\
d.\;& \exists K > 0\quad \forall x \in E\quad \|f(x)\| \le K \|x\| \\
e.\;& f \text{ is lipschitzian}
\end{WithArrows}$
```
*a. f* est continuous on *E b. f* est continuous in 0 *c. f* is bounded on the unit sphere *d.*  $\exists K > 0 \quad \forall x \in E \quad ||f(x)|| \le K ||x||$ *e. f* is lipschitzian *1 2 3 4 5*

As usual, it's possible to change the characteristic of both arrows and nodes with the option tikz. However, if we want to change the style to have, for example, numbers in round brackets, the best way is to change the value of tikz-code:

```
tikz-code = {\dagger} (#1) to node {\f{toothotesize (\#3)}} (#2) ;}
```
*a. f* est continuous on *E b. f* est continuous in 0 *c. f* is bounded on the unit sphere *d.*  $\exists K > 0 \quad \forall x \in E \quad ||f(x)|| \le K ||x||$ *e. f* is lipschitzian *(1) (2) (3) (4) (5)*

# **12 Implementation**

## **12.1 Declaration of the package and extensions loaded**

The prefix witharrows has been registred for this extension. See: http://mirrors.ctan.org/macros/latex/contrib/l3kernel/l3prefixes.pdf <@@=witharrows>

First, tikz and some Tikz libraries are loaded before the \ProvidesExplPackage. They are loaded this way because \usetikzlibrary in expl3 code fails.<sup>29</sup>

<sup>1</sup> *h*\*LaTeX*i*

```
2 \RequirePackage{tikz}
```
- <sup>3</sup> *h/*LaTeX*i*
- <sup>4</sup> *h*\*plain-TeX*i*

```
5 \input tikz.tex
```
- <sup>6</sup> \input expl3-generic.tex
- <sup>7</sup> *h/*plain-TeX*i*
- 8 \usetikzlibrary{arrows.meta, bending}

Then, we can give the traditional declaration of a package written with expl3:

- <sup>9</sup> *h*\*LaTeX*i* <sup>10</sup> \RequirePackage{l3keys2e} <sup>11</sup> \ProvidesExplPackage 12 {witharrows} 13 {\myfiledate}
- 14 {\myfileversion}
- 15 {Draws arrows for explanations on the right}

The version of  $2020/02/08$  of expl3 has replaced  $\lceil \log s \rceil$  by  $\lceil \log s \rceil$  keys\_key\_str. We have immediatly changed in this file. Now, you test the existence of \l\_keys\_key\_str in order to detect if the version of LaTeX used by the final user is up to date.

```
16 \msg_new:nnn { witharrows } { expl3~too~old }
17 {
18 Your~version~of~LaTeX~(especially~expl3)~is~too~old.~
19 You~can~go~on~but~you~will~probably~have~other~errors~
20 if~you~use~the~functionalities~of~witharrows.
21 \t 222 \cs_if_exist:NF \l_keys_key_str
23 { \msg_error:nn { witharrows } { expl3~too~old } }
24 \RequirePackage { xparse } [ 2019-01-01 ]
25 \RequirePackage { varwidth }
26 h/LaTeXi
27 \langle*plain-TeX\rangle28 \ExplSyntaxOn
29 \catcode `\@ = 11
30 \langle/plain-TeX\rangle
```
### **12.2 The packages footnote and footnotehyper**

A few options can be given to the package witharrows when it is loaded (with \usepackage, \RequirePackage or \PassOptionsToPackage). Currently (version 2.5.1), there are two such options: footnote and footnotehyper. With the option footnote, witharrows loads footnote and uses it to extract the footnotes from the environments {WithArrows}. Idem for the option footnotehyper.

The boolean \c\_@@\_footnotehyper\_bool will indicate if the option footnotehyper is used.

```
31 \langle*LaTeX\rangle
```
<sup>32</sup> \bool\_new:N \c\_@@\_footnotehyper\_bool

 $29c$ f. tex.stackexchange.com/questions/57424/using-of-usetikzlibrary-in-an-expl3-package-fails

The boolean \c\_@@\_footnote\_bool will indicate if the option footnote is used, but quicky, it will also be set to true if the option footnotehyper is used.

```
33 \bool_new:N \c_@@_footnote_bool
34 h/LaTeXi
```
 \cs\_new\_protected:Npn \@@\_msg\_new:nn { \msg\_new:nnn { witharrows } } \cs\_new\_protected:Npn \@@\_msg\_new:nnn { \msg\_new:nnnn { witharrows } } \cs\_new\_protected:Npn \@@\_msg\_redirect\_name:nn { \msg\_redirect\_name:nnn { witharrows } } \cs\_new\_protected:Npn \@@\_error:n { \msg\_error:nn { witharrows } } \cs\_new\_protected:Npn \@@\_warning:n { \msg\_warning:nn { witharrows } } \cs\_new\_protected:Npn \@@\_fatal:n { \msg\_fatal:nn { witharrows } } 42 \cs\_new\_protected:Npn \@@\_error:nn { \msg\_error:nnn { witharrows } } \cs\_generate\_variant:Nn \@@\_error:nn { n x }

We define a set of keys WithArrows/package for these options.

```
44 h*LaTeXi
45 \keys_define:nn { WithArrows / package }
46 \frac{1}{2}47 footnote .bool set: N = \c @@ footnote bool ,
48 footnotehyper .bool_set:N = \c_@@_footnotehyper_bool,
49 unknown .code:n =
50 \@@_fatal:n { Option~unknown~for~package }
51 }
52 \@@_msg_new:nn { Option~unknown~for~package }
53 \frac{1}{2}54 You~can't~use~the~option~'\l_keys_key_str'~when~loading~the~
55 package~witharrows.~Try~to~use~the~command~
56 \token_to_str:N\WithArrowsOptions.
57 }
```
We process the options when the package is loaded (with **\usepackage**).

\ProcessKeysOptions { WithArrows / package }

```
59 \@@_msg_new:nn { Option~incompatible~with~Beamer }
60 \frac{1}{2}61 The~option~'\l_keys_key_str'\ is~incompatible~
62 with~Beamer~because~Beamer~has~its~own~system~to~extract~footnotes.
63 }
64 \@@_msg_new:nn { footnote~with~footnotehyper~package }
65 {
66 You~can't~use~the~option~'footnote'~because~the~package~
67 footnotehyper~has~already~been~loaded.~
68 If~you~want,~you~can~use~the~option~'footnotehyper'~and~the~footnotes~
69 within~the~environments~of~witharrows~will~be~extracted~with~the~tools~
70 of~the~package~footnotehyper.\\
71 If~you~go~on,~the~package~footnote~won't~be~loaded.
72 \frac{1}{2}73 \@@_msg_new:nn { footnotehyper~with~footnote~package }
74 \quad \text{f}75 You~can't~use~the~option~'footnotehyper'~because~the~package~
76 footnote~has~already~been~loaded.~
77 If~you~want,~you~can~use~the~option~'footnote'~and~the~footnotes~
78 within~the~environments~of~witharrows~will~be~extracted~with~the~tools~
79 of~the~package~footnote.\\
80 If~you~go~on,~the~package~footnotehyper~won't~be~loaded.
\overline{\mathbf{R}}
```

```
82 \bool_if:NT \c_@@_footnote_bool
83 {
84 \@ifclassloaded { beamer }
85 { \msg_info:nn { witharrows } { Option~incompatible~with~Beamer } }
86 {
87 \@ifpackageloaded { footnotehyper }
88 \{ \begin{array}{c} \text{88} \\ \text{89} \end{array} { \text{Q@error:n} { footnote~with~footnotehyper~package } }
89 						{ \usepackage { footnote } }
90 }
91 }
92 \bool_if:NT \c_@@_footnotehyper_bool
93 {
94 \@ifclassloaded { beamer }
95 { \@@_info:n { Option~incompatible~with~Beamer } }
96 {
97 \@ifpackageloaded { footnote }
98 \{ \text{Q@error:n} \} footnotehyper~with~footnote~package } }
99 \{ \usepackage { footnotehyper } \}100 }
101 \bool_set_true:N \c_@@_footnote_bool
102 }
```
The flag  $\csc 0$  footnote\_bool is raised and so, we will only have to test  $\csc 0$  footnote\_bool in order to know if we have to insert an environment {savenotes} (the \begin{savenotes} is in \@@\_pre\_halign:n and \end{savenotes} at the end of the environments {WithArrows} and {DispWithArrows}).

### **12.3 The class option leqno**

The boolean  $\csc 0$  leqno\_bool will indicate if the class option leqno is used. When this option is used in LaTeX, the command **\@eqnnum** is redefined (as one can see in the file leqno.clo). That's enough to put the labels on the left in our environments {DispWithArrows} and {DispWithArrows\*}. However, that's not enough when our option wrap-lines is used. That's why we have to know if this option is used as a class option. With the following programmation, leqno *can't* be given as an option of witharrows (by design).

```
103 \bool_new:N \c_@@_leqno_bool
104 \DeclareOption { leqno } { \bool_set_true:N \c_@@_leqno_bool }
105 \DeclareOption* { }
106 \ProcessOptions*
107 h/LaTeXi
```
### **12.4 Some technical definitions**

```
108 \cs generate variant:Nn \seq set split:Nnn { N x x }
```
We create booleans in order to know if some packages are loaded. For example, for the package amsmath, the boolean is called  $\verb|\c_@@_amsmath_loaded_bool|^30$ 

```
109 \AtBeginDocument
110 \sim f
111 \clist_map_inline:nn
112 {
113 amsmath, amsthm, autonum, cleveref, hyperref, mathtools, showlabels,
114 typedref, unicode-math
115 }
116 \{117 \bool_new:c { c_@@_#1_loaded_bool }
```
<span id="page-33-0"></span> $^{30}\rm{It}$  s not possible to use **\@ifpackageloaded** in the core of the functions because **\@ifpackageloaded** is available only in the preamble.

```
118 (*LaTeX)<br>119
                                  \@ifpackageloaded { #1 }
 120 \{ \b{} \boldsymbol{\delta} \} { \boldsymbol{\delta} \} } }
 121 \{ \}122 \langle/LaTeX\rangle<br>123 <sup>/*</sup>plain-To
        \langle*plain-TeX\rangle124 \hspace{1.5cm} \textbf{*} \textbf{*} \textbf{125 \langle/plain-TeX\rangle126 }
127 }
```
We define a command \@@\_strcmp:nn to compare two token lists. It will be available whether the engine is pdfTeX, XeTeX or LuaTeX.

```
128 \sys_if_engine_luatex:TF
129 {
130 \cs_new_protected:Npn \@@_strcmp:nn #1 #2
131 { \lua_now:e { l3kernel.strcmp('#1','#2') } }
132 - 3133 \frac{1}{3}134 \cs_new_protected:Npn \@@_strcmp:nn #1 #2
135 { \tex strcmp:D { #1 } { #2 } }
136 }
```
We can now define a command **\@@\_sort\_seq:N** which will sort a sequence. 137 \cs\_new\_protected:Npn \@@\_sort\_seq:N #1

```
138 {
139 \seq_sort:Nn #1
140 {
141 \int_compare:nNnTF
142 \left\{ \begin{array}{c} \end{array} \right.143 \@@_strcmp:nn
144 \{ \strut \text{atur\_lower\_case:n} \; {\# \#1 } \}145 { \strut \text{lower\_case:n} { #42 } }146 }
147 > 0
148 \sort_return_swapped:
149 \sort_return_same:
150 }
151 }
```
The following command creates a sequence of strings (str) from a clist. Be careful: we use \seq\_set\_map:NNn and the name of that function will maybe change to \eq\_set\_map\_x:NNn. <sup>152</sup> \cs\_new\_protected:Npn \@@\_set\_seq\_of\_str\_from\_clist:Nn #1 #2

```
153 \text{ }154 \seq_set_from_clist:Nn #1 { #2 }
155 \seq_set_map:NNn #1 #1 { \tl_to_str:n { ##1 } }
156 }
```
The command **\@@\_save:N** saves a expl3 variable by creating a global version of the variable. For a variable named \l\_*name*\_*type*, the corresponding global variable will be named \g\_*name*\_*type*. The type of the variable is determinated by the suffix *type* and is used to apply the corresponding expl3 commands.

```
157 \cs_new_protected:Npn \@@_save:N #1
 158 {
 159 \seq_set_split:Nxx \l_tmpa_seq
 160 { \char_generate:nn { `_ } { 12 } }
 161 { \cs_to_str:N #1 }
 162 \seq_pop_left:NN \l_tmpa_seq \l_tmpa_tl
The string \l_tmpa_str will contains the type of the variable.
 163 \str_set:Nx \l_tmpa_str { \seq_item:Nn \l_tmpa_seq { -1 } }
```

```
164 \use:c { \l_tmpa_str _if_exist:cF }
```

```
165 { g _\seq_use:Nnnn \l_tmpa_seq _ _ _ }
166 {
167 \text{use:} c \{ \l_{tmpa\_str\_new:} c \}168 {g \_\searrow} {g \_\searrow} {hmm \_\lceil} {hmm \_\tanh} {g \_\searrow} {g \_\searrow}169 }
170 \use:c { \l_tmpa_str _gset_eq:cN }
_{171} { g _\seq_use:Nnnn \l_tmpa_seq _ _ _ } #1
172 }
```
The command  $\text{Q@}$  restore: N affects to the expl3 variable the value of the (previously) set value of the corresponding *global* variable.

```
173 \cs_new_protected:Npn \@@_restore:N #1
174 {
175 \seq_set_split:Nxx \l_tmpa_seq
176 { \char_generate:nn { `_ } { 12 } }
177 { \cs_to_str:N #1 }
178 \seq_pop_left:NN \l_tmpa_seq \l_tmpa_tl
179 \strut\text{str\_set:Nx \l_tmp\_str f \seq_item:Nn \l_tmp_aseq f -1 } }180 \use:c { \l_tmpa_str _set_eq:Nc }
181 #1 { g_\searrowseq_use:Nnnn \l_tmpa_seq _ _ _ }
182 }
```
We define a Tikz style  $@$  node\_style for the l-nodes and r-nodes that will be created in the \halign. These nodes are Tikz nodes of shape "rectangle" but with zero width. An arrow between two nodes starts from the *south* anchor of the first node and arrives at the *north* anchor of the second node.

```
183 \tikzset
184 {
185 @@_node_style / .style =
186 {
187 above = \lceil \frac{100}{15} \rceil above = \lceil \frac{100}{15} \rceil above = \lceil \frac{100}{15} \rceil above = \lceil \frac{100}{15} \rceil above = \lceil \frac{100}{15} \rceil above = \lceil \frac{100}{15} \rceil and \lceil \frac{100}{15} \rceil and \lceil \frac{100}{15} \rceil and \l188 inner~sep = \c_zero_dim
189 minimum~width = \c_zero_dim
190 minimum~height = \l_@@_ygap_dim
191 }
192 }
```
If the user uses the option show-nodes (it's a l3keys option), the Tikz options draw and red will be appended to this style. This feature may be useful for debugging.<sup>31</sup>

The style @@\_standard is loaded in standard in the {tikzpicture} we need. The names of the nodes are prefixed by wa (by security) but also by a prefix which is the position-in-the-tree of the nested environments.

```
193 \tikzset
194 \, {
195 @Q standard / .style =
196 {
197 remember~picture ,
198 overlay,
199 name~prefix = wa - \l_@@_prefix_str -
200 }
201 }
```
We also define a style for the tips of arrow. The final user of the extension witharrows will use this style if he wants to draw an arrow directly with a Tikz command in his document (probably using the Tikz nodes created by {WithArrows} in the \halign). This style is documented in the documentation of witharrows.

```
202 \tikzset
203 {
204 WithArrows / arrow / tips / .style =
```
<sup>31</sup>The v-nodes, created near the end of line in {DispWithArrows} and {DispWithArrows\*} are not shown with the option show-nodes.
<sup>205</sup> { > = { Straight~Barb [ scale = 1.2 , bend ] } } 206 }

The style WithArrows/arrow will be used to draw the arrows (more precisely, it will be passed to every~path). This style is documented in the documentation of witharrows.

```
207 \tikzset
208 {
209 WithArrows / arrow / .style =
210 \sim 5
211 align = left,
```
We have put the option align = left because we want to give the user the possibility of using  $\setminus$ in the labels.

```
212 auto = left,
213 (*LaTeX) f
           font = \small\verb|small \it \it \it \tt{tshape}215 h/LaTeXi
216 WithArrows / arrow / tips ,
217 bend~left = 45,
218 \longrightarrow219 }
220 }
```
The option subequations is an option which uses the environment {subequations} of amsmath. That's why, if amsmath is loaded, we add the key subequations to the list of the keys available in \WithArrowsOptions and {DispWithArrows}.

```
<sup>221</sup> \langle*LaTeX\rangle<sup>222</sup> \AtBegin
      \AtBeginDocument
223 {
224 \bool_if:NTF \c_@@_amsmath_loaded_bool
225 {
226 \seq_put_right:Nn \l_@@_options_WithArrowsOptions_seq { subequations }
\verb|227| = \verb|227| + \verb|227| + \verb|227| + \verb|227| + \verb|227| + \verb|227| + \verb|227| + \verb|227| + \verb|227| + \verb|227| + \verb|227| + \verb|227| + \verb|227| + \verb|227| + \verb|227| + \verb|227| + \verb|227| + \verb|227| + \verb|227| + \verb|227| + \verb|227| + \verb|227| + \verb|227| + \verb|227| + \verb|227| + \verb|227| + \verb|2228 }
```
In order to increase the interline in the environments {WithArrows}, {DispWithArrows}, etc., we will use the command \spread@equation of amsmath. When used, this command becomes no-op (in the current TeX group). Therefore, it will be possible to use the environments of amsmath (e.g. {aligned}) in an environment {WithArrows}.

Nevertheless, we want the extension witharrows available without amsmath. That's why we give a definition of \spread@equation if amsmath is not loaded (we put the code in a \AtBeginDocument because the flag \c\_@@\_amsmath\_loaded\_bool is itself set in a \AtBeginDocument).

```
229230 h/LaTeXi
           \cs_new_protected:Npn \spread@equation
232 \qquad \qquad \text{ }233 \openup \jot
234 \cs_set_eq:NN \spread@equation \prg_do_nothing:
235 }
236 h*LaTeXi
237 }
238 }
239 h/LaTeXi
240 \tl_new:N \l_@@_left_brace_tl
241 \tl_set_eq:NN \l_@@_left_brace_tl \c_novalue_tl
```
### **12.5 Variables**

The boolean  $\lceil$  Q in WithArrows bool will be raised in an environment {WithArrows} and the boolean \l\_@@\_in\_dispwitharrows\_bool will be raised in an environment {DispWithArrows} or {DispWithArrows\*}. The boolean \l\_@@\_in\_code\_after\_bool will be raised during the execution of the code-after (option code-after).

<sup>242</sup> \bool\_new:N \l\_@@\_in\_WithArrows\_bool

<sup>243</sup> \bool\_new:N \l\_@@\_in\_DispWithArrows\_bool

<sup>244</sup> \bool\_new:N \l\_@@\_in\_code\_after\_bool

The following sequence is the position of the last environment {WithArrows} in the tree of the nested environments {WithArrows}.

```
245 \seq_new:N \g_@@_position_in_the_tree_seq
246 \seq_gput_right:Nn \g_@@_position_in_the_tree_seq 1
```
The following counter will give the number of the last environment {WithArrows} of level 0. This counter will be used only in the definition of \WithArrowsLastEnv.

<sup>247</sup> \int\_new:N \g\_@@\_last\_env\_int

The following integer indicates the position of the box that will be created for an environment {WithArrows} (not an environment {DispWithArrows}) : 0 (=t=\vtop), 1 (=c=\vcenter) or 2  $(=b=\forall b\infty).$ 

<sup>248</sup> \int\_new:N \l\_@@\_pos\_env\_int

The integer  $\setminus$  1  $\otimes$  pos arrow int indicates the position of the arrow with the following code (the option v is accessible only for the arrows in code-after where the options i, group and groups are not available).

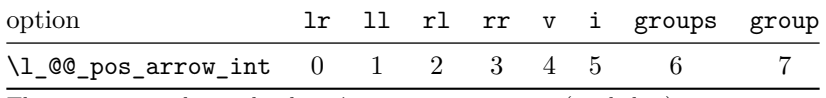

The option v can be used only in **\Arrow** in code-after (see below).

```
249 \int_new:N \l_@@_pos_arrow_int
250 \int_set:Nn \l_@@_pos_arrow_int 3
```
In the \halign of an environment {WithArrows} or {DispWithArrows}, we will have to use four counters:

- $\gtrsim$  @@ arrow int to count the arrows created in the environment ;
- \g\_@@\_line\_int to count the lines of the \halign ;
- \g\_@@\_col\_int to count the columns of the \halign.

These counters will be incremented in a cell of the **\halign** and, therefore, the incrementation must be global. However, we want to be able to include a {WithArrows} in another {WithArrows}. To do so, we must restore the previous value of these counters at the end of an environment {WithArrows} and we decide to manage a stack for each of these counters.

- <sup>251</sup> \seq\_new:N \g\_@@\_arrow\_int\_seq
- <sup>252</sup> \int\_new:N \g\_@@\_arrow\_int
- <sup>253</sup> \seq\_new:N \g\_@@\_line\_int\_seq
- <sup>254</sup> \int\_new:N \g\_@@\_line\_int
- <sup>255</sup> \seq\_new:N \g\_@@\_col\_int\_seq
- <sup>256</sup> \int\_new:N \g\_@@\_col\_int

We will also use a "static" version of the counter of columns, called  $\gtrsim$  @@\_static\_col\_int. The value will be set directly in each cell of the array by an instruction in the template of the \halign. The aim of this programmation is to try to detect some utilisation of \omit (which should be forbidden) in the cells of the \halign.

- <sup>257</sup> \seq\_new:N \g\_@@\_static\_col\_int\_seq
- <sup>258</sup> \int\_new:N \g\_@@\_static\_col\_int

For the environment {DispWithArrows}, the comma list  $\lceil \log_{10} \rceil$  and  $\lceil \log_{10} \rceil$  will be the list of the numbers of lines to be tagged (with the counter equation of LaTeX). In fact, \1\_00\_tags\_clist may contain non negative integers but also three special values: first, last and all.

```
259 h*LaTeXi
260 \clist_new:N \l_@@_tags_clist
261 \clist_set:Nn \l_@@_tags_clist { all }
```
During the execution of an environment {DispWithArrows}, if a row must be tagged, the (local) value of  $\lvert \cdot \rvert$  comes clist will be put (by convention) to all.

```
262 \cs_new_protected:Npn \@@_test_if_to_tag:
263 \sim 5
264 \clist_if_in:NVT \l_@@_tags_clist \g_@@_line_int
265 { \clist_set:Nn \l_@@_tags_clist { all } }
266 }
267 h/LaTeXi
```
If the user has given a value for the option command-name (at the global or at the *environment* level), a command with this name is defined locally in the environment with meaning  $\@0$  Arrow. The initial value of the option command-name is "Arrow" and thus, by default, the name of the command will be \Arrow.

```
268 \str_new:N \l_@@_command_name_str
269 \str_set:Nn \l_@@_command_name_str { Arrow }
```
The string \l\_@@\_string\_Arrow\_for\_msg\_str is only a string that will be displayed in some error messages. For example, if command-name is defined to be Explanation, this string will contain "\Arrow alias \Explanation".

```
270 \str_new:N \l_@@_string_Arrow_for_msg_str
271 \str_set:Nx \l_@@_string_Arrow_for_msg_str { \token_to_str:N \Arrow }
```
The sequence  $\gtrsim$   $@$  names seq will be the list of all the names of environments used (via the option name) in the document: two environments must not have the same name. However, it's possible to use the option allow-duplicate-names.

```
272 \seq_new:N \g_@@_names_seq
```
The boolean \l\_@@\_sbwi\_bool corresponds to the option standard-behaviour-with-items. Since the version 1.16 of witharrows, no vertical space is added between an \item of a LaTeX list and an environment {DispWithArrows}. With the option standard-behaviour-with-items, it's possible to restore the previous behaviour (which corresponds to the standard behaviour of {align} of amsmath). \l\_@@\_sbwi\_bool is the boolean corresponding to this option.

```
273 \langle*LaTeX\rangle274 \bool_new:N \l_@@_sbwi_bool
275 h/LaTeXi
276 h*LaTeXi
277 \bool_new:N \l_@@_tag_star_bool
278 \bool_new:N \l_@@_tag_next_line_bool
279 \bool_new:N \l_@@_qedhere_bool
280 h/LaTeXi
281 \bool_new:N \l_@@_in_first_columns_bool
282 \bool_new:N \l_@@_new_group_bool
283 \bool_new:N \l_@@_initial_r_bool
284 \bool_new:N \l_@@_final_r_bool
285 \tl_new:N \l_@@_initial_tl
286 \tl_new:N \l_@@_final_tl
287 \int_new:N \l_@@_nb_cols_int
```
The string  $\lceil \log \cdot 2 \rceil$  format\_str will contain the *format* of the array which is a succession of letters r, c and l specifying the type of the columns of the \halign (except the column for the labels of the equations in the environment {DispWithArrows}).

```
288 \str_new:N \l_@@_format_str
```
The option  $\lceil \log_2 s \rceil$  subequations\_bool corresponds to the option subequations.

<sup>289</sup> *h*\*LaTeX*i* <sup>290</sup> \bool\_new:N \l\_@@\_subequations\_bool <sup>291</sup> *h/*LaTeX*i*

The dimension  $\lceil \log_2 \cdot \rceil$  arrow\_width\_dim is only for the arrows of type up and down. A value of \c\_max\_dim means that the arrow has the maximal possible width. A value of 0 pt means that the the arrow has a width ajusted to the content of the node.

```
292 \dim_new:N \l_@@_arrow_width_dim
293 \dim_set_eq:NN \l_@@_arrow_width_dim \c_max_dim
```
The parameter  $\lceil \log \rho \rceil$  and down radius dim corresponds to option radius for up and down.

```
294 \dim_new:N \l_@@_up_and_down_radius_dim
```

```
295 \dim_set:Nn \l_@@_up_and_down_radius_dim { 4 pt }
```
The sequence  $\lceil \log_2 \cdot \rceil$  arrows seq will be used to store the numbers of the arrows which are of type o (for *over*) (they are drawn *after* the other arrows).

```
296 \seq_new:N \l_@@_o_arrows_seq
```
The dimension  $\lceil \log_2 x \rceil$  so  $\lceil \log_2 x \rceil$  arrows  $\lceil \dim x \rceil$  is the xoffset added when drawing an arrow of type o (for *over*).

```
297 \dim_new:N \l_@@_xoffset_for_o_arrows_dim
298 \dim_set:Nn \l_@@_xoffset_for_o_arrows_dim { 2 mm }
```
### **12.6 The definition of the options**

There are four levels where options can be set:

- with \usepackage[...]{witharrows}: this level will be called *package* level;
- with \WithArrowsOptions{...}: this level will be called  $global$  level<sup>32</sup>;
- with \begin{WithArrows}[...]: this level will be called *environment* level;
- with \Arrow[...] (included in code-after): this level will be called *[lo](#page-39-0)cal* level.

When we scan a list of options, we want to be able to raise an error if two options of position  $(11, 1)$ rl, i, etc.) of the arrows are present. That's why we keep the first option of position in a variable called  $\lceil \Delta \rceil$  @ previous key\_str. The following function  $\lceil \log \rceil$  eval\_if\_allowed:n will execute its argument only if a first key of position has not been set (and raise an error elsewhere).

```
299 \cs_new_protected:Npn \@@_eval_if_allowed:n #1
300 {
301 \str_if_empty:NTF \l_@@_previous_key_str
302 \{303 \str_set_eq:NN \l_@@_previous_key_str \l_keys_key_str
304 #1
305 }
306 { \@@_error:n { Incompatible~options } }
307 }
```
<span id="page-39-0"></span><sup>32</sup>This level is called *global level* but the settings done by \WithArrowsOptions are local in the TeX sense: their scope corresponds to the current TeX group.

```
308 \cs_new_protected:Npn \@@_fix_pos_option:n #1
   \{ \@{ even} \if_allowed:n \{ \int \@{ 0 \} \over \}
```
First a set of keys that will be used at the global or environment level of options.

```
310 \keys_define:nn { WithArrows / Global }
311 \frac{1}{10}312 max-length-of-arrow .dim_set:N = \l_@@_max_length_of_arrow_dim ,
313 max-length-of-arrow .value_required:n = true ,
314 max-length-of-arrow .initial:n = 2 cm,
315 ygap .dim_set:N = \lceil \frac{00}{ygap\_dim} \rceil,
316 ygap .initial:n = 0.4 ex,
317 ygap .value_required:n = true ,
318 ystart .dim_set:N = \l_@@_ystart_dim ,
319 ystart .value_required:n = true ,
320 ystart .initial:n = 0.4 ex,
321 more-columns .code:n =
322 \@@_msg_redirect_name:nn { Too~much~columns~in~WithArrows } { none } ,
323 more-columns .value_forbidden:n = true ,
324 command-name .code:n =
325 \str_set:Nn \l_@@_command_name_str { #1 }
326 \str_set:Nx \l_@@_string_Arrow_for_msg_str
327 { \c_backslash_str Arrow~alias~\c_backslash_str #1 } ,
328 command-name .value_required:n = true ,
329 tikz-code .tl_set:N = \l_@@_tikz_code_tl,
330 tikz-code .initial:n = \draw~(#1)~to~node{#3}~(#2)~; ,
331 tikz-code .value_required:n = true ,
332 displaystyle .bool_set:N = \l_@@_displaystyle_bool ,
333 displaystyle .default:n = true ,
334 show-nodes .code:n =
335 \tikzset { @@_node_style / .append~style = { draw , red } } ,
336 show-node-names .bool_set:N = \lceil \frac{100 \text{ s}}{100 \text{ s}} \rceil , \lceil \frac{100 \text{ s}}{100 \text{ s}} \rceil , \lceil \frac{100 \text{ s}}{100 \text{ s}} \rceil , \lceil \frac{100 \text{ s}}{100 \text{ s}} \rceil , \lceil \frac{100 \text{ s}}{100 \text{ s}} \rceil , \lceil \frac{100 \text{ s}}{100 \text{ s}} \rceil , 337 show-node-names .default:n = true ,
338 group .code:n =
339 \str_if_empty:NTF \l_@@_previous_key_str
340 \{341 \str_set:Nn \l_@@_previous_key_str { group }
342 \seq_remove_all:Nn \l_@@_options_Arrow_seq { xoffset }
343 \int_set:Nn \l_@@_pos_arrow_int 7
<sup>344</sup>    }
345 { \@@_error:n { Incompatible~options } } ,
346 group .value_forbidden:n = true ,
347 groups .code:n =
348 \str_if_empty:NTF \l_@@_previous_key_str
349 \left\{ \begin{array}{c} 349 & 349 \end{array} \right\}350 \str_set:Nn \l_@@_previous_key_str { groups }
351 \seq_if_in:NnF \l_@@_options_Arrow_seq { new-group }
352 { \seq_put_right:Nn \l_@@_options_Arrow_seq { new-group } }
353 \seq_remove_all:Nn \l_@@_options_Arrow_seq { xoffset }
354 \int_set:Nn \l_@@_pos_arrow_int 6
355 }
356 { \@@_error:n { Incompatible~options } } ,
357 groups .value_forbidden:n = true ,
358 tikz .code:n = \tikzset { WithArrows / arrow / .append~style = { #1 } },
359 tikz .initial:n = \c_empty_tl,
360 tikz .value_required:n = true ,
361 rr .code:n = \@Q_fix_pos_option:n 3,
362 rr .value_forbidden:n = true ,
363 ll .code:n = \@@_fix_pos_option:n 1,
364 ll .value_forbidden:n = true ,
365 rl .code:n = \@Q_fix_pos_option:n 2,
366 rl .value_forbidden:n = true ,
367 lr .code:n = \@@_fix_pos_option:n 0,
368 lr .value_forbidden:n = true ,
```

```
369 i .code:n = \@Q_fix_pos_option:n 5,
370 i .value_forbidden:n = true
371 xoffset .dim_set:N = \1_@@_xoffset_dim ,
372 xoffset .value_required:n = true ,
373 xoffset .initial:n = 3 mm,
374 jot .dim_set:N = \jot ,
375 jot .value_required:n = true
376 interline .skip_set:N = \l_@@_interline_skip ,
377 start-adjust .dim_set:N = \1_00_start_adjust_dim ,
378 start-adjust .initial:n = 0.4 ex,
379 start-adjust .value_required:n = true ,
380 end-adjust .dim_set:N = \l_@@_end_adjust_dim ,
381 end-adjust .initial:n = 0.4 ex ,
382 end-adjust .value_required:n = true ,
383 adjust .meta:n = { start-adjust = #1 , end-adjust = #1 } ,
384 adjust .value_required:n = true ,
385 up-and-down .code:n = \keys_set:nn { WithArrows / up-and-down } { #1 } ,
386 up-and-down .value_required:n = true ,
```
With the option no-arrows, the arrows won't be drawn. However, the "first pass" of the arrows is done and some errors may be detected. The nullification of  $\text{Q@ draw\_arrows:nn}$  is for the standard arrows and the nullification of \@@\_draw\_arrow:nnn is for "Arrow in code-after".

```
387 no-arrows .code:n =
388 \cs_set_eq:NN \@@_draw_arrows:nn \use_none:nn
389 \cs_set_eq:NN \@@_draw_arrow:nnn \use_none:nnn
390 no-arrows .value_forbidden:n = true
391 }
```
Now a set of keys specific to the environments {WithArrows} (and not {DispWithArrow}}). Despite its name, this set of keys will also be used in \WithArrowsOptions.

```
392 \keys_define:nn { WithArrows / WithArrowsSpecific }
393 {
394 t .code:n = \int_set:Nn \l_@@_pos_env_int 0,
395 t .value forbidden:n = true ,
396 c .code:n = \int_set:Nn \l_@@_pos_env_int 1 ,
397 c .value_forbidden:n = true ,
398 b .code:n = \int_set:Nn \l_@@_pos_env_int 2 ,
399 b .value_forbidden:n = true
400 }
```
The following list of the (left) extensible delimiters of LaTeX is only for the validation of the key replace-left-brace-by.

```
401 \clist_new:N \c_@@_extensible_delimiters_clist
402 \clist_set:Nn \c_@@_extensible_delimiters_clist
403 \sim {
404 ., \{, (, [, \lbrace, \lbrack, \lgroup, \langle, \lmoustache, \lceil, \lfloor
405 }
406 h*LaTeXi
  \AtBeginDocument
408 \sim f
409 \bool_lazy_or:nnT
410 \c_@@_amsmath_loaded_bool
411 { \use:c { c_@@_unicode-math_loaded_bool } }
412 f
413 \clist_put_right:Nn \c_@@_extensible_delimiters_clist { \lvert, \lVert }
414 }
415 }
416 h/LaTeXi
```
Now a set of keys specific to the environments {DispWithArrows} and {DispWithArrows\*} (and not {WithArrows}). Despite its name, this set of keys will also be used in \WithArrowsOptions.

```
417 \keys_define:nn { WithArrows / DispWithArrowsSpecific }
418 {
419 fleqn .bool_set:N = \l_@@_fleqn_bool,
420 fleqn .default:n = true ,
421 mathindent .dim_set:N = \lceil \frac{100 \text{mathindent.dim}}{100 \text{mathidim}} \rceil422 mathindent .initial:n = 25 pt,
423 mathindent .value_required:n = true ,
424 h*LaTeXi
425 notag .code:n =
426 \str_if_eq:nnTF { #1 } { true }
427 { \clist_clear:N \l_@@_tags_clist }
428 { \clist_set:Nn \l_@@_tags_clist { all } },
429 notag .default:n = true ,
```
Since the option subequations is an option which insert the environment {DispWithArrows} in an environment {subequations} of amsmath, we must test whether the package amsmath is loaded.

```
430 subequations .code:n =
431 \bool if:NTF \c @@ amsmath loaded bool
432 { \bool set true:N \l @Q subequations bool }
433 \left\{ \begin{array}{ccc} 433 & & & \end{array} \right\}434 \@@_error:n { amsmath~not~loaded }
435 \group_begin:
436 \qquad \qquad \qquad \qquad \qquad \qquad \qquad \qquad \qquad \qquad \qquad \qquad \qquad \qquad \qquad \qquad \qquad \qquad \qquad \qquad \qquad \qquad \qquad \qquad \qquad \qquad \qquad \qquad \qquad \qquad \qquad \qquad \qquad \qquad \qquad \qquad \qquad \qquad \qquad \qquad \437 \@@_msg_redirect_name:nn { amsmath~not~loaded } { info }
438 \group_end:
439 },
440 subequations .default:n = true ,
441 subequations .value_forbidden:n = true ,
442 nonumber .meta:n = notag ,
443 allow-multiple-labels .code:n =
444 \@@_msg_redirect_name:nn { Multiple~labels } { none } ,
445 allow-multiple-labels .value_forbidden:n = true ,
446 tagged-lines .code:n =
447 \clist_set:Nn \l_@@_tags_clist { #1 }
448 \clist_if_in:NnT \l_@@_tags_clist { first }
449 \qquad \qquad \left. \right.450 \clist_remove_all:Nn \l_@@_tags_clist { first }
451 \clist_put_left:Nn \l_@@_tags_clist 1
452 },
453 tagged-lines .value_required:n = true ,
454 h/LaTeXi
        wrap-lines .bool_set:N = \lceil \frac{00}{wrap\_lines\_bool} \rceil,
456 wrap-lines .default:n = true,
457 replace-left-brace-by .code:n =
458 \sim459 \tl_set:Nx \l_tmpa_tl { \tl_head:n { #1 } }
460 \clist_if_in:NVTF
461 \c_@@_extensible_delimiters_clist
462 \qquad \qquad \lambda \leq \texttt{tmpa_t1}463 { \tl set:Nn \l @@ replace left brace by tl { #1 } }
464 \{ \begin{array}{c} {\bf \{ \} \@{ \quad} \verb+error:n {\bf \{ \} \} } \end{array}465 } ,
466 replace-left-brace-by .initial:n = \lbrace ,
```
Since the version 1.16 of witharrows, no vertical space is added between an **\item** of a LaTeX list and an environment {DispWithArrows}. With the option standard-behaviour-with-items, it's possible to restore the previous behaviour (which corresponds to the standard behaviour of {align} of amsmath).

```
467 h*LaTeXi
       standard-behaviour-with-items .bool_set:N = \l_@@_sbwi_bool ,
469 standard-behaviour-with-items .default:n = true
470 h/LaTeXi
471 }
```
Now a set of keys which will be used in all the environments (but not in \WithArrowsOptions}).

```
472 \keys_define:nn { WithArrows / Env }
473 {
474 name .code:n =
```
First, we convert the value in a str because the list of the names will be a list of str.

```
475 \str_set:Nn \l_tmpa_str { #1 }
476 \seq_if_in:NVTF \g_@@_names_seq \l_tmpa_str
477 { \@@_error:n { Duplicate~name } }
478 { \seq_gput_left:NV \g_@@_names_seq \l_tmpa_str }
479 \strut\text{str\_set_eq:NN} \lnot \text{0_name\_str} \lnot \text{1tmpa\_str}480 name .value_required:n = true ,
481 code-before .code:n = \tl_put_right:Nn \l_@@_code_before_tl { #1 } ,
482 code-before .value_required:n = true,
483 CodeBefore .meta:n = { code-before = #1 } ,
484 code-after .code:n = \tl_put_right:Nn \l_@@_code_after_tl { #1 } ,
485 code-after .value_required:n = true ,
486 CodeAfter .meta: n = \{ code-after = #1 \},
487 format .code:n =
488 \tl_if_empty:nTF { #1 }
489 { \@@_error:n { Invalid~option~format } }
490 {
\text{Spec}_1 \text{match}: \text{nnTF } \{ \A[rcl]*\Z \} \{ #1 \}492 { \tl_set:Nn \l_@@_format_str { #1 } }
493 { \@@_error:n { Invalid~option~format } }
494 }
495 format .value_required:n = true
496 }
```
Now, we begin the construction of the major sets of keys, named "WithArrows / WithArrows", "WithArrows / DispWithArrows" and "WithArrows / WithArrowsOptions". Each of these sets of keys will be completed after.

```
497 \keys_define:nn { WithArrows }
498 {
499 WithArrows .inherit:n =
500 \qquad \qquad \qquad \qquad \qquad \qquad \qquad \qquad \qquad \qquad \qquad \qquad \qquad \qquad \qquad \qquad \qquad \qquad \qquad \qquad \qquad \qquad \qquad \qquad \qquad \qquad \qquad \qquad \qquad \qquad \qquad \qquad \qquad \qquad \qquad \qquad \501 WithArrows / Global ,
502 WithArrows / WithArrowsSpecific ,
503 WithArrows / Env
504 } ,
505 WithArrows / up-and-down .inherit:n = WithArrows / up-and-down ,
506 DispWithArrows .inherit:n =
507 \uparrow508 WithArrows / DispWithArrowsSpecific ,
509 WithArrows / Global ,
510 WithArrows / Env ,
511 }
512 DispWithArrows / up-and-down .inherit:n = WithArrows / up-and-down ,
513 WithArrowsOptions .inherit:n =
514 {
515 WithArrows / Global ,
516 WithArrows / WithArrowsSpecific ,
517 WithArrows / DispWithArrowsSpecific ,
518 } ,
519 WithArrowsOptions / up-and-down .inherit:n = WithArrows / up-and-down
520 }
```
A sequence of str for the options available in {WithArrows}. This sequence will be used in the error messages and can be modified dynamically.

```
521 \seq_new:N \l_@@_options_WithArrows_seq
522 \@@_set_seq_of_str_from_clist:Nn \l_@@_options_WithArrows_seq
523 {
```

```
524 adjust, b, c, code-after, code-before, command-name,
525 displaystyle, end-adjust,
526 format, group, groups, i,
527 interline, jot, ll,
528 lr, max-length-of-arrow, more-columns, name,
529 no-arrows, rl, rr, up-and-down,
530 show-node-names, show-nodes, start-adjust,
531 t, tikz, tikz-code,
532 xoffset, ygap, ystart
533 }
534 \keys_define:nn { WithArrows / WithArrows }
535 {
536 unknown .code:n =
537 \@@_sort_seq:N \l_@@_options_WithArrows_seq
538 \@@_error:n { Unknown~option~WithArrows }
539 }
540 \keys_define:nn { WithArrows / DispWithArrows }
541 \frac{541}{541}542 left-brace .tl_set:N = \l_@@_left_brace_tl,
543 unknown .code:n =
544 \@@_sort_seq:N \l_@@_options_DispWithArrows_seq
545 \@@_error:n { Unknown~option~DispWithArrows } ,
546 - 3
```
A sequence of the options available in {DispWithArrows}. This sequence will be used in the error messages and can be modified dynamically.

```
547 \seq_new:N \l_@@_options_DispWithArrows_seq
548 \@@_set_seq_of_str_from_clist:Nn \l_@@_options_DispWithArrows_seq
549 {
550 code-after, code-before, command-name, tikz-code, adjust,
551 displaystyle, end-adjust, fleqn, group, format, groups, i, interline, jot,
552 left-brace, ll, lr, max-length-of-arrow, mathindent, name, no-arrows,
553 up-and-down, replace-left-brace-by, rl, rr, show-node-names,
554 show-nodes, start-adjust, tikz, wrap-lines, xoffset, ygap, ystart,
555 h*LaTeXi
556 allow-multiple-labels, tagged-lines, nonumber, notag
557 h/LaTeXi
558 }
559 \keys_define:nn { WithArrows / WithArrowsOptions }
560 {
561 allow-duplicate-names .code:n =
562 \@@_msg_redirect_name:nn { Duplicate~name } { none } ,
563 allow-duplicate-names .value_forbidden:n = true ,
564 xoffset-for-o-arrows .dim_set:N = \l_@@_xoffset_for_o_arrows_dim ,
565 xoffset-for-o-arrows .value required:n = true ,
566 unknown .code:n =
567 \@@_sort_seq:N \l_@@_options_WithArrowsOptions_seq
568 \@@_error:n { Unknown~option~WithArrowsOptions }
569 }
```
A sequence of the options available in \WithArrowsOptions. This sequence will be used in the error messages and can be modified dynamically.

```
570 \seq_new:N \l_@@_options_WithArrowsOptions_seq
571 \@@_set_seq_of_str_from_clist:Nn \l_@@_options_WithArrowsOptions_seq
572 \frac{1}{2}573 allow-duplicate-names, b, c, command-name, more-columns, tikz-code, adjust,
574 displaystyle, end-adjust, fleqn, group, groups, i, interline, jot, ll, lr,
575 mathindent, max-length-of-arrow, no-arrows, up-and-down, rl, rr,
```

```
576 show-node-names, show-nodes, start-adjust, t, tikz, wrap-lines, xoffset,
577 xoffset-for-o-arrows, ygap, ystart,
578 h*LaTeXi
579 allow-multiple-labels, nonumber, notag, standard-behaviour-with-items,
580 tagged-lines
581 h/LaTeXi
582 }
```
The command  $\Diamond$  set independent: is a command without argument that will be used to specify that the arrow will be "independent" (of the potential groups of the option group or groups). This information will be stored in the field "status" of the arrow. Another possible value of the field "status" is "new-group".

```
583 \cs_new_protected:Npn \@@_set_independent:
584 {
585 \str_if_eq:VnF \l_keys_value_tl { NoValue }
586 { \@@_error:n { Value~for~a~key } }
587 \@@_set_independent_bis:
588 }
```
The command  $\@{@_set}\n$  independent bis: is the same as  $\@{@_set}\n$  independent: except that the key may be used with a value.

```
589 \cs_new_protected:Npn \@@_set_independent_bis:
590 {
591 \str_if_empty:NTF \l_@@_previous_key_str
592 {
593 \str_set_eq:NN \l_@@_previous_key_str \l_keys_key_str
594 \str_set:Nn \l_@@_status_arrow_str { independent }
595 }
596 { \@@_error:n { Incompatible~options~in~Arrow } }
597 }
```
The options of an individual arrow are parsed twice. The first pass is when the command \Arrow is read. The second pass is when the arrows are drawn (after the end of the environment {WithArrows} or {DispWithArrows}). Now, we present the set of keys for the first pass. The main goal is to extract informations which will be necessary during the scan of the arrows. For instance, we have to know if some arrows are "independent" or use the option "new-group".

```
598 \keys_define:nn { WithArrows / Arrow / FirstPass }
599 {
600 jump .code:n =
601 \int_compare:nTF { #1 > 0 }
602 { \int_set:Nn \l_@@_jump_int { #1 } }
603 { \@@_error:n { Negative~jump } } ,
604 jump .value_required:n = true,
605 rr .code:n = \@@_set_independent:
606 ll .code:n = \@@_set_independent:,
607 rl .code:n = \@@_set_independent:,
608 lr .code:n = \@@_set_independent:,
609 i .code:n = \@@_set_independent:
610 rr .default:n = NoValue ,
611 .default:n = NoValue,
612 rl .default:n = NoValue ,
613 lr .default:n = NoValue ,
614 i .default:n = NoValue,
615 new-group .value_forbidden:n = true ,
616 new-group .code:n =
617 \int_compare:nTF { \1_@@_pos_arrow_int = 6 }
618 { \str_set:Nn \l_@@_status_arrow_str { new-group } }
619 { \@@_error:n { new-group~without~groups } } ,
620 o .code:n =
621 \str_if_empty:NTF \l_@@_previous_key_str
622 \qquad \qquad \qquad
```

```
623 \int_compare:nNnTF \l_@@_pos_arrow_int < 6
624 { \@@_error:n { invalid~key~o } }
625 \left\{ \begin{array}{c} \end{array} \right.626 \str_set:Nn \l_@@_status_arrow_str { over }
627 \str_set_eq:NN \l_@@_previous_key_str \l_keys_key_str
628 }
629 }
630 { \@@_error:n { Incompatible~options~in~Arrow } } ,
```
The other keys don't give any information necessary during the scan of the arrows. However, you try to detect errors and that's why all the keys are listed in this keys set. An unknown key will be detected at the point of the command \Arrow and not at the end of the environment.

```
631 tikz-code .code:n = \prg_do_nothing: ,
632 tikz-code .value_required:n = true ,
633 tikz .code:n = \prg_do_nothing: ,
634 tikz .value_required:n = true ,
635 start-adjust .code:n = \prg_do_nothing: ,
636 start-adjust .value_required:n = true ,
637 end-adjust .code:n = \prg_do_nothing: ,
638 end-adjust .value_required:n = true ,
639 adjust .code:n = \prg_do_nothing: ,
640 adjust .value_required:n = true ,
641 xoffset .code:n = \frac{1}{2}642 unknown .code:n =
643 \@@_sort_seq:N \l_@@_options_Arrow_seq
644 \seq_if_in:NVTF \l_@@_options_WithArrows_seq \l_keys_key_str
645 \left\{ \begin{array}{c} \end{array} \right.646 \text{str}\_set:\nNn \l1_tmpa\_str647 <a>
647<br/>
\{ ~However,~this~key~can~be~used~in~the~options~of~{WithArrows}<br/>. }
648 }
649 { \str_clear:N \l_tmpa_str }
650 \@@_error:n { Unknown~option~in~Arrow }
651 }
```
A sequence of the options available in \Arrow. This sequence will be used in the error messages and can be modified dynamically.

```
652 \seq_new:N \l_@@_options_Arrow_seq
653 \@@_set_seq_of_str_from_clist:Nn \l_@@_options_Arrow_seq
654 {
655 adjust, end-adjust, i, jump, ll, lr, o , rl, rr, start-adjust, tikz,
656 tikz-code, xoffset
657 }
658 \cs_new_protected:Npn \@@_fix_pos_arrow:n #1
659 \overline{f}660 \str_if_empty:NT \l_@@_previous_key_str
661 {
662 \str_set_eq:NN \l_@@_previous_key_str \l_keys_key_str
663 \int_set:Nn \l_@@_pos_arrow_int { #1 }
664 }
665 }
```
The options of the individual commands \Arrows are scanned twice. The second pass is just before the drawing of the arrow. In this set of keys, we don't put an item for the unknown keys because an unknown key would have been already detected during the first pass.

```
666 \keys_define:nn {WithArrows / Arrow / SecondPass }
667 {
668 tikz-code .tl_set:N = \l_@@_tikz_code_tl ,
669 tikz-code .initial:n = \draw~(#1)~to~node{#3}~(#2)~; ,
670 tikz .code:n = \tikzset { WithArrows / arrow / .append~style = { #1 } },
671 tikz .initial:n = \c_empty_tl ,
```

```
672 rr .code:n = \@@_fix_pos_arrow:n 3,
673 ll .code:n = \@@_fix_pos_arrow:n 1,
674 rl .code:n = \@@_fix_pos_arrow:n 2,
675 lr .code:n = \@@_fix_pos_arrow:n 0,
676 i .code:n = \@@_fix_pos_arrow:n 5,
677 o .code:n = \str_set:Nn \l_@@_previous_key_str { o },
```
The option xoffset is not allowed when the option group or the option groups is used except, if the arrow is independent or if there is only one arrow.

```
678 xoffset .code:n =
679 \bool_if:nTF
680 {
681 \int_compare_p:nNn \g_@@_arrow_int > 1
682 \frac{1}{2} \frac{1}{2} \frac{1}{2} \frac{1}{2} \frac{1}{2} \frac{1}{2} \frac{1}{2} \frac{1}{2} \frac{1}{2} \frac{1}{2} \frac{1}{2} \frac{1}{2} \frac{1}{2} \frac{1}{2} \frac{1}{2} \frac{1}{2} \frac{1}{2} \frac{1}{2} \frac{1}{2} \frac{1}{2} \frac{1}{2} \frac{1683 \int_compare_p:nNn \l_@@_pos_arrow_int > 5
684 &&
685 ! \str_if_eq_p:Vn \l_@@_status_arrow_str { independent }
686 }
687 { \@@_error:n { Option~xoffset~forbidden } }
688 { \dim_set:Nn \l_@@_xoffset_dim { #1 } } ,
689 xoffset .value_required:n = true ,
690 start-adjust .dim_set:N = \1_00_start_adjust_dim,
691 end-adjust .dim_set:N = \lceil \frac{100 \text{ end}}{1} \rceil adjust_dim,
692 adjust .code:n =
693 \dim_set:Nn \l_@@_start_adjust_dim { #1 }
\frac{694}{ } \dim_set:Nn \1_@@_end_adjust_dim { #1 },
695 }
```
\WithArrowsOptions is the command of the witharrows package to fix options at the document level. It's possible to fix in \WithArrowsOptions some options specific to {WithArrows} (in contrast with {DispWithArrows}) or specific to {DispWithArrows} (in contrast with {WithArrows}). That's why we have constructed a set of keys specific to \WithArrowsOptions.

```
696 h*LaTeXi
697 \NewDocumentCommand \WithArrowsOptions { m }
698 h/LaTeXi
699 h*plain-TeXi
700 \cs_set_protected:Npn \WithArrowsOptions #1
701 h/plain-TeXi
702 {
703 \str_clear_new:N \l_@@_previous_key_str
704 \keys_set:nn { WithArrows / WithArrowsOptions } { #1 }
705
```
## **12.7 The command \Arrow**

In fact, the internal command is not named **\Arrow** but **\@@\_Arrow**. Usually, at the beginning of an environment {WithArrows}, \Arrow is set to be equivalent to \@@\_Arrow. However, the user can change the name with the option command-name and the user command for  $@Q$  Arrow will be different. This mechanism can be useful when the user has already a command named **\Arrow** he still wants to use in the environments {WithArrows} or {DispWithArrows}.

```
706 h*LaTeXi
707 \NewDocumentCommand \@@ Arrow { O { } m ! O { } }
708 h/LaTeXi
709 \langle*plain-TeX)
710 \cs_new_protected:Npn \@@_Arrow
711 {
712 \peek_meaning:NTF [
713 { \@@_Arrow_i }
714 { \@@_Arrow_i [ ] }
```

```
715 }
716 \cs_new_protected:Npn \@@_Arrow_i [ #1 ] #2
717 {
718 \peek_meaning:NTF [
719 { \@@_Arrow_ii [ #1 ] { #2 } }
720 { \@@_Arrow_ii [ #1 ] { #2 } [ ] }
721 }
722 \cs_new_protected:Npn \@@_Arrow_ii [ #1 ] #2 [ #3 ]
723 h/plain-TeXi
724 {
```
The counter  $\gtrsim$   $\degree$   $\degree$  arrow int counts the arrows in the environment. The incrementation must be global (gincr) because the command \Arrow will be used in the cell of a \halign. It's recalled that we manage a stack for this counter.

```
725 \int_gincr:N \g_@@_arrow_int
```
We will construct a global property list to store the informations of the considered arrow. The six fields of this property list are "initial", "final", "status", "options", "label" and "input-line". In order to compute the value of "final" (the destination row of the arrow), we have to take into account a potential option jump. In order to compute the value of the field "status", we have to take into account options ll, rl, rr, lr, etc. or new-group.

We will do that job with a first analyze of the options of the command **\Arrow** with a dedicated set of keys called WithArrows/Arrow/FirstPass.

```
726 \str_clear_new:N \l_@@_previous_key_str
727 \keys_set:nn { WithArrows / Arrow / FirstPass } { #1, #3 }
```
We construct now a global property list to store the informations of the considered arrow with the six fields "initial", "final", "status", "options", "label" and "input-line".

1. First, the row from which the arrow starts:

<sup>728</sup> \prop\_put:NnV \l\_tmpa\_prop { initial } \g\_@@\_line\_int

2. The row where the arrow ends (that's why it was necessary to analyze the key jump):

```
\int_{729} \int_set:Nn \l_tmpa_int { \g_@@_line_int + \l_@@_jump_int }
730 \prop_put:NnV \l_tmpa_prop { final } \l_tmpa_int
```
3. The "status" of the arrow, with 4 possible values: empty, independent, new-group or over.

```
731 \prop_put:NnV \l_tmpa_prop { status } \l_@@_status_arrow_str
```
4. The options of the arrow (it's a token list):

<sup>732</sup> \prop\_put:Nnn \l\_tmpa\_prop { options } { #1 , #3 }

5. The label of the arrow (it's also a token list):

```
733 \prop_put:Nnn \l_tmpa_prop { label } { #2 }
```
6. The number of the line where the command \Arrow is issued in the TeX source (as of now, this is only useful for some error messages).

<sup>734</sup> \prop\_put:Nnx \l\_tmpa\_prop { input-line } \msg\_line\_number:

7. The total width of the arrow (with the label)... but we don't know it now and that's why we put 0 pt. There are used for the arrows of type o.

<sup>735</sup> \prop\_put:Nnn \l\_tmpa\_prop { width } { 0 pt }

The property list has been created in a local variable for convenience. Now, it will be stored in a global variable indicating both the position-in-the-tree and the number of the arrow.

```
736 \prop_gclear_new:c
737 { g_@@_arrow _ \l_@@_prefix_str _ \int_use:N \g_@@_arrow_int _ prop }
738 \prop_gset_eq:cN
{ g\_@Q_arrow \ \lceil \text{g\_@Q_precfix\_str \ \int \g_@Q_arrow\ \rceil }740 \l_tmpa_prop
741 }
```
The command \Arrow (or the corresponding command with a name given by the user with the option command-name) will be available only in the last column of the environments {WithArrows} and {DispWithArrows}. In the other columns, the command will be linked to the following command \@@\_Arrow\_first\_columns: which will raise an error.

```
742 \cs_new_protected:Npn \@@_Arrow_first_columns:
743 { \@@_error:n { Arrow~not~in~last~column } \@@_Arrow }
```
# **12.8 The environments {WithArrows} and {DispWithArrows}**

### **12.8.1 Code before the \halign**

The command \@@\_pre\_halign:n is a code common to the environments {WithArrows} and {DispWithArrows}. The argument is the list of options given to the environment.

<sup>744</sup> \cs\_new\_protected:Npn \@@\_pre\_halign:n #1

First, the initialization of  $\lambda$   $\mathbb{Q}$  type env str which is the name of the encompassing environment. In fact, this token list is used only in the error messages.

```
745 {
746 h*LaTeXi
      \str_clear_new:N \l_@@_type_env_str
748 \str_set:NV \l_@@_type_env_str \@currenvir
749 h/LaTeXi
```
We deactivate the potential externalization of Tikz. The Tikz elements created by witharrows can't be externalized since they are created in Tikz pictures with overlay and remember picture.

```
750 \cs_if_exist:NT \tikz@library@external@loaded
751 { \tikzset { external / export = false } }
```
The token list  $\setminus$ 1  $\otimes$  name str will contain the potential name of the environment (given with the option name). This name will be used to create aliases for the names of the nodes.

<sup>752</sup> \str\_clear\_new:N \l\_@@\_name\_str

The parameter  $\lceil$   $\lceil \cdot \rceil$   $\lceil \cdot \rceil$  extatus arrow str will be used to store the "status" of an individual arrow. It will be used to fill the field "status" in the property list describing an arrow.

<sup>753</sup> \str\_clear\_new:N \l\_@@\_status\_arrow\_str

The dimension  $\lvert \cdot \rvert$   $\lll \lll \lll$  x dim will be used to compute the *x*-value for some vertical arrows when one of the options i, group and groups (values 5, 6 and 7 of  $\lceil \cdot \rceil \cong \log_2 \arrow_1$  int) is used.

 $754$  \dim\_zero\_new:N \1 @@ x\_dim

The variable  $\lceil \cdot \rceil$   $\llbracket \cdot \rrbracket$   $\llbracket \cdot \rrbracket$   $\ll$ the TeX file) where the command is issued. This information will be stored in the field "input-line" of the arrow. As of now, this information is used only in some error messages.

```
755 \str_clear_new:N \l_@@_input_line_str
```
Initialization of \g\_@@\_arrow\_int, \g\_@@\_line\_int, \g\_@@\_col\_int and \g\_@@\_static\_col\_int. However, we have to save their previous values with the stacks created for this end.

- <sup>756</sup> \seq\_gput\_right:NV \g\_@@\_arrow\_int\_seq \g\_@@\_arrow\_int
- <sup>757</sup> \int\_gzero:N \g\_@@\_arrow\_int
- <sup>758</sup> \seq\_gput\_right:NV \g\_@@\_line\_int\_seq \g\_@@\_line\_int
- <sup>759</sup> \int\_gzero:N \g\_@@\_line\_int
- <sup>760</sup> \seq\_gput\_right:NV \g\_@@\_col\_int\_seq \g\_@@\_col\_int
- <sup>761</sup> \int\_gzero:N \g\_@@\_col\_int
- <sup>762</sup> \seq\_gput\_right:NV \g\_@@\_static\_col\_int\_seq \g\_@@\_static\_col\_int
- <sup>763</sup> \int\_gzero:N \g\_@@\_static\_col\_int

In the preamble of the \halign, there will be *two* counters of the columns. The aim of this programmation is to detect the utilisation of a command \omit in a cell of the \halign (it should be forbidden). For example, in the part of the preamble concerning the third column (if there is a third column in the environment), we will have the following instructions :

```
\int_gincr:N \g__col_int
\int_set:Nn \g__static_col_int 3
```
The counter  $\gtrsim$   $\degree$   $\degree$  col int is incremented dynamically and the second is static. If the user has used a command \omit, the dynamic incrementation is not done in the cell and, at the end of the row, the difference between the counters may infer the presence of \omit at least once.

We also have to update the position on the nesting tree.

<sup>764</sup> \seq\_gput\_right:Nn \g\_@@\_position\_in\_the\_tree\_seq 1

The nesting tree is used to create a prefix which will be used in the names of the Tikz nodes and in the names of the arrows (each arrow is a property list of six fields). If we are in the second environment {WithArrows} nested in the third environment {WithArrows} of the document, the prefix will be 3-2 (although the position in the tree is [3*,* 2*,* 1] since such a position always ends with a 1). First, we do a copy of the position-in-the-tree and then we pop the last element of this copy (in order to drop the last 1).

```
765 \seq_set_eq:NN \l_tmpa_seq \g_@@_position_in_the_tree_seq
```
- <sup>766</sup> \seq\_pop\_right:NN \l\_tmpa\_seq \l\_tmpa\_tl
- <sup>767</sup> \str\_clear\_new:N \l\_@@\_prefix\_str

```
768 \str_set:Nx \l_@@_prefix_str { \seq_use:Nnnn \l_tmpa_seq - - - }
```
We define the command  $\setminus \setminus$  to be the command  $\Diamond \otimes \subset$  cr: (defined below).

- <sup>769</sup> \cs\_set\_eq:NN \\ \@@\_cr:
- <sup>770</sup> \dim\_zero:N \mathsurround

These counters will be used later as variables.

- <sup>771</sup> \int\_zero\_new:N \l\_@@\_initial\_int
- <sup>772</sup> \int\_zero\_new:N \l\_@@\_final\_int
- <sup>773</sup> \int\_zero\_new:N \l\_@@\_arrow\_int
- <sup>774</sup> \int\_zero\_new:N \l\_@@\_pos\_of\_arrow\_int
- <sup>775</sup> \int\_zero\_new:N \l\_@@\_jump\_int

The counter  $\lceil \cdot \rceil$   $\lll \lll$   $\lll$   $\lll$   $\lll$   $\lll$   $\lll$   $\lll$   $\lll$   $\lll$   $\lll$   $\lll$   $\lll$   $\lll$   $\lll$   $\lll$   $\lll$   $\lll$   $\lll$   $\lll$   $\lll$   $\lll$   $\lll$   $\lll$   $\lll$   $\lll$   $\lll$   $\lll$   $\lll$   $\lll$   $\lll$   $\lll$   $\lll$   $\ll$ option.

<sup>776</sup> \int\_set:Nn \l\_@@\_jump\_int 1

The string \l\_@@\_format\_str corresponds to the option format. Now, we set the initial value for this option.

777 \str\_set:Nn \l\_@@\_format\_str { rl }

In (the last column of) {DispWithArrows}, it's possible to put several labels (for the same number of equation). That's why these labels will be stored in a sequence  $\lvert \cdot \rvert$  @ labels seq.

<sup>778</sup> *h*\*LaTeX*i* \seq\_clear\_new:N \l\_@@\_labels\_seq

<sup>780</sup> \bool\_set\_false:N \l\_@@\_tag\_next\_line\_bool <sup>781</sup> *h/*LaTeX*i*

The value corresponding to the key interline is put to zero before the treatment of the options of the environment.<sup>33</sup>

<sup>782</sup> \skip\_zero:N \l\_@@\_interline\_skip

The value corresponding to the key code-before is put to nil before the treatment of the options of the environm[ent](#page-51-0), because, of course, we don't want the code executed at the beginning of all the nested environments {WithArrows}. Idem for code-after.

```
783 \tl_clear_new:N \l_@@_code_before_tl
784 \tl_clear_new:N \l_@@_code_after_tl
```

```
We process the options given to the environment {WithArrows} or {DispWithArrows}.
 785 \str_clear_new:N \l_@@_previous_key_str
 786 \bool_if:NT \l_@@_in_WithArrows_bool
 787 { \keys_set:nn { WithArrows / WithArrows } { #1 } }
 788 \bool_if:NT \l_@@_in_DispWithArrows_bool
 789 { \keys_set:nn { WithArrows / DispWithArrows } { #1 } }
```
Now we link the command \Arrow (or the corresponding command with a name given by the user with the option command-name: that's why the following line must be after the loading of the options) to the command \@@\_Arrow\_first\_columns: which will raise an error.

<sup>790</sup> \cs\_set\_eq:cN \l\_@@\_command\_name\_str \@@\_Arrow\_first\_columns:

It's only in the last column of the environment that it will be linked to the command  $\mathcal{Q}$  Arrow:.

The counter  $\lceil \cdot \cdot \rceil \rceil$  cols\_int is the number of columns in the \halign (excepted the column for the labels of equations in {DispWithArrows} and excepted eventuals other columns in {WithArrows} allowed by the option more-columns).

<sup>791</sup> \int\_set:Nn \l\_@@\_nb\_cols\_int { \str\_count:N \l\_@@\_format\_str }

Be careful! The following counter  $\gtrsim$   $@$   $col$  int will be used for two usages:

- during, the construction of the preamble of the \halign, it will be used as counter for the number of the column under construction in the preamble (since the preamble is constructed backwards, \g\_@@\_col\_int will go decreasing from \l\_@@\_nb\_cols\_int to 1);
- once the preamble constructed, the primitive \halign is executed, and, in each row of the  $\hbar$  \halign, the counter  $\gtrsim$   $@$  col\_int will be increased from column to column.
- <sup>792</sup> \int\_gset\_eq:NN \g\_@@\_col\_int \l\_@@\_nb\_cols\_int

We convert the format in a sequence because we use it as a stack (with the top of the stack at the end of the sequence) in the construction of the preamble.

```
793 \seq_clear_new:N \l_@@_format_seq
```
<sup>794</sup> \seq\_set\_split:NnV \l\_@@\_format\_seq { } \l\_@@\_format\_str

If the option footnote or the option footnotehyper is used, then we extract the footnotes with an environment {savenotes} (of the package footnote or the package footnotehyper).

```
795 h*LaTeXi
       \bool_if:NT \c_@@_footnote_bool { \begin { savenotes } }
797 h/LaTeXi
```
We execute the code  $\lceil \log \cdot 0 \rceil$   $\leq \lceil \log \cdot 1 \rceil$  of the option code-before of the environment after the potential \begin{savenotes} and, symetrically, we will execute the \l\_@@\_code\_after\_tl before the potential \end{savenotes} (we have a good reason for the last point: we want to extract the footnotes of the arrows executed in the code-after).

<sup>798</sup> \l\_@@\_code\_before\_tl

<span id="page-51-0"></span> $33$ It's recalled that, by design, the option interline of an environment doesn't apply in the nested environments.

```
799 h*LaTeXi
       \cs_set_eq:NN \notag \@@_notag:
801 \cs_set_eq:NN \nonumber \@@_nonumber:
       \cs_set_eq:NN \tag \@@_tag
803 \cs_set_eq:NN \@@_old_label \label
804 \cs_set_eq:NN \label \@@_label:n
805 \cs_set_eq:NN \tagnextline \@@_tagnextline:
806 \langle/LaTeX\rangle807 }
```
This is the end of \@@\_pre\_halign:n.

#### **12.8.2 The construction of the preamble of the \halign**

The control sequence  $\@C$  construct\_halign: will "start" the *\halign* and the preamble. In fact, it constructs all the preamble excepted the end of the last column (more precisely: except the part concerning the construction of the left node and the right node).

The same function \@@\_construct\_halign: will be used both for the environment {WithArrows} and the environment {DispWithArrows}.

Several important points must be noted concerning that construction of the preamble.

- The construction of the preamble is done by reading backwards the format \l\_@@\_format\_str and adding the corresponding tokens in the input stream of TeX. That means that the part of the preamble concerning the last cell will be constructed first.
- The function  $\text{Q@}_\text{construct\_halign:}$  is recursive in order to treat succesively all the letters of the preamble.
- Each part of the preamble is created with a \use: x function. This expansion of the preamble gives the ability of controlling which parts of the code will be expanded during the construction of the preamble (other parts will be expanded and executed only during the execution of the \halign).
- The counter  $\gtrsim$   $@Q$  col\_int is used during the loop of the construction of the preamble but, it will also appears in the preamble (we could have chosen two differents counters but this way saves a counter).

```
808 \cs_new_protected:Npn \@@_construct_halign:
809 f
810 \seq_pop_right:NNTF \l_@@_format_seq \l_@@_type_col_str
811 {
```
Here is the  $\use:x$  which is fundamental: it will really construct the part of the preamble corresponding to a column by expanding only some parts of the following code.

```
812 \use: x
813 {
```
Before the recursive call of  $\@$  construct\_halign:, we decrease the integer  $\gtrsim \@$  col\_bool. But, during the construction of the column which is constructed first (that is to say which is the last column of the \halign), it is *not* lowered because \int\_decr:N, which is protected, won't be expanded by the \use:x.

We begin the construction of a generic column.

```
814 \int_gdecr:N \g_@@_col_int
815 \@@_construct_halign:
816 \int \int \phi and \int \phi and \phi and \phi and \phi and \phi and \phi and \phi and \phi and \phi and \phi and \phi and \phi and \phi and \phi and \phi and \phi and \phi and \phi and \phi and \phi and \phi and \phi and \phi817 \{
```
We redefine the command **\Arrow** (or the name given to the corresponding command by the option command-name) in each cell of the last column. The braces around  $\lceil \log \rceil$  command name str are mandatory because  $\lceil$   $\lceil$ \cs\_set\_eq:cN must still be efficient during the execution of the \halign.

```
818 \cs_set_eq:cN { \l_@@_command_name_str } \@@_Arrow
819 h*LaTeXi
                    \bool_if:NT \l_@@_in_DispWithArrows_bool
\overline{\mathbf{S}} 821 \overline{\mathbf{S}}
```
The command  $\text{Q@}_\text{test_if_to}_\text{tag}:$  (which is protected and, thus, will not be expanded during the construction of the preamble) will test, at each row, whether the current row must be tagged (and the tag will be put in the very last column).

822 \\GQ\_test\_if\_to\_tag: The command \@@\_set\_qedhere: will do a redefinition of \qedhere in each cell of the last column.

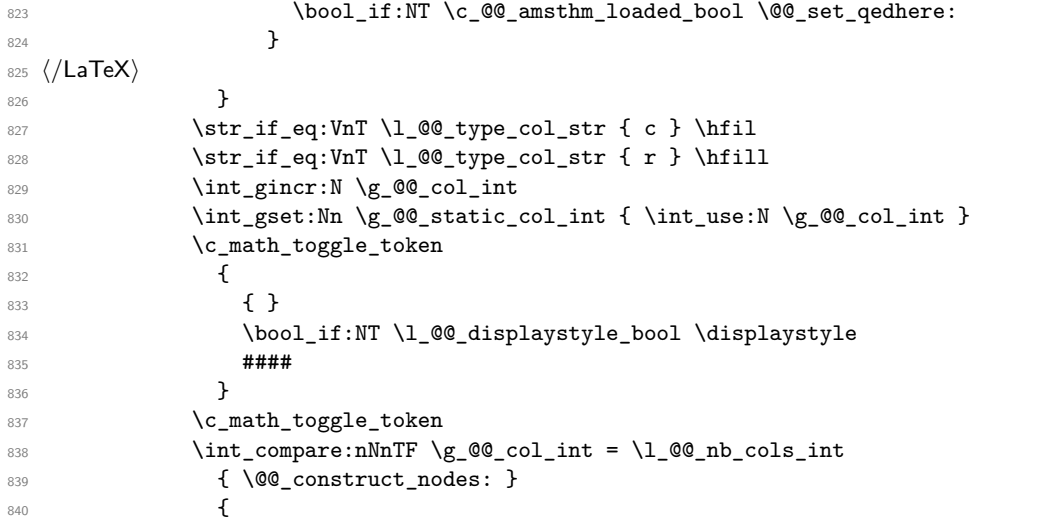

The following glue (\hfil) will be added only if we are not in the last cell because, in the last cell, a glue  $(=\text{skip})$  is added between the nodes (in  $\text{@}$  construct\_nodes:).

```
841 \strut \text{eq:VnT \l0@_type_{col\_str} { 1 } \h{ii}842 \str_if_eq:VnT \l_@@_type_col_str { c } \hfil
843 \boldsymbol{\text{0}}_if:NT \lq @in_D \boldsymbol{\text{b}}_s \boldsymbol{\text{0}}_f \text{tabskip} = \c_zero_skip }844 \alpha845 }
846 }
847 }
```
Now the tokens that will be inserted after the analyze of all the tokens of the format: here is the token \halign.

```
848 {
849 \bool_if:NTF \l_@@_in_WithArrows_bool
850 \left\{ \begin{array}{ccc} 850 & 850 \\ 850 & 850 \end{array} \right.851 \ialign
852 \bgroup
853 }
854 \left\{ \begin{array}{c} 854 & 200 \\ 200 & 200 \\ 200 & 200 \\ 200 & 200 \\ 200 & 200 \\ 200 & 200 \\ 200 & 200 \\ 200 & 200 \\ 200 & 200 \\ 200 & 200 \\ 200 & 200 \\ 200 & 200 \\ 200 & 200 \\ 200 & 200 \\ 200 & 200 \\ 200 & 200 \\ 200 & 200 \\ 200 & 200 \\ 200 & 200 \\ 200 & 200 \\ 20855 \halign to \l_@@_linewidth_dim
856 \bgroup
857 \bool_if:NT \l_@@_fleqn_bool
858 { \skip_horizontal:N \1_@@_mathindent_dim }
859 }
860 \int_gincr:N \g_@@_line_int
861 \int_gzero:N \g_@@_col_int
862 \tl_if_eq:NNF \l_@@_left_brace_tl \c_novalue_tl
863 \left\{ \begin{array}{c} \end{array} \right.864 \skip_horizontal:n
865 \{ \boxtimes_M \lceil \text{00} \rfloor \866 }
867 \strut
868 }
869 }
```
The command  $\text{Q@}_\text{construct}\text{-nodes:}$  is only for the lisibility of the code because, in fact, it is used only once. It constructs the "left node" and the "right node" at the end of each row of the arrow.

```
870 \cs_new_protected:Npn \@@_construct_nodes:
871 {
```
We create the "left node" of the line (when using macros in Tikz node names, the macros have to be fully expandable: here,  $\int \text{use:}N$  is fully expandable).

```
872 \tikz [ remember~picture , overlay ]
873 \node
874 [
875 node~contents = { },
876 @@_node_style
877 name = wa - \l_@@_prefix_str - \int_use:N \g_@@_line_int - l,
878 ]
879 ;
880 \hfil
```
Now, after the \hfil, we create the "right node" and, if the option show-node-names is raised, the name of the node is written in the document (useful for debugging).

```
881 \tikz [ remember~picture , overlay ]
882 \node
883 [
884 node~contents = { },
885 @@_node_style,
886 name = wa - \l_@@_prefix_str - \int_use:N \g_@@_line_int - r,
887 ]
888 ;
889 \str_if_empty:NF \l_@@_name_str
890 {
891 \pgfpicture
892 \pgfnodealias
893 \{ \lceil \ell_0 \rceil \in \int_l \leq \mathbb{R} \}894 { wa - \l_@@_prefix_str - \int_use:N \g_@@_line_int - l }
895 \pgfnodealias
896 <br>{\l_@@_name_str - \int_use:N \g_@@_line_int - r }
897 { wa - \l_@@_prefix_str - \int_use:N \g_@@_line_int - r }
898 \endpgfpicture
\overline{\mathbf{R}}900 \bool_if:NT \l_@@_show_node_names_bool
901 f
902 \hbox_overlap_right:n
903 \{ \smallsetminus \alpha - \lbrace 0 \text{ prefix str - \int_use: N \g QQ line int - r }
904 }
905 }
```
**12.8.3 The environment {WithArrows}**

```
906 h*LaTeXi
907 \NewDocumentEnvironment { WithArrows } { ! O { } }
908 h/LaTeXi
909 \langle *plain-TeX)
910 \cs_new_protected:Npn \WithArrows
911 {
912 \group_begin:
913 \peek_meaning:NTF [
914 { \WithArrows_i }
915 { \WithArrows_i [ ] }
916 }
917 \cs_new_protected:Npn \WithArrows_i [ #1 ]
918 h/plain-TeXi
010920 \bool_set_true:N \l_@@_in_WithArrows_bool
921 \bool_set_false:N \l_@@_in_DispWithArrows_bool
922 \langle *plain-TeX)
923 \str_clear_new:N \1 @@_type_env_str
924 \str_set:Nn \l_@@_type_env_str { WithArrows }
```

```
925 h/plain-TeXi
926 \@@_pre_halign:n { #1 }
927 \if_mode_math: \else:
928 \@@_error:n { WithArrows~outside~math~mode }
929 \fi:
```
The environment begins with a \vtop, a \vcenter or a \vbox<sup>34</sup> depending of the value of \l\_@@\_pos\_env\_int (fixed by the options t, c or b). The environment {WithArrows} must be used in math mode<sup>35</sup> and therefore, we can use **\vcenter**.

```
930 \int_case:nn \l_@@_pos_env_int { 0 \vtop 1 \vcenter 2 \vbox }
931 \bgroup
```
The command \sp[rea](#page-55-0)d@equation is the command used by amsmath in the beginning of an alignment to fix the interline. When used, it becomes no-op. However, it's possible to use witharrows without amsmath since we have redefined \spread@equation (if it is not defined yet).

932 \spread@equation

We begin the **\halign** and the preamble. During the construction of the preamble, **\l\_tmpa\_int** will be incremented during each column constructed.

933 \@@\_construct\_halign:

In fact, the construction of the preamble is not finished. We add a little more.

An environmemnt {WithArrows} should have a number of columns equal to the length of its format (by default, 2 since the default format is rl). Nevertheless, if the user wants to use more columns (without arrows) it's possible with the option more-columns.

```
934 &&
935 \@@_error:n { Too~much~columns~in~WithArrows }
936 \c_math_toggle_token
937 \bool_if:NT \l_@@_displaystyle_bool \displaystyle
938 { ## }
939 \c_math_toggle_token
940 \operatorname{Cr}941 }
```
We begin the second part of the environment {WithArrows}. We have two \egroup: one for the \halign and one for the \vtop (or \vcenter or \vbox).

```
942 \langle*plain-TeX)
943 \cs_new_protected:Npn \endWithArrows
944 h/plain-TeXi
945 {
946 \\
947 \egroup
948 \egroup
949 \@@_post_halign:
```
If the option footnote or the option footnotehyper is used, then we extract the footnotes with an environment {footnote} (of the package footnote or the package footnotehyper).

```
950 h*LaTeXi
        \bool_if:NT \c_@@_footnote_bool { \end { savenotes } }
952 h/LaTeXi
953 \langle *plain-TeV \rangle954 \group_end:
955 h/plain-TeXi
956 }
```
This is the end of the environment {WithArrows}.

 $^{34}\rm{Notice}$  that the use of **\vtop** seems color-safe here...

<span id="page-55-0"></span><sup>35</sup>An error is raised if the environment is used outside math mode.

#### **12.8.4 After the construction of the \halign**

The command  $\mathcal{Q}$  post halign: is a code common to the second part of the environment {WithArrows} and the environment {DispWithArrows}.

```
957 \cs_new_protected:Npn \@@_post_halign:
```
The command \WithArrowsRightX is not used by witharrows. It's only a convenience given to the user.

```
958 {
959 \cs_set:Npn \WithArrowsRightX { \g_@@_right_x_dim }
```
We use \normalbaselines of plain-TeX because we have used \spread@equation (of amsmath or defined directly if amsmath is not loaded) and you don't want \spread@equation to have effects in the labels of the arrows.

960 \normalbaselines

If there is really arrows in the environment, we draw the arrows.

```
961 \int_compare:nNnT \g_@@_arrow_int > 0
962 {
```
If there is only one arrow, the options group and groups do not really make sense and it will be quicker to act as if we were in option i (moreover, it allows the option xoffset for the unique arrow).

```
963 \int_C compare: nNnT \gtrsim @2arrow\_int = 1964 \left\{ \begin{array}{c} \end{array} \right.965 \int_compare:nNnT \l_@@_pos_arrow_int > 5
966 { \int_set:Nn \l_@@_pos_arrow_int 5 }
967 }
968 \@@_scan_arrows:
969 }
```
We will execute the code specified in the option code-after, after some settings.

```
970 \group_begin:
```
971 \tikzset { every~picture / .style =  $@$ \_standard }

The command \WithArrowsNbLines is not used by witharrows. It's only a convenience given to the user.

```
972 \cs_set:Npn \WithArrowsNbLines { \int_use:N \g_@@_line_int }
```
The command **\MultiArrow** is available in code-after, and we have a special version of **\Arrow**, called "\Arrow in code-after" in the documentation.<sup>36</sup>

```
973 \cs set eq:NN \MultiArrow \@@ MultiArrow:nn
974 \cs_set_eq:cN \1_@@_command_name_str \@@_Arrow_code_after
975 \bool_set_true:N \l_@@_in_code_after_bool
976 \l_@@_code_after_tl
977 \group_end:
```
We update the position-in-the-tree. First, we drop the last component and then we increment the last element.

```
978 \seq_gpop_right:NN \g_@@_position_in_the_tree_seq \l_tmpa_tl
979 \seq_gpop_right:NN \g_@@_position_in_the_tree_seq \l_tmpa_tl
980 \seq_gput_right:Nx \g_@@_position_in_the_tree_seq
981 { \int_eval:n { \l_tmpa_tl + 1 } }
```
We update the value of the counter  $\gtrsim$   $@$  last\_env\_int. This counter is used only by the user function \WithArrowsLastEnv.

```
982 \int_C \frac{\sum_{s=1}^{s} \geq \alpha_i}{s}983 { \int_gincr:N \g_@@_last_env_int }
```
 $36$ As of now, *\MultiArrow* has no option, and that's why its internal name is a name of expl3 with the signature :nn whereas \Arrow in code-after provides options and has the name of a function defined with \NewDocumentCommand.

Finally, we restore the previous values of the counters  $\gtrsim \gtrsim 0$  arrow\_int,  $\gtrsim \gtrsim 0$  col\_int and \g  $@Q$  static col int. It is recalled that we manage four stacks in order to be able to do such a restoration.

```
984 \seq_gpop_right:NN \g_@@_arrow_int_seq \l_tmpa_tl
985 \int_gset:Nn \g_@@_arrow_int \l_tmpa_tl
986 \seq_gpop_right:NN \g_@@_line_int_seq \l_tmpa_tl
987 \int_gset:Nn \g_@@_line_int \l_tmpa_tl
988 \seq_gpop_right:NN \g_@@_col_int_seq \l_tmpa_tl
989 \int_gset:Nn \g_@@_col_int \l_tmpa_tl
990 \seq_gpop_right:NN \g_@@_static_col_int_seq \l_tmpa_tl
991 \int_gset:Nn \g_@@_static_col_int \l_tmpa_tl
992 }
```
That's the end of the command  $\Qe_{post}$  halign:.

#### **12.8.5 The command of end of row**

We give now the definition of  $\@C{c}$ r: which is the definition of  $\iota$  in an environment {WithArrows}. The two expl3 commands \group\_align\_safe\_begin: and \group\_align\_safe\_end: are specifically designed for this purpose: test the token that follows in an **\halign** structure.

First, we remove an eventual token  $*$  (just after the  $\setminus\$ : there should not be space between the two) since the commands  $\setminus$  and  $\setminus$  are equivalent in an environment {WithArrows} (an environment {WithArrows}, like an environment {aligned} of amsmath, is always unbreakable).

```
993 \cs_new_protected:Npn \@@_cr:
```

```
994 {
```

```
995 \scan_stop:
```
We try to detect some **\omit** (as of now, an **\omit** in the last column is not detected).

```
996 \int_compare:nNnF \g_@@_col_int = \g_@@_static_col_int
 997 { \@@_error:n { omit~probably~used } }
 998 \prg_replicate:nn { \l_@@_nb_cols_int - \g_@@_static_col_int } { k { } }
 999 \group_align_safe_begin:
\verb|10000| \verb|1000| \verb|2000| \verb|2000| \verb|2000| \verb|2000| \verb|2000| \verb|2000| \verb|2000| \verb|2000| \verb|2000| \verb|2000| \verb|2000| \verb|2000| \verb|2000| \verb|2000| \verb|2000| \verb|2000| \verb|2000| \verb|2000| \verb|2000| \verb|2000| \verb|2000| \verb|2000| \verb|2000| \verb|2000| \verb|2000| \verb|1001 }
```
Then, we peek the next token to see if it's a [. In this case, the command  $\setminus \$  has an optional argument which is the vertical skip  $(=\text{glue})$  to put.

```
1002 \cs_new_protected:Npn \@@_cr_i:
1003 { \peek_meaning:NTF [ \@@_cr_ii: { \@@_cr_ii: [ \c_zero_dim ] } }
```
Now, we test if the next token is the token \end. Indeed, we want to test if the following tokens are \end{WithArrows} (or \end{DispWithArrows}, etc). In this case, we raise an error because the user must not put  $\setminus \setminus$  at the end of its alignment.

```
1004 \langle*LaTeX\rangle<br>1005 \cs new
    \cs_new_protected:Npn \@@_cr_ii: [ #1 ]
1006 {
1007 \peek_meaning_ignore_spaces:NTF \end
1008 {
1009 \@@_cr_iii:n { #1 }
```
The analyse of the argument of the token \end must be after the \group\_align\_safe\_end: which is the beginning of  $\@C{c}r_i$ ii:n.

```
1010 \@@_analyze_end:Nn
1011 }
1012 { \@@_cr_iii:n { #1 } }
1013 }
1014 \cs_new_protected:Npn \@@_cr_iii:n #1
1015 h/LaTeXi
1016 \langle *plain-TeV \rangle1017 \cs_new_protected:Npn \@@_cr_ii: [ #1 ]
1018 h/plain-TeXi
1019 {
1020 \group_align_safe_end:
```
For the environment  $\{DisplithArrows\}$ , the behaviour of  $\setminus\$  is different because we add the last column which is the column for the tag (number of the equation). Even if there is no tag, this column is used for the v-nodes.<sup>37</sup>

<sup>1021</sup> \bool\_if:NT \l\_@@\_in\_DispWithArrows\_bool

At this stage, we know that we have a tag to put if (and only if) the value of \l\_@@\_tags\_clist is the comma list all (o[nly](#page-58-0) one element). Maybe, previously, the value of  $\lceil \cdot \cdot \rceil$   $\mathbb{Q}$  tags\_clist was, for example, 1,last (which means that only the first line and the last line must be tagged). However, in this case, the comparison with the number of line has be done before and, now, if we are in a line to tag, the value of  $\1$   $@$  tags clist is all.

```
1022 {
1023 \langle*LaTeX\rangle\clist_if_in:NnTF \l_@@_tags_clist { all }
1025 \left\{ \begin{array}{c} \end{array} \right.
```
Here, we can't use \refstepcounter{equation} because if the user has issued a \tag command, we have to use  $\lceil \frac{0}{\text{deg\_tl}} \rceil$  and not  $\theta$  the equation. That's why we have to do the job done by \refstepcounter manually.

First, the incrementation of the counter (potentially).

1026 \tl\_if\_empty:NT \l\_@@\_tag\_tl { \int\_gincr:N \c@equation }

We store in  $\gtrsim$  tmpa tl the tag we will have to compose at the end of the line. We use a global variable because we will use it in the *next* cell (after the &).

```
1027 \cs_gset:Npx \g_tmpa_tl
1028 \{ \tilde{\in} \:NTF \l_@@_tag_tl \theequation \l_@@_tag_tl }
```
It's possible to put several labels for the same line (it's not possible in the environments of amsmath). That's why the differents labels of a same line are stored in a sequence  $\lceil \log_2 \rfloor$  abels\_seq.

```
1029 \seq_if_empty:NF \l_@@_labels_seq
 1030 \qquad \qquad \qquad \qquad \qquad \qquad \qquad \qquad \qquad \qquad \qquad \qquad \qquad \qquad \qquad \qquad \qquad \qquad \qquad \qquad \qquad \qquad \qquad \qquad \qquad \qquad \qquad \qquad \qquad \qquad \qquad \qquad \qquad \qquad \qquad \qquad \qquad
```
Now, we do the job done by **\refstepcounter** and by the redefinitions of **\refstepcounter** done by some packages (the incrementation of the counter has been done yet). First an action which is in the definition of  $\ref{stepcounter}$ .

```
1031 \cs_set:Npx \@currentlabel { \p@equation \g_tmpa_tl }
```
Then, an action done by hyperref in its redefinition of **\refstepcounter**.

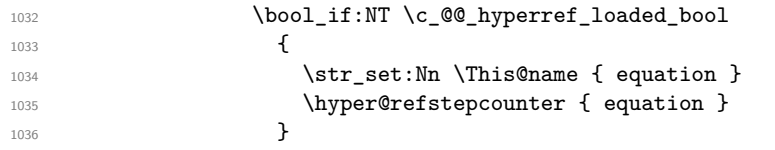

Then, an action done by cleveref in its redefinition of \refstepcounter. The package cleveref creates in the aux file a command \cref@currentlabel similar to \@currentlabel but with more informations.

| 1037 | \bool_if:NT \c_@@_cleveref_loaded_bool          |
|------|-------------------------------------------------|
| 1038 |                                                 |
| 1039 | \cref@constructprefix { equation } \cref@result |
| 1040 | \protected@edef \cref@currentlabel              |
| 1041 |                                                 |
| 1042 |                                                 |
| 1043 | \cs_if_exist:NTF \cref@equation@alias           |
| 1044 | \cref@equation@alias                            |
| 1045 | { equation }                                    |
| 1046 |                                                 |
| 1047 | [\arabic { equation } ] [\cref@result ]         |
| 1048 | \p@equation \g_tmpa_tl                          |
| 1049 | }                                               |
| 1050 |                                                 |
|      |                                                 |

<span id="page-58-0"></span> $^{37}\mathrm{The}$  v-nodes are used to compute the abscissa of the right margin, used by the option wrap-lines.

Now, we can issue the command \label (some packages may have redefined \label, for example typedref) for each item in the sequence of the labels (it's possible with witharrows to put several labels to the same line and that's why the labels are in the sequence  $\lq \mathsf{QQ\_labels\_seq}.$ 

 \seq\_map\_function:NN \l\_@@\_labels\_seq \@@\_old\_label }

We save the booleans \1\_@@\_tag\_star\_bool and \1\_@@\_qedhere\_bool because they will be used in the *next* cell (after the  $\&$ ). We recall that the cells of a **\halign** are TeX groups.

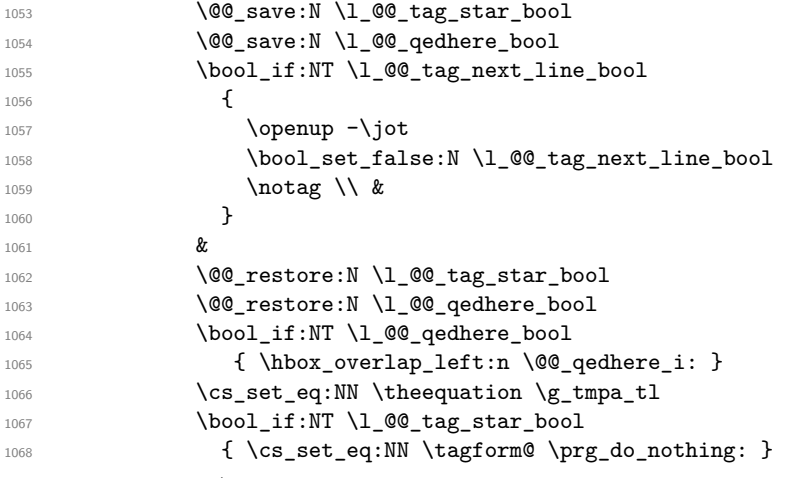

We use **\@eqnnum** (we recall that there are two definitions of **\@eqnnum**, a standard definition and another, loaded if the class option leqno is used). However, of course, the position of the v-node is not the same whether the option leqno is used or not. That's here that we use the flag  $\csc \mathcal{Q}$  leqno bool.

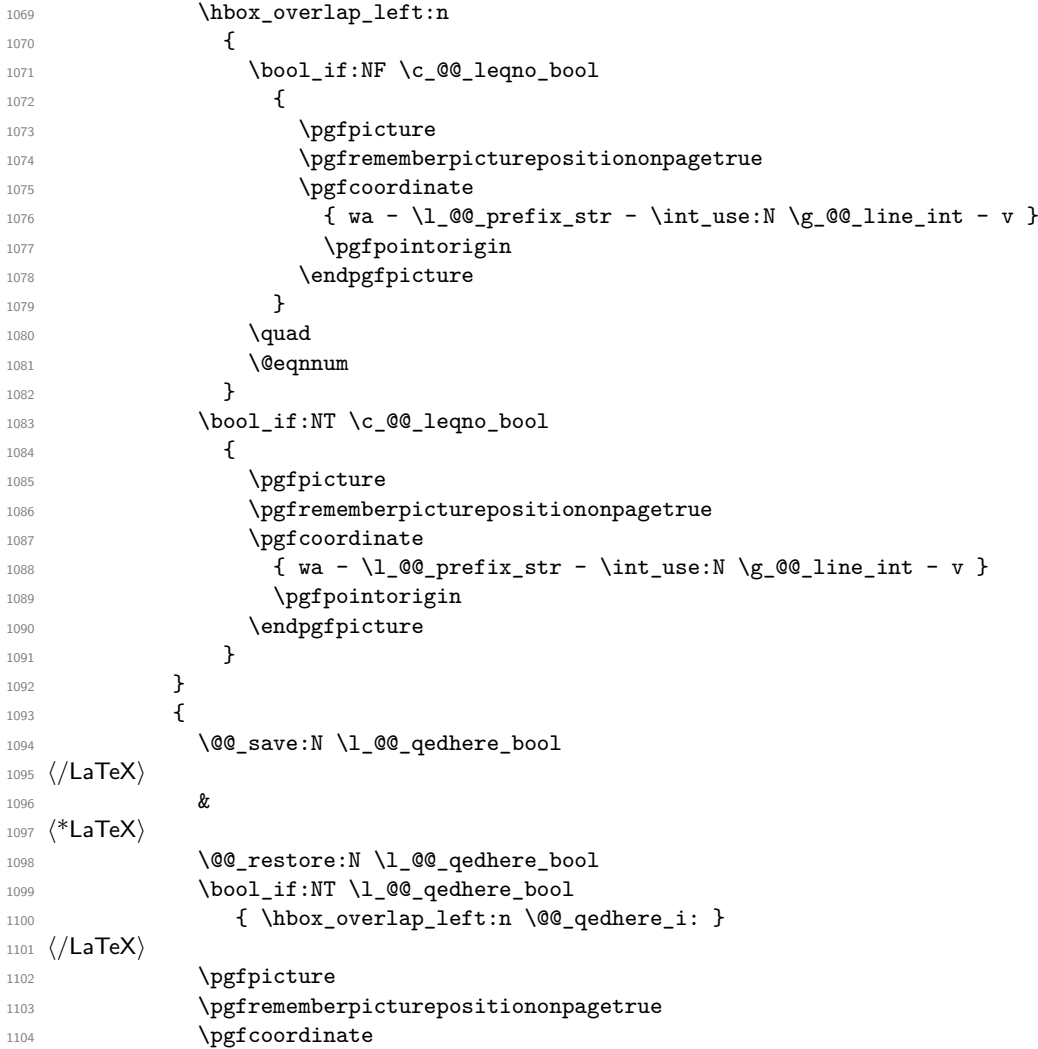

```
1105 \{ wa - \lceil QQ_prefix\_str - \int_use:N \g_QQ_line\_int - v \}1106 \pgfpointorigin
1107 \endpgfpicture
1108 \langle*LaTeX\rangle1109 }
1110 h/LaTeXi
1111 }
1112 \dim compare:nNnT { #1 } < \c zero dim
1113 { \@@_error:n { option~of~cr~negative } }
1114
1115 \cr
1116 \noalign
1117 \{1118 \dim_set:Nn \l_tmp_anddim { \dim_max:nn { #1 } \c_zero_dim }1119 \skip_vertical:N \l_tmpa_dim
1120 \skip_vertical:N \l_@@_interline_skip
1121 \scan_stop:
1122 }
1123 }
```
According to the documentation of expl3, the previous addition in "#1 + \l\_@@\_interline\_skip" is really an addition of skips (=glues).

The following command will be used when, after a  $\setminus \setminus$  (and its optional arguments) there is a  $\cdot \cdot$ You want to known if this is the end of the environment {WithArrows} (or {DispWithArrows}, etc.) because, in this case, we will explain that the environment must not be ended by  $\setminus\setminus$ . If it is not the case, that means it's a classical situation of LaTeX environments not correctly imbricated and there will be a LaTeX error.

```
1124 \langle*LaTeX\rangle<br>1125 \cs new
    \cs_new_protected:Npn \@@_analyze_end:Nn #1 #2
1126 {
1127 \str_if_eq:VnT \l_@@_type_env_str { #2 }
1128 \left\{ \begin{array}{ccc} 1 & 1 & 1 & 1 \end{array} \right\}1129 \@@_error:n { newline~at~the~end~of~env }
1130 \group_begin:
1131 \qquad \qquad \qquad \qquad \globaldefs = 1
1132 \@@_msg_redirect_name:nn { newline~at~the~end~of~env } { none }
1133 \group_end:
1134 }
```
We reput in the stream the **\end{...}** we have extracted.

```
1135 \end { #2 }
1136 }
1137 h/LaTeXi
```
#### **12.8.6 The environment {DispWithArrows}**

For the environment {DispWithArrows}, the general form of the construction is of the type: \[\vtop{\halign to \displaywidth {...}}\]

The purpose of the  $\forall$ rtop is to have an environment unbreakable.

However, if we are juste after an item of a LaTeX list or at the beginning of a {minipage}, the construction is slightly different:

\[\vtop{\halign to \linewidth {...}}\]

The boolean \l\_@@\_in\_label\_or\_minipage\_bool will be raised if we are just after a \item of a list of LaTeX or at the beginning of a {minipage}.

1138  $\langle$ \*LaTeX<sup>}</sup>

<sup>1139</sup> \bool\_new:N \l\_@@\_in\_label\_or\_minipage\_bool

<sup>1140</sup> *h/*LaTeX*i*

```
1141 h*LaTeXi
1142 \NewDocumentEnvironment { DispWithArrows } { ! d < > ! O { } }
1143 h/LaTeXi
1144 \langle*plain-TeX)
1145 \cs_new_protected:Npn \DispWithArrows
1146 {
1147 \group_begin:
1148 \peek_meaning:NTF <
1149 { \DispWithArrows_i }
1150 { \DispWithArrows_i < \c_novalue_tl > }
1151 }
1152 \cs_new_protected:Npn \DispWithArrows_i < #1 >
1153 \{1154 \peek_meaning:NTF [
1155 { \DispWithArrows_ii < #1 > }
1156 { \DispWithArrows_ii < #1 > [ ] }
1157 }
1158 \cs_new_protected:Npn \DispWithArrows_ii < #1 > [ #2 ]
1159 h/plain-TeXi
1160 {
1161 \bool_set_true:N \l_@@_in_DispWithArrows_bool
1162 \langle*plain-TeX)
1163 \str_clear_new:N \l_@@_type_env_str
1164 \str_set:Nn \l_@@_type_env_str { DispWithArrows }
1165 h/plain-TeXi
```
Since the version 1.16 of witharrows, no space is added between an \item of a LaTeX list and an environment {DispWithArrows} except with the option standard-behaviour-with-items stored in the boolean  $\lceil$   $\lceil$ will be stored in  $\lceil \log \rceil$  abel\_or\_minipage\_bool. We have to do this test quicky after the beginning of the environment (in particular, because it must be done before the execution of the code-before<sup>38</sup>).

```
1166 (*LaTeX)<br>body body
      \bool if:NF \l @@ sbwi bool
1168 {
\legacy_if:nT { @inlabel }
1170 { \bool_set_true:N \l_@@_in_label_or_minipage_bool }
1171 \legacy_if:nT { @minipage }
1172 { \bool_set_true:N \l_@@_in_label_or_minipage_bool }
1173 }
1174 h/LaTeXi
```
If mathtools has been loaded with the option showonlyrefs, we disable the code of mathtools for the option showonlyrefs with the command \MT\_showonlyrefs\_false: (it will be reactivated at the end of the environment).

```
1175 \langle*LaTeX\rangle1176 \bool_if:nT \c_@@_mathtools_loaded_bool
1177 \{1178 \MH_if_boolean:nT { show_only_refs }
1179 \left\{ \begin{array}{c} \end{array} \right.1180 \MT_showonlyrefs_false:
```
However, we have to re-raise the flag {show\_only\_refs} of mhsetup because it has been switched off by \MT\_showonlyrefs\_false: and we will use it in the code of the new version of \label.

```
1181 \MH_set_boolean_T:n { show_only_refs }
1182 }
1183 }
```
<span id="page-61-0"></span><sup>38</sup>The code-before is not meant to contains typesetting material. However, it may contain, for example, a {tikzpicture} with options overlay and remember picture in order to draw nodes *under* some elements of the environment {DispWithArrows}.

An action done by typedref in its redefinition of **\refstepcounter**. The command **\sr@name** is a prefix added to the name of the label by the redefinition of \label done by typedref.

1184 \bool\_if:NT \c\_@@\_typedref\_loaded\_bool { \str\_set:Nn \sr@name { equation } }

The command \intertext@ is a command of amsmath which loads the definition of \intertext.

```
1185 \qquad \texttt{\textcirc} \label{thm:185}
```

```
1186 h/LaTeXi
       \exp_args:No \tl_if_novalue:nF { #1 } { \tl_set:Nn \l_@@_left_brace_tl { #1 } }
1188 \@@_pre_halign:n { #2 }
```
If subequations is used, we encapsulate the environment in an environment {subequations} of amsmath.

```
1189 (*LaTeX)<br>1190 hoo
        \bool_if:NT \l_@@_subequations_bool { \begin { subequations } }
1191 h/LaTeXi
1192 \tl_if_eq:NNF \l_@@_left_brace_tl \c_novalue_tl
1193 {
```
We compute the value of the width of the left delimiter.

```
1194 \hbox_set:Nn \l_tmpa_box
1195 {
```
Even if the default value of \nulldelimiterspace is 1.2 pt, we take it into account.

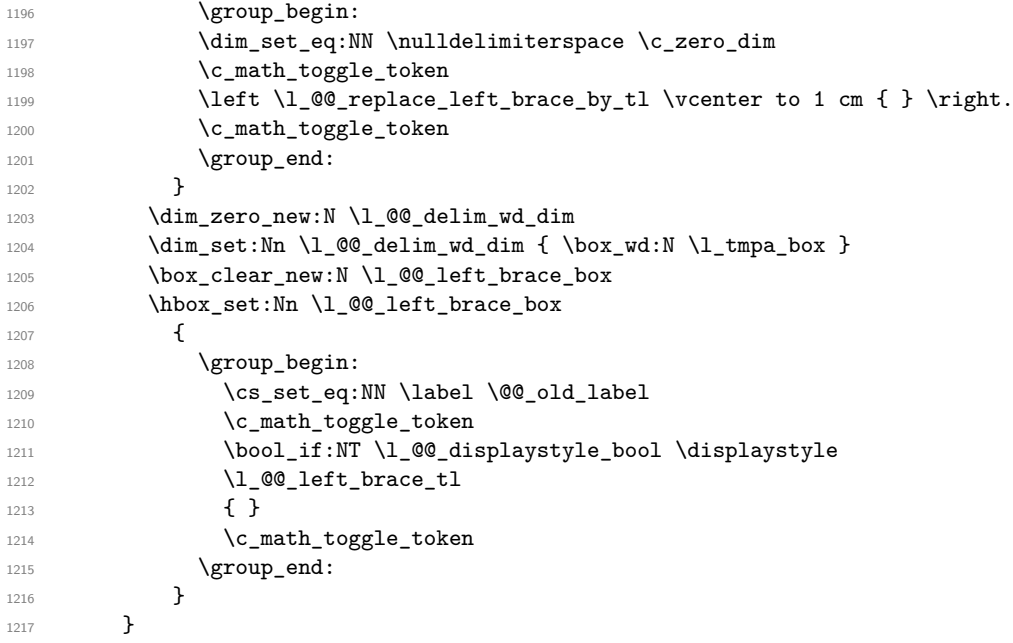

The token list  $\lceil \log_{\text{tag\_t}} \rceil \text{ will contain the argument of the command } \tag{tag.}$ *\***\*LaTeX***\***tl** 

```
\tl_clear_new:N \l_@@_tag_tl
```
\bool\_set\_false:N \l\_@@\_qedhere\_bool

The boolean  $\lceil \log_{\text{tag\_star\_boat}} \rceil \rceil$  will be raised if the user uses the command  $\tag{tag with a star.}$  \bool\_set\_false:N \l\_@@\_tag\_star\_bool 1222  $\langle$ /**LaTeX** $\rangle$ 

```
1223 \if_mode_math:
1224 \@@_fatal:n { DispWithArrows~in~math~mode }
1225 \fi.
```
The construction is not exactly the same whether we are just after an \item of a LaTeX list or not. We know if we are after an \item thanks to the boolean \l\_@@\_in\_label\_or\_minipage\_bool.

```
1226 /*plain-TeX<br>1227 \dim
           \dim_zero_new:N \linewidth
1228 \dim_set_eq:NN \linewidth \displaywidth
1229 \langle/plain-TeX\rangle<br>1230 \langle*LaTeX\rangle1230 /*LaTeX<br>
hoo
          \bool_if:NTF \l_@@_in_label_or_minipage_bool
1232 { \c_math_toggle_token }
1233 \qquad \qquad \qquad1234 h/LaTeXi
```
We don't use  $\setminus$ [ of LaTeX because some extensions, like autonum, do a redefinition of  $\setminus$ [. However, we put the following lines which are in the definition of  $\setminus$ [ even though they are in case of misuse.

```
1235 \if_mode_vertical:
1236 \nointerlineskip
1237 \hbox_to_wd:nn { .6 \linewidth } { }
1238 \fi:
1239 \c_math_toggle_token \c_math_toggle_token
1240 h*LaTeXi
1241 }
1242 \langle/LaTeX\rangle1243 \dim_zero_new:N \l_@@_linewidth_dim
1244 \*LaTeX h
       \bool_if:NTF \l_@@_in_label_or_minipage_bool
1246 { \dim_set_eq:NN \1_@@_linewidth_dim \linewidth }
1247 { \dim_set_eq:NN \l_@@_linewidth_dim \displaywidth }
1248 \langle/LaTeX\rangle<br>1249 <sup>/*</sup>plain-To
   1249 h*plain-TeXi
1250 \dim_set_eq:NN \l_@@_linewidth_dim \displaywidth
1251 h/plain-TeXi
1252 \box_clear_new:N \l_@@_halign_box
1253 \setbox \l_@@_halign_box \vtop \bgroup
1254 \tabskip =
1255 \bool_if:NTF \l_@@_fleqn_bool
1256 \c_zero_skip
1257 { 0 pt plus 1000 pt minus 1000 pt }
```
The command \spread@equation is the command used by amsmath in the beginning of an alignment to fix the interline. When used, it becomes no-op. However, it's possible to use witharrows without amsmath since we have redefined \spread@equation (if it is not defined yet).

```
1258 \spread@equation
1259 \@@_construct_halign:
1260 \tabskip = 0 pt plus 1000 pt minus 1000 pt
1261 &
```
If the user tries to use more columns than the length of the format, we have to raise an error. However, the error won't be in the next column which is the columns for the labels of the equations. The error will be after... and it must be after. That means that we must not have an error in the next column simply because we are not in math mode. That's why this column, even if it is for the labels, is in math mode.

```
1262 \bullet \bullet \bullet \bullet \bullet \bullet \bullet1263 \tag{1263} \tabskip = \c, zero\_skip1264 &&
1265 \@@_fatal:n { Too~much~columns~in~DispWithArrows }
1266 \bool_if:nT \c_false_bool { ## }
1267 \cr
1268 }
```
We begin the second part of the environment {DispWithArrows}. 1269  $\langle$ \*plain-TeX)

```
1270 \cs_new_protected:Npn \endDispWithArrows
1271 \langle/plain-TeX\rangle<sup>1272</sup> {
1272 {
1273 (*LaTeX)<br>1274 \cli
          \clist_if_in:NnT \l_@@_tags_clist { last }
1275 { \clist_set:Nn \l_@@_tags_clist { all } }
1276 \langle/LaTeX\rangle\lambda
```
The following **\egroup** is for the **\halign**.

```
1278 \egroup
1279 \unskip \unpenalty \unskip \unpenalty
1280 \box_set_to_last:N \l_tmpa_box
1281 \nointerlineskip
1282 \box_use:N \l_tmpa_box
1283 \dim_gzero_new:N \g_@@_alignment_dim
1284 \dim_gset:Nn \g_@@_alignment_dim { \box_wd:N \l_tmpa_box }
1285 \box_clear_new:N \l_@@_new_box
1286 \hbox_set:Nn \l_@@_new_box { \hbox_unpack_clear:N \l_tmpa_box }
1287 \dim_compare:nNnT
\texttt{1288} \qquad \{ \boxtimes\_wd:N \l\lrcorner @ \texttt{new\_box } } < \gtrsim \lrcorner @ \texttt{alignment\_dim}1289 { \dim_gset:Nn \g_@@_alignment_dim { \box_wd:N \l_@@_new_box } }
```
The \egroup is for the box \1\_@@\_halign\_box.

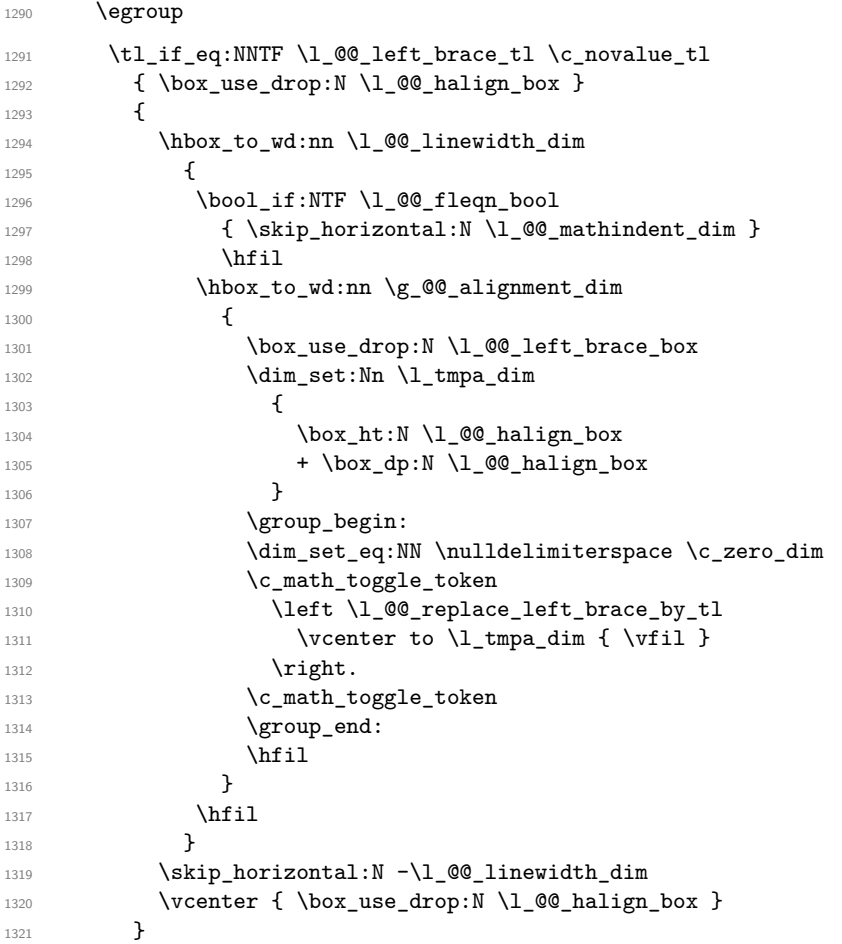

We compute the dimension  $\gtrsim \mathcal{C}$  right\_x\_dim. As a first approximation,  $\gtrsim \mathcal{C}$  right\_x\_dim is the *x*-value of the right side of the current composition box. In fact, we must take into account the potential labels of the equations. That's why we compute  $\gtrsim$  @@\_right\_x\_dim with the v-nodes of each row specifically built in this goal.  $\gtrsim$  **@@\_right\_x\_dim** is the minimal value of the *x*-value of these nodes.

 \dim\_gzero\_new:N \g\_@@\_right\_x\_dim 1323 \dim\_gset\_eq:NN \g\_@@\_right\_x\_dim \c\_max\_dim

```
1324 \pgfpicture
1325 \pgfrememberpicturepositiononpagetrue
1326 \int_step_variable:nNn \g_@@_line_int \l_tmpa_int
1327 \left\{ \begin{array}{ccc} \end{array} \right.1328 \cs if free:cTF
1329 { pgf @ sh @ ns @ wa - \l_@@_prefix_str - \l_tmpa_int - v }
1330 \{ \@fctal:n \[ \Inext{int-v-node } \} \]1331 \{1332 \pgfpointanchor
1333 \{ wa - \lceil \lceil \log_{\text{prefix\_str}} - \lceil \lceil \lceil \log_{\text{info\_int}} - v \rceil \}1334 { center }
1335 \dim_compare:nNnT \pgf@x < \g_@@_right_x_dim
1336 { \dim\_gset\_eq: NN \ } @\_right\_x\_dim \ } gf1337 }
1338 }
1339 \endpgfpicture
```
The code in \@@ post halign: is common to {WithArrows} and {DispWithArrows}.

```
1340 \@@_post_halign:
```
If mathtools has been loaded with the option showonlyrefs, we reactivate the code of mathtools for the option showonlyrefs with the command \MT\_showonlyrefs\_true: (it has been deactivated in the beginning of the environment).

```
<sup>1341</sup> <sup>*LaTeX)</sup><br><sup>1342</sup> hoo
        \bool_if:nT \c_@@_mathtools_loaded_bool
1343 { \MH_if_boolean:nT { show_only_refs } \MT_showonlyrefs_true: }
1344 \bool_if:NTF \l_@@_in_label_or_minipage_bool
1345 \{1346 \c_math_toggle_token
1347 \skip_vertical:N \belowdisplayskip
1348 }
1349 { \c_math_toggle_token \c_math_toggle_token }
1350 h/LaTeXi
1351 /*plain-TeX<br>1352 h C mi
          \c_math_toggle_token \c_math_toggle_token
1353 h/plain-TeXi
1354 dLaTeX h<br>1355 hoo
        \bool_if:NT \l_@@_subequations_bool { \end { subequations } }
```
If the option footnote or the option footnotehyper is used, then we extract the footnotes with an environment {savenotes} (of the package footnote or the package footnotehyper).

```
1356 \bool_if:NT \c_@@_footnote_bool { \end { savenotes } }
1357 h/LaTeXi
1358 (*plain-TeX)<br>1359 eroup
         \group_end:
1360 h/plain-TeXi
1361 \langle*LaTeX\rangle1362 \ignorespacesafterend
1363 h/LaTeXi
1364 }
```
With the environment {DispWithArrows\*}, the equations are not numbered. We don't put \begin{DispWithArrows} and \end{DispWithArrows} because there is a \@currenvir in some error messages.

```
1365 h*LaTeXi
   1366 \NewDocumentEnvironment { DispWithArrows* } { }
1367 {
1368 \WithArrowsOptions { notag }
1369 \DispWithArrows
1370 }
1371 \endDispWithArrows
1372 \langle/LaTeX\rangle
```
# **12.9 The commands \tag, \notag, \label, \tagnextline and \qedhere for {DispWithArrows}**

Some commands are allowed only in the last column of the environment {DispWithArrows}. We write a command  $\deg$  if in last colof disp:Nn to execute this command only if we are in the last column. If we are in another column, an error is raised. The first argument of \@@\_if\_in\_last\_col\_of\_disp:Nn is the name of the command used in the error message and the second is the code to execute.

```
1373 \cs_new_protected:Npn \@@_if_in_last_col_of_disp:Nn #1 #2
1374 {
1375 \bool_if:NTF \l_@@_in_WithArrows_bool
1376 { \@@_error:nn { Not~allowed~in~WithArrows } { #1 } }
1377 \uparrow1378 \int_compare:nNnTF \g_@@_col_int < \l_@@_nb_cols_int
1379 \{ \@genmathrm{!}{0} \& $\mathbb{Q}_\mathbf{r}$ for:~n \& Not\text{-allowed}\text{-in}\text{-DispWithArrows } \{ \#1 \} \}1380 { #2 }
1381 }
1382 }
```
The command \@@\_notag: will be linked to the command \notag in the environments {WithArrows} and {DispWithArrows}.

```
1383 \langle*LaTeX\rangle1384 \cs_new_protected:Npn \@@_notag:
1385 { \@@_if_in_last_col_of_disp:Nn \notag { \clist_clear:N \l_@@_tags_clist } }
```
The command \@@\_nonumber: will be linked to the command \nonumber in the environments {WithArrows} and {DispWithArrows}.

```
1386 \cs_new_protected:Npn \@@_nonumber:
1387 { \@@_if_in_last_col_of_disp:Nn \nonumber { \clist_clear:N \l_@@_tags_clist } }
```
The command \@@\_tag will be linked to \tag in {WithArrows} and {DispWithArrows}. We do the definition with \NewDocumentCommand because this command has a starred version.

```
1388 \NewDocumentCommand \@@ tag { s m }
1389 \uparrow1390 \@@_if_in_last_col_of_disp:Nn \tag
1391 \{1392 \tl_if_empty:NF \l_@@_tag_tl
1393 { \@@_error:nn { Multiple~tags } { #2 } }
1394 \clist_set:Nn \l_@@_tags_clist { all }
1395 \bool_if:nT \c_@@_mathtools_loaded_bool
1396 \left\{ \begin{array}{c} \end{array} \right.\MH_if_boolean:nT { show_only_refs }
1398 \qquad \qquad1399 \MH_if_boolean:nF { show_manual_tags }
1400 \{ \cli{ \cli{ \cli{ \ll r: N \ll l@Q\_tags\_clist } \} }1401    }
1402 }
1403 \tl_set:Nn \l_@@_tag_tl { #2 }
1404 \bool_set:Nn \l_@@_tag_star_bool { #1 }
```
The starred version \tag\* can't be used if amsmath has not been loaded because this version does the job by deactivating the command \tagform@ inserted by amsmath in the (two versions of the) command **\@eqnnum**.<sup>39</sup>

```
1405 \bool_if:nT { #1 && ! \bool_if_p:N \c_@@_amsmath_loaded_bool }
1406 \{ \begin{array}{c} \text{1406} \\ \end{array} { \CQ_error:n { tag*~without~amsmath } }
1407 }
1408 }
```
 $39$ There are two versions of  $\texttt{Ceqnnum}$ , a standard version and a version for the option leqno.

The command \@@\_label:n will be linked to \label in the environments {WithArrows} and {DispWithArrows}. In these environments, it's possible to put several labels for the same line (it's not possible in the environments of amsmath). That's why we store the differents labels of a same line in a sequence \1\_@@\_labels\_seq.

```
1409 \cs_new_protected:Npn \@@_label:n #1
1410 \, f
1411 \@@_if_in_last_col_of_disp:Nn \label
1412 {
1413 \seq_if_empty:NF \l_@@_labels_seq
1414 \left\{ \begin{array}{c} 1414 & 1 \end{array} \right\}1415 \bool_if:NTF \c_@@_cleveref_loaded_bool
1416 \{ \begin{array}{c} \text{{\bf \textbackslash}} \neq \end{array} \} \{ \begin{array}{c} \text{{\bf \textbackslash}} \neq \end{array} \} with~cleveref \}1417 \{ \sqrt{QQ} \text{error:n} \{ Multiple \text{-labels } \} \}1418 }
1419 \seq_put_right:Nn \l_@@_labels_seq { #1 }
1420 \bool_if:nT \c_@@_mathtools_loaded_bool
14211422 \MH_if_boolean:nT { show only refs }
1423 \left\{ \begin{array}{c} 1 \end{array} \right\}1424 \csc_i f_{ext}:\cTr \{ MT_r\#1 \}1425 \{ \clust set: Nn \leq \mathbb{Q} \text{ tags clist } \text{ all } \}1426 { \clist clear:N \l @0 tags clist }
1427 }
1428 }
1429 \bool_if:nT \c_@@_autonum_loaded_bool
14301431 \cs_if_exist:cTF { autonum@#1Referenced }
_{1432} { \clist set:Nn \l @@ tags clist { all } }
1433 \{ \clist\_clear:N \l0@\_tags\_clist \}1434 }
1435 }
1436 }
```
The command \@@\_tagnextline: will be linked to \tagnextline in {DispWithArrows}.

1437 \cs\_new\_protected:Npn \@@\_tagnextline: <sup>1438</sup> { <sup>1439</sup> \@@\_if\_in\_last\_col\_of\_disp:Nn \tagnextline <sup>1440</sup> { \bool\_set\_true:N \l\_@@\_tag\_next\_line\_bool } <sup>1441</sup> }

The environments {DispWithArrows} and {DispWithArrows\*} are compliant with the command \qedhere of amsthm. However, this compatibility requires a special version of \qedhere.

This special version is called  $\text{Q@}_q$ edhere: and will be linked with  $\qquad$ edhere in the last column of the environment {DispWithArrows} (only if the package amsthm has been loaded). \@@\_qedhere: raises the boolean \1 @@ qedhere bool.

```
1442 \cs_new_protected:Npn \@@_qedhere: { \bool_set_true:N \l_@@_qedhere_bool }
```
1443 \cs\_new\_protected:Npn \@@\_set\_qedhere: { \cs\_set\_eq:NN \qedhere \@@\_qedhere: }

In the last column of the **\halign** of {DispWithArrows} (column of the labels, that is to say the numbers of the equations), a command  $\mathcal{Q}$  gedhere i: will be issued if the flag  $\mathcal{Q}$  gedhere bool has been raised. The code of this command is an adaptation of the code of **\qedhere** in amsthm.

<sup>1444</sup> \cs\_new\_protected:Npn \@@\_qedhere\_i: <sup>1445</sup> { 1446 \group\_begin: 1447 \cs\_set\_eq:NN \qed \qedsymbol

The line  $\cs{c}$  set\_eq:NN  $\qed@e$   $\setminus$  set $\QED@e$  is a preparation for an action on the  $\QED$  stack. Despite its form, the instruction \QED@stack executes an operation on the stack. This operation prints the QED symbol and nullify the top of the stack.

1448 \cs\_set\_eq:NN \qed@elt \setQED@elt 1449 \QED@stack \relax \relax 1450 \group\_end:

```
1451 }
1452 h/LaTeXi
```
## **12.10 We draw the arrows**

The arrows are divided in groups. There is two reasons for this division.

- If the option group or the option groups is used, all the arrows of a group are drawn on a same vertical at an abscissa of \l\_@@\_x\_dim.
- For aesthetic reasons, the starting point of all the starting arrows of a group is raised upwards by the value \l\_@@\_start\_adjust\_dim. Idem for the ending arrows.

If the option group is used  $(\lceil \log p \rceil)$  arrow\_int = 7), we scan the arrows twice: in the first step we only compute the value of  $\lceil \frac{0 \cdot \text{min}}{1 \cdot \text{min}} \rceil$  for the whole group, and, in the second step (\l\_@@\_pos\_arrow\_int is set to 8), we divide the arrows in groups (for the vertical adjustement) and we actually draw the arrows.

```
1453 \cs_new_protected:Npn \@@_scan_arrows:
```

```
1454 {
1455 \group_begin:
1456 \int_compare:nNnT \l_@@_pos_arrow_int = 7
1457 \uparrow1458 \@@_scan_arrows_i:
1459 \int_set:Nn \l_@@_pos_arrow_int 8
1460 }
1461 \@@_scan_arrows_i:
1462 \group_end:
1463 }
```

```
1464 \cs_new_protected:Npn \@@_scan_arrows_i:
1465 {
```
\l\_@@\_first\_arrow\_of\_group\_int will be the first arrow of the current group.

\l\_@@\_first\_line\_of\_group\_int will be the first line involved in the group of arrows (equal to the initial line of the first arrow of the group because the option jump is always positive).

\l\_@@\_first\_arrows\_seq will be the list the arrows of the group starting at the first line of the group (we may have several arrows starting from the same line). We have to know all these arrows because of the adjustement by \1\_00\_start\_adjust\_dim.

\l\_@@\_last\_line\_of\_group\_int will be the last line involved in the group (impossible to guess in advance).

\l\_@@\_last\_arrows\_seq will be the list of all the arrows of the group ending at the last line of the group (impossible to guess in advance).

```
1466 \int_zero_new:N \l_@@_first_arrow_of_group_int
1467 \int_zero_new:N \l_@@_first_line_of_group_int
1468 \int_zero_new:N \l_@@_last_line_of_group_int
1469 \seq_clear_new:N \l_@@_first_arrows_seq
1470 \seq_clear_new:N \1_00_last_arrows_seq
```
The boolean  $\lceil \log_2 n \rceil$  group\_bool is a switch that we will use the indicate that a group is finished (and the lines of that group have to be drawn). This boolean is not directly connected to the option new-group of an individual arrow.

<sup>1471</sup> \bool\_set\_true:N \l\_@@\_new\_group\_bool

We begin a loop over all the arrows of the environment. Inside this loop, if a group is finished, we will draw the arrows of that group.

1472 \int\_set:Nn \l\_@@\_arrow\_int 1 1473 \int\_until\_do:nNnn \l\_@@\_arrow\_int > \g\_@@\_arrow\_int 1474 **{** 

We extract from the property list of the current arrow the fields "initial", "final", "status" and "input-line". For the two former, we have to do conversions to integers.

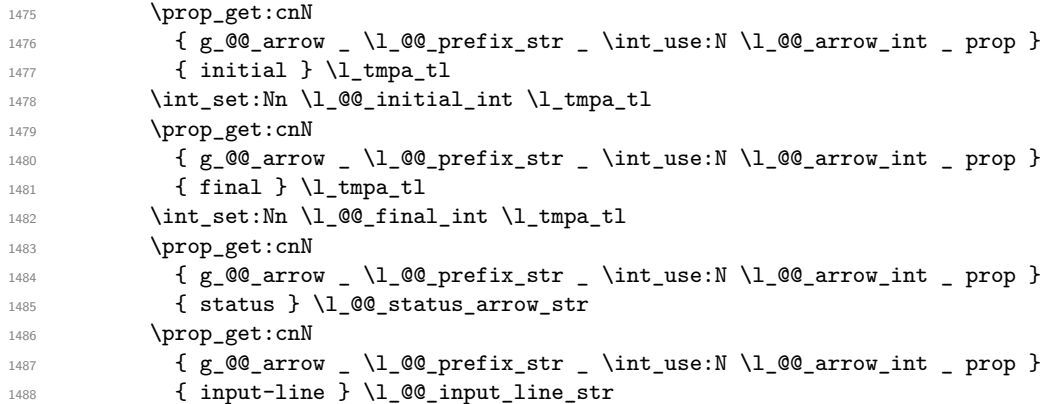

We recall that, after the construction of the  $\hbar$   $\gtrsim$   $@$  line int is the total number of lines of the environment. Therefore, the conditionnal  $\lceil \frac{0 \cdot \text{final}\rfloor}{1 \cdot \text{equation}} \rceil$   $\lceil \frac{0 \cdot \text{equation}}{1 \cdot \text{equation}} \rceil$ an arrow arrives after the last line of the environment. In this case, we raise an error (except in the second step of treatment for the option group). The arrow will be completely ignored, even for the computation of \l\_@@\_x\_dim.

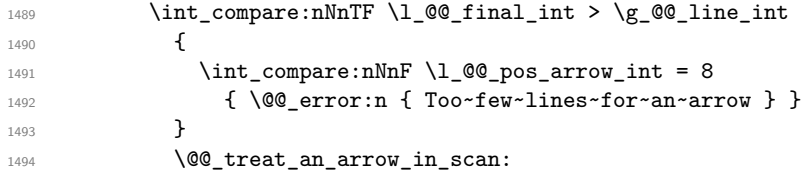

Incrementation of the index of the loop (and end of the loop).

```
1495 \int_incr:N \l_@@_arrow_int
1496 }
```
After the last arrow of the environment, we have to draw the last group of arrows. If we are in option group and in the first step of treatment  $(\lceil \text{Q@_pos\_arrow} \rceil$  and  $= 7)$ , we don't draw because, in the first step, we don't draw anything. If there is no arrow in the group, we don't draw (this situation occurs when all the arrows of the potential group arrive after the last line of the environment).

```
1497 \bool_if:nT
1498 {
1499 ! \int_compare_p:nNn \l_@@_pos_arrow_int = 7
\lambda x\verb|\initcompare_p:nNn \l1_@@\_first_arrow_of_group\_int > 01502 }
1503 { \@@_draw_arrows:nn \l_@@_first_arrow_of_group_int \g_@@_arrow_int }
1504 }
```
The following command is only for the lisibility of the code. It's used only once. Its name may be misleading. Indeed, it treats an arrow in the scan but it *may* trigger the construction of all arrows of a group if it detects that a group has just been completed (with  $\Diamond \otimes \Diamond$  draw arrows:nn)

```
1505 \cs_new_protected:Npn \@@_treat_an_arrow_in_scan:
1506 {
```
We test whether the previous arrow was in fact the last arrow of a group. In this case, we have to draw all the arrows of that group, except if we are with the option group and in the first step of treatment ( $\lceil$  00 pos arrow int = 7).

```
1507 \bool_lazy_and:nnT
1508 \{ \int_{\Omega} p: nNn \leq \alpha_2 \1509 {
1510 \bool_lazy_or_p:nn
1511 \left\{ \begin{array}{ccc} 1511 & 5 \end{array} \right\}
```

```
1512 \bool_lazy_and_p:nn
1513 \{1514 \int_compare_p:nNn
1515 \l_@@_initial_int > \l_@@_last_line_of_group_int
1516 }
1517 \{ \boldsymbol{\phi}_p: n \{ \int\_compare\_p:nNn \l_Q@_pos\_arrow\_int = 7 } \}1518 }
1519 {\text{str\_if\_eq\_p:}} \lceil \cdot \lceil \cdot \rceil and \lceil \cdot \rceil and \lceil \cdot \rceil arrow_str {\lceil \cdot \rceil} and {\lceil \cdot \rceil}1520 }
1521 f
1522 \int_compare:nNnF \l_@@_first_arrow_of_group_int = \c_zero_int
1523 {
1524 \@@_draw_arrows:nn
1525 \l_@@_first_arrow_of_group_int
1526 \{ \lceil \log_2 \rceil - 1 \}1527 }
1528 \bool_set_true:N \l_@@_new_group_bool
1529 }
```
The flag \1\_@@\_new\_group\_bool indicates if we have to begin a new group of arrows. In fact, we have to begin a new group in three circonstancies: if we are at the first arrow of the environment (that's why the flag is raised before the beginning of the loop), if we have just finished a group (that's why the flag is raised in the previous conditionnal, for topological reasons or if the previous arrows had the status "new-group"). At the beginning of a group, we have to initialize the following variables: \l\_@@\_first\_arrow\_int, \l\_@@\_first\_line\_of\_group\_int, \l\_@@\_last\_line\_of\_group, \l\_@@\_first\_arrows\_seq, \l\_@@\_last\_arrows\_seq.

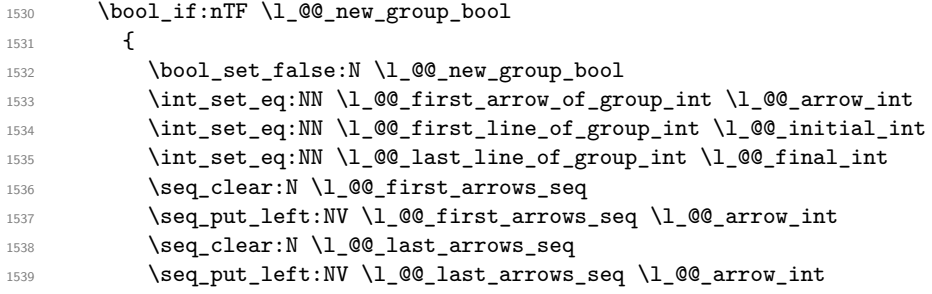

If we are in option group and in the second step of treatment ( $\lambda$   $\mathbb{Q}$  pos arrow int = 8), we don't initialize  $\lceil \cdot \rceil$   $\ll \rceil$   $\ll \rceil$ first step) for all the groups.

```
1540 \int_{1540} \int_{\text{complex}} \ln\text{F} \ln\text{C} \ln\text{F} \ln\text{C} \ln\text{C} \ln\text{C} \ln\text{C} \ln\text{C} \ln\text{C} \ln\text{C} \ln\text{C} \ln\text{C} \ln\text{C} \ln\text{C} \ln\text{C} \ln\text{C} \ln\text{C} \ln\text{C} \ln\text{C} \1541 { \dim_set: Nn \lQ@_xdim { - \c_max\_dim } }1542 }
```
If we are not at the beginning of a new group.

<sup>1543</sup> {

If the arrow is independent, we don't take into account that arrow for the detection of the end of the group.

```
1544 \str_if_eq:VnF \l_@@_status_arrow_str { independent }
1545
```
If the arrow is not independent, the arrow belongs to the current group and we have to take it into account in some variables.

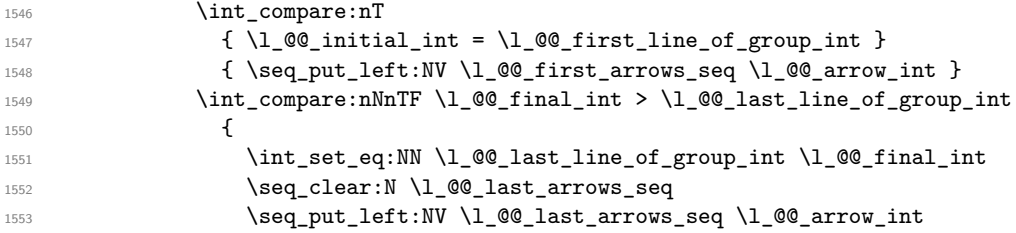

```
1554 }
1555 \left\{1556 \int_compare:nNnT \l_@@_final_int = \l_@@_last_line_of_group_int
1557 \{ \seq.put\_left:NV \lq_Q@_last\_arrows\_seq \lq_Q@_arrow\_int \}1558 }
1559 }
1560 }
```
If the arrow is not independent, we update the current x-value (in  $\lceil \log x \rceil$  dim) with the dedicated command  $\text{Q@}_\text{update_x:nn.}$  If we are in option group and in the second step of treatment (\l\_@@\_pos\_arrow\_int = 8), we don't initialize \l\_@@\_x\_dim because we want to use the same value of  $\lambda$  **co** x dim (computed during the first step) for all the groups.

```
1561 \str_if_eq:VnF \l_@@_status_arrow_str { independent }
1562 \uparrow1563 \int_{\text{compare:nlMF}} \lceil Q\lceil \cos_2 \arrow_1 \rceil + 81564 \{ \@Q\text{-}update\_x:nn \l\Q@\_initial\_int \l\Q@\_final\_int \}1565 }
1566 }
```
The following code is necessary because we will have to expand an argument exactly 3 times.

```
1567 \cs_generate_variant:Nn \keys_set:nn { n o }
1568 \cs_new_protected:Npn \@@_keys_set:
1569 { \keys_set_known:no { WithArrows / Arrow / SecondPass } }
```
The macro \@@\_draw\_arrows:nn draws all the arrows whose numbers are between #1 and #2. #1 and #2 must be expressions that expands to an integer (they are expanded in the beginning of the macro). This macro is nullified by the option no-arrows.

```
1570 \cs_new_protected:Npn \@@_draw_arrows:nn #1 #2
1571 \, {
1572 \group_begin:
1573 \int_zero_new:N \l_@@_first_arrow_int
1574 \int_set:Nn \l_@@_first_arrow_int { #1 }
1575 \int_zero_new:N \l_@@_last_arrow_int
1576 \int_set:Nn \l_@@_last_arrow_int { #2 }
```
We begin a loop over the arrows we have to draw. The variable  $\lceil \log_2 \arccos \rceil$  (local in the environment {WithArrows}) will be used as index for the loop.

```
1577 \int_set:Nn \l_@@_arrow_int \l_@@_first_arrow_int
1578 \int_until_do:nNnn \l_@@_arrow_int > \l_@@_last_arrow_int
1579 {
```
We extract from the property list of the current arrow the fields "initial" and "final" and we store these values in  $\lceil \cdot \rceil$   $\llbracket \bullet \rrbracket$  and  $\lceil \cdot \rceil$   $\llbracket \bullet \rrbracket$  and  $\lceil \cdot \rceil$   $\llbracket \bullet \rrbracket$  and  $\lceil \cdot \rceil$   $\llbracket \bullet \rrbracket$  and  $\lceil \cdot \rceil$   $\llbracket \bullet \rrbracket$  and  $\lceil \cdot \rceil$   $\llbracket \bullet \rrbracket$  and  $\lceil \cdot \rceil$   $\llbracket \bullet \rrbracket$  and  $\lceil \cdot \rceil$ because the components of a property list are token lists.

```
1580 \prop_get:cnN
1581 {g_{0}^{\text{160}} \setminus \lceil \alpha_{1}^{\text{160}} \rceil} { {g_{0}^{\text{200}} \setminus \lceil \alpha_{1}^{\text{200}} \rceil} }
1582 { initial } \l_tmpa_tl
1583 \int_set:Nn \l_@@_initial_int \l_tmpa_tl
1584 \prop_get:cnN
1585 { g_@@_arrow _ \l_@@_prefix_str _ \int_use:N \l_@@_arrow_int _ prop }
1586 { final } \l_tmpa_tl
1587 \int_set:Nn \l_@@_final_int \l_tmpa_tl
1588 \prop_get:cnN
1589 { g_@@_arrow _ \l_@@_prefix_str _ \int_use:N \l_@@_arrow_int _ prop }
1590 { status } \l_@@_status_arrow_str
```
If the arrow ends after the last line of the environment, we don't draw the arrow (an error has already been raised in  $\@$  scan arrows:). We recall that, after the construction of the  $\hbar$ \g\_@@\_line\_int is the total number of lines of the environment).

```
1591 \int_compare:nNnF \l_@@_final_int > \g_@@_line_int
```
If the arrow is of type over (key o), we don't draw that arrow now (those arrows will be drawn after all the other arrows).

```
1592 {
1593 \str_if_eq:VnTF \l_@@_status_arrow_str { over }
1594 { \seq_put_right:NV \l_@@_o_arrows_seq \l_@@_arrow_int }
1595 \@@_draw_arrow:
1596 }
1597 \int_incr:N \l_@@_arrow_int
1598 }
1599 \@@_draw_o_arrows_of_the_group:
1600 \group_end:
1601 }
```
<span id="page-72-21"></span><span id="page-72-5"></span>The first  $\gamma$  to  $\gamma$  is for the options of the arrows (but we remind that the options 11, rr, r1, lr, i and jump have already been extracted and are not present in the field options of the property list of the arrow).

```
1602 \cs_new_protected:Npn \@@_draw_arrow:
1603 {
1604 \group_begin:
```
We process the options of the current arrow. The second argument of  $\keys$  set:nn must be expanded exactly three times. An x-expansion is not possible because there can be tokens like \bfseries in the option font of the option tikz. This expansion is a bit tricky.

```
1605 \prop_get:cnN
1606 { g_@@_arrow _\l_@@_prefix_str _ \int_use:N \l_@@_arrow_int _ prop }
1607 { options } \l_tmpa_tl
1608 \str_clear_new:N \l_@@_previous_key_str
1609 \exp_args:NNo \exp_args:No
1610 \@@_keys_set: { \l_tmpa_tl , tikz = { xshift = \l_@@_xoffset_dim } }
```
<span id="page-72-19"></span><span id="page-72-13"></span>We create two booleans to indicate the position of the initial node and final node of the arrow in cases of options rr, rl, lr or ll:

```
\verb|16111| \verb|161_set_fales:N \l1_@q_initial_r_bool1612 \bool_set_false:N \l_@@_final_r_bool
1613 \int_case:nn \l_@@_pos_arrow_int
1614 {
1615 0 { \bool_set_true:N \l_@@_final_r_bool }
1616 2 { \bool_set_true:N \l_@@_initial_r_bool }
1617 3
1618 \left\{ \begin{array}{c} 1618 & 120 \\ 161 & 120 \\ 161 & 161 \end{array} \right\}1619 \bool_set_true:N \l_@@_initial_r_bool
1620 \bool_set_true:N \l_@@_final_r_bool
1621 }
1622 }
```
<span id="page-72-8"></span>

| option |  |  |  | lr 11 r1 rr v i groups group |  |
|--------|--|--|--|------------------------------|--|
|        |  |  |  |                              |  |

The option v can be used only in **\Arrow** in code-after (see below).

In case of option i at a local or global level  $(1_@$ pos\_arrow\_int = 5), we have to compute the *x*-value of the arrow (which is vertical). The computed *x*-value is stored in  $\lceil \cdot \cdot \rceil$   $\lceil \cdot \cdot \cdot \rceil$  (the same variable used when the option group or the option groups is used).

```
1623 \int_compare:nNnT \l_@@_pos_arrow_int = 5
1624 \{1625 \dim_set:Nn \1_@@_x_dim { - \c_max_dim }
1626 \@@_update_x:nn \l_@@_initial_int \l_@@_final_int
1627 }
```
\l\_@@\_initial\_tl contains the name of the Tikz node from which the arrow starts (in normal cases... because with the option i, group and groups, the point will perhaps have another  $x$ -value — but always the same  $y$ -value). Idem for  $\lceil \log_{1} \cdot 1 \rceil$ .

```
_{1628} \tl set:Nx \l @@ initial tl
_{1629} { \int_use:N \l_@@_initial_int - \bool_if:NTF \l_@@_initial_r_bool rl }
1630 \tl_set:Nx \l_@@_final_tl
1631 { \int_use:N \l_@@_final_int - \bool_if:NTF \l_@@_final_r_bool rl }
```
<span id="page-73-3"></span>The label of the arrow will be stored in  $\lceil \ln \mathcal{L} \rceil$  the stored in  $\lceil \ln \mathcal{L} \rceil$ .

```
1632 \prop_get:cnN
1633 { g_@@_arrow _ \l_@@_prefix_str _ \int_use:N \l_@@_arrow_int _ prop }
1634 { label }
1635 \l_tmpa_tl
```
<span id="page-73-33"></span>Now, we have to know if the arrow starts at the first line of the group and/or ends at the last line of the group. That's the reason why we have stored in  $\lceil \cdot \rceil$  QC first arrows seq the list of all the arrows starting at the first line of the group and in  $\lceil \cdot \rceil$  QQ last arrows seq the list of all the arrows ending at the last line of the group. We compute these values in the booleans \1\_tmpa\_bool and \l\_tmpb\_bool. These computations can't be done in the following {tikzpicture} because of the command \seq\_if\_in:NnTF which is *not* expandable.

```
1636 \seq_if_in:NxTF \l_@@_first_arrows seq
1637 { \int_use:N \1_@@_arrow_int }
1638 { \bool_set_true:N \l_tmpa_bool }
1639 { \bool_set_false:N \l_tmpa_bool }
1640 \seq_if_in:NxTF \l_@@_last_arrows_seq
1641 { \int_use:N \1_@@_arrow_int }
1642 { \bool_set_true:N \l_tmpb_bool }
1643 { \bool_set_false:N \l_tmpb_bool }
1644 \int_compare:nNnT \l_@@_pos_arrow_int = 5
1645 \{1646 \bool_set_true:N \l_tmpa_bool
1647 \bool_set_true:N \l_tmpb_bool
1648 }
```
<span id="page-73-28"></span><span id="page-73-27"></span><span id="page-73-12"></span>We compute and store in  $\gtrsim_{\text{tempa-tl}}$  and  $\gtrsim_{\text{tempb-tl}}$  the exact coordinates of the extremities of the arrow.

- Concerning the *x*-values, the abscissa computed in \1\_@@\_x\_dim will be used if the option of position is i, group or groups.
- Concerning the *y*-values, an adjustement is done for each arrow starting at the first line of the group and each arrow ending at the last line of the group (with the values of \l\_@@\_start\_adjust\_dim and \l\_@@\_end\_adjust\_dim).

```
1649 \dim_gzero_new:N \g_@@_x_initial_dim
1650 \dim_gzero_new:N \g_@@_x_final_dim
1651 \dim_gzero_new:N \g_@@_y_initial_dim
1652 \dim_gzero_new:N \g_@@_y_final_dim
1653 \pgfpicture
1654 \pgfrememberpicturepositiononpagetrue
1655 \pgfpointanchor { wa - \l @@ prefix str - \l @@ initial tl } { south }
1656 \dim_gset:Nn \g_@@_x_initial_dim \pgf@x
1657 \dim_gset:Nn \g_@@_y_initial_dim \pgf@y
1658 \pgfpointanchor { wa - \l_@@_prefix_str - \l_@@_final_tl } { north }
1659 \dim_gset:Nn \g_@@_x_final_dim \pgf@x
1660 \dim_gset:Nn \g_@@_y_final_dim \pgf@y
1661 \endpgfpicture
1662 \bool_lazy_and:nnTF
1663 \{1664 \dim_compare_p:nNn { \g_@@_y_initial_dim - \g_@@_y_final_dim }
1665 > \l_@@_max_length_of_arrow_dim
```

```
1666 }
1667 { \int_compare_p:nNn { \l_@@_final_int - \l_@@_initial_int } = 1 }
1668 {
1669 \tl_gset:Nx \g_tmpa_tl
1670 \left\{ \begin{array}{c} \end{array} \right.1671 \int_compare:nNnTF \l_@@_pos_arrow_int < 5
                     \{ \dim\_use:N \gtrsim@\_x\_initial\_dim \}1673 { \dim_use:N \l_@@_x_dim },
1674 \dim_eval:n
1675 \left\{1676 ( \g_@@_y_initial_dim + \g_@@_y_final_dim ) / 2
1677 + 0.5 \l_@@_max_length_of_arrow_dim
1678 }
1679 }
1680 \tl_gset:Nx \g_tmpb_tl
1681 \left\{ \begin{array}{c} 1681 & 0 \\ 0 & 0 \\ 0 & 0 \\ 0 & 0 \\ 0 & 0 \\ 0 & 0 \\ 0 & 0 \\ 0 & 0 \\ 0 & 0 \\ 0 & 0 \\ 0 & 0 \\ 0 & 0 & 0 \\ 0 & 0 & 0 \\ 0 & 0 & 0 \\ 0 & 0 & 0 \\ 0 & 0 & 0 & 0 \\ 0 & 0 & 0 & 0 \\ 0 & 0 & 0 & 0 \\ 0 & 0 & 0 & 0 & 0 \\ 0 & 0 & 0 & 0 & 0 \\ 0 & 0 & 0 & 0 & 0 \\ 0 & 0 & 0 & 0 & 0 & 1682 \int_compare:nNnTF \l_@@_pos_arrow_int < 5
1683 <br>
{ \dim_use:N \g_@@_x_final_dim }
1684 { \dim_use:N \l\ll_xdim },
                  \dim_eval:n
1686 \qquad \qquad \qquad \qquad \qquad \qquad \qquad \qquad \qquad \qquad \qquad \qquad \qquad \qquad \qquad \qquad \qquad \qquad \qquad \qquad \qquad \qquad \qquad \qquad \qquad \qquad \qquad \qquad \qquad \qquad \qquad \qquad \qquad \qquad \qquad \qquad \qquad1687 ( \g_@@_y_initial_dim + \g_@@_y_final_dim ) / 2
1688 - 0.5 \l_@@_max_length_of_arrow_dim
1689 }
1690 }
1691 }
1692 {
1693 \tl_gset:Nx \g_tmpa_tl
1694 \left\{ \begin{array}{c} 1694 & 1 \end{array} \right\}1695 \int_compare:nNnTF \l_@@_pos_arrow_int < 5
1696 { \dim_use:N \g_@@_x_initial_dim }
1697 { \dim_use:N \l\ll_xdim },
                  \bool_if:NTF \l_tmpa_bool
                     \{ \dim_e val: n \{ \gmod y_i \text{idim} + \lmod s \text{adjust\_dim} \} \}1700 					{ \dim_use:N \g_@@_y_initial_dim }
1701    }
1702 \tl_gset:Nx \g_tmpb_tl
1703 \left\{ \begin{array}{c} \end{array} \right.1704 \int_compare:nNnTF \l_@@_pos_arrow_int < 5
1705 { \dim_use:N \g_@@_x_final_dim }
1706 { \dim_use:N \l_@@_x_dim },
1707 \bool_if:NTF \l_tmpb_bool
1708 { \dim_eval:n { \g_@@_y_final_dim - \l_@@_end_adjust_dim } }
1709 { \dim_uss: N \g@y_final.dim }
1710 }
1711 }
```
<span id="page-74-30"></span><span id="page-74-29"></span><span id="page-74-23"></span><span id="page-74-22"></span><span id="page-74-21"></span><span id="page-74-20"></span><span id="page-74-19"></span><span id="page-74-17"></span><span id="page-74-15"></span><span id="page-74-13"></span><span id="page-74-12"></span><span id="page-74-9"></span><span id="page-74-8"></span><span id="page-74-7"></span><span id="page-74-4"></span><span id="page-74-1"></span>Eventually, we can draw the arrow with the code in \l\_@@\_tikz\_code\_tl. We recall that the value by default for this token list is : " $\dagger$   $\dagger$  the option tikz-code. We use the variant \@@\_draw\_arrow:nno of the macro \@@\_draw\_arrow:nnn because of the characters *underscore* in the name \l\_tmpa\_tl: if the user uses the Tikz library babel, the third argument of the command  $\@C_{\text{draw}}$  arrow:nno will be rescanned because this third argument will be in the argument of a command node of an instruction \draw of Tikz... and we will have an error because of the characters *underscore*. 40

```
1712 \@@_draw_arrow:nno \g_tmpa_tl \g_tmpb_tl \l_tmpa_tl
```
We close the TeX group opened for the options given to  $\\{Arrow[\ldots]$  (local level of the options).

1713 \group\_end:

<span id="page-74-0"></span><sup>1714</sup> }

<span id="page-74-26"></span><sup>&</sup>lt;sup>40</sup>There were other solutions: use another name without *underscore* (like \ltmpatl) or use the package underscore (with this package, the characters *underscore* will be rescanned without errors, even in text mode).

The function @@\_tmpa:nnn will draw the arrow. It's merely an environment {tikzpicture}. However, the Tikz instruction in this environment must be inserted from \1  $@C$  tikz code t1 with the markers #1, #2 and #3. That's why we create a function  $\text{Q@_def_function_tmpa:n}$  which will create the function \@@\_tmpa:nnn.

```
1715 \cs_new_protected:Npn \@@_def_function_tmpa:n #1
1716 {
1717 \cs_set:Npn \@@_tmpa:nnn ##1 ##2 ##3
1718 {
1719 \langle*LaTeX\rangle\begin{tikzpicture}
1721 h/LaTeXi
1722 \*plain-TeX\<br>1723 h
           \tikzpicture
1724 //plain-TeXi
1725 [
1726 @@_standard
1727 every~path / .style = WithArrows / arrow
1728 ]
```
<span id="page-75-21"></span>You keep track of the bouding box because we want to compute the total width of the arrow (with the label) for the arrows of type over.

```
1729 \pgf@relevantforpicturesizetrue
1730 #1
1731 \dim_{compare: nNnTF \pgf@picminx = { 16000 pt } }1732 { \dim_set_eq:NN \l_tmpa_dim \c_zero_dim }
1733 { \dim_set:Nn \l_tmpa_dim { \pgf@picmaxx - \pgf@picminx } }
1734 \dim_add:Nn \l_tmpa_dim \l_@@_xoffset_dim
1735 \prop_gput:cnV
1736 { g_@@_arrow _ \l_@@_prefix_str _ \int_use:N \l_@@_arrow_int _ prop }
1737 { width }
1738 \l_tmpa_dim
1739 \pgfresetboundingbox
1740 \langle*LaTeX\rangle\end{tikzpicture}
1742 \langle/LaTeX\rangle1743 \*plain-TeX}<br>1744 h
           \end{tikzpicture}1745 \langle/plain-TeX\rangle1746 }
1747 }
```
<span id="page-75-18"></span><span id="page-75-17"></span><span id="page-75-16"></span>When we draw the arrow (with  $\@$  draw\_arrow:nnn), we first create the function  $\@$  tmpa:nnn and, then, we use the function \@@\_tmpa:nnn :

```
1748 \cs_new_protected:Npn \@@_draw_arrow:nnn #1 #2 #3
1749 {
```
If the option wrap-lines is used, we have to use a special version of  $\lceil$  Q tikz code tl (which corresponds to the option tikz-code).

```
1750 \bool_lazy_and:nnT \l_@@_wrap_lines_bool \l_@@_in_DispWithArrows_bool
1751 \{ \tilde{\text{L}}_s = \{\tilde{\text{L}}_s = \tilde{\text{L}}_s = \text{L}} \text{ for all } s \in \mathbb{Z} \}
```
Now, the main lines of this function \@@\_draw\_arrow:nnn.

```
1752 \exp_args:NV \@@_def_function_tmpa:n \l_@@_tikz_code_tl
1753 \@@_tmpa:nnn { #1 } { #2 } { #3 }
1754 }
1755 \cs_generate_variant:Nn \@@_draw_arrow:nnn { n n o }
```
<span id="page-75-4"></span>If the option wrap-lines is used, we have to use a special version of  $\lceil \log \cdot \cdot \rceil$  code tl (which corresponds to the option tikz-code).

<span id="page-75-7"></span><sup>1756</sup> \tl\_const:Nn \c\_@@\_tikz\_code\_wrap\_lines\_tl  $1757$  {

First, we draw the arrow without the label.

 $1758$  \draw (#1 ) to node (  $@$  label ) { } (#2 ) ;

We retrieve in  $\pgf$ &x the abscissa of the left-side of the label we will put.

1759 \pgfpointanchor { wa - \l\_@@\_prefix\_str - @@\_label } { west }

<span id="page-76-13"></span>We compute in  $\lvert \mathcal{L} \rvert$  the maximal width possible for the label. Here is the use of  $\gtrsim$  @@ right x dim which has been computed previously with the v-nodes.

```
1760 \dim_set:Nn \l_tmpa_dim
```

```
1761 { \g_@@_right_x_dim - \pgf@x - \pgfkeysvalueof { / pgf / inner~xsep } }
```
We retrieve in  $\gtrsim$  tmpa\_tl the current value of the Tikz parameter "text width".<sup>41</sup>

```
1762 \path \pgfextra { \tl_gset:Nx \g_tmpa_tl \tikz@text@width } ;
```
<span id="page-76-9"></span><span id="page-76-2"></span>Maybe the current value of the parameter "text width" is shorter than  $\lambda$ 1 tmpa dim. In this case, we must use "text width" (we update \l\_tmpa\_dim).

```
1763 \tl_if_empty:NF \g_tmpa_tl
1764 {
1765 \dim_set:Nn \l_tmpb_dim \g_tmpa_tl
1766 \dim_compare:nNnT \l_tmpb_dim < \l_tmpa_dim
1767 { \dim_set_eq:NN \l_tmpa_dim \l_tmpb_dim }
1768 }
```
<span id="page-76-20"></span><span id="page-76-10"></span>Now, we can put the label with the right value for "text width".

```
1769 \dim_compare:nNnT \l_tmpa_dim > \c_zero_dim
1770 {
1771 \path ( QQ_label.west )
1772 \langle*LaTeX\rangle1773 node [ anchor = west ]
1774 \left\{ \begin{array}{c} \end{array} \right.1775 \begin{bmatrix} \begin{array}{c} \text{variable} \\ \text{aligned} \end{bmatrix}1776 #31777 \end { varwidth }
1778 } ;
1779 \langle/LaTeX\rangle<sub>1780</sub> \langle*plain-Te
1780 \langle*plain-TeX\ranglenode [ anchor = west , text~width = \dim_uss: N \l \imath_m1782 { #3 } ;
1783 d //plain-TeX)
1784 }
1785 }
```
#### <span id="page-76-14"></span><span id="page-76-12"></span><span id="page-76-5"></span>**12.10.1 The command update\_x**

The command  $\text{Q@}_\text{update_x:nn}$  will analyze the lines between #1 and #2 in order to modify \l\_@@\_x\_dim in consequence. More precisely, \l\_@@\_x\_dim is increased if a line longer than the current value of \l\_@@\_x\_dim is found. \@@\_update\_x:nn is used in \@@\_scan\_arrows: (for options group and groups) and in \@@\_draw\_arrows:nn (for option i).

```
1786 \cs_new_protected:Npn \@@_update_x:nn #1 #2
1787 {
1788 \dim_gset_eq:NN \g_tmpa_dim \l_@@_x_dim
1789 \pgfpicture
1790 \pgfrememberpicturepositiononpagetrue
1791 \int_step_inline:nnn { #1 } { #2 }
1792 \sim1793 \pgfpointanchor { wa - \l_@@_prefix_str - ##1 - l } { center }
1794 \dim_gset:Nn \gtrsim dim\_dim f \dim_max:nn \gtmpagdim \pgf@x }1795 }
1796 \endpgfpicture
```
<span id="page-76-19"></span><span id="page-76-18"></span><span id="page-76-16"></span><span id="page-76-15"></span><span id="page-76-8"></span><span id="page-76-4"></span><span id="page-76-1"></span><sup>41</sup>In fact, it's not the current value of "text width": it's the value of "text width" set in the option tikz provided by witharrows. These options are given to Tikz in a "every path". That's why we have to retrieve it in a path.

```
1797 \dim_set_eq:NN \l_@@_x_dim \g_tmpa_dim
1798 }
```
#### <span id="page-77-22"></span>**12.10.2 We draw the arrows of type o**

We recall that the arrows of type **o** will be drawn *over* (hence the letter **o**) the other arrows. The arrows of type o are available only when the option group or the option groups is in force. The arrows of type o will be drawn group by group. The command  $\Diamond \otimes$  draw o arrows of the group: is called after the construction of the (other) arrows of the group.

```
1799 \cs_new_protected:Npn \@@_draw_o_arrows_of_the_group:
1800 {
```
The numbers of the arrows of type  $\circ$  we have to draw are in the sequence  $\lceil \log_2 \circ \rceil$  arrows\_seq. We have to sort that sequence because the order in which these arrows will be drawn matters.

- The arrows which arrive first must be drawn first.
- For arrows with the same final line, the arrows with lower initial line must be drawn after (because they encompass the previous ones).

The second point ensures the expected output in situations such as in the following example :

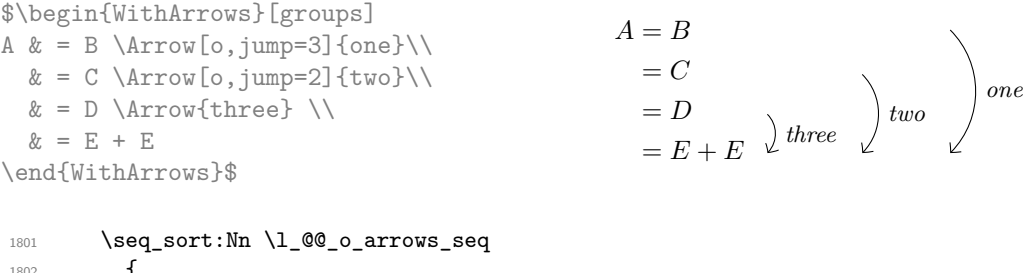

```
1802 {
1803 \prop_get:cnN
1804 <br>1804 <br>1804 <br>1804 <br>1909_common _ \l_@@_prefix_str _ ##1 _ prop }
1805 \{ \text{final } \ l \text{tmpa_t1}
```
<span id="page-77-18"></span>We recall that  $\preceq$  retrieves token lists (here  $\lceil \frac{t}{\text{mpa}_t} \rceil$  and  $\lceil \frac{t}{\text{mpb}_t} \rceil$ ). We don't need to do an explicit conversion in expl3 integers because such token lists can be used directly in \int\_compare:nNnTF.

<span id="page-77-21"></span><span id="page-77-20"></span><span id="page-77-19"></span><span id="page-77-17"></span><span id="page-77-16"></span><span id="page-77-15"></span><span id="page-77-14"></span><span id="page-77-13"></span><span id="page-77-12"></span><span id="page-77-11"></span><span id="page-77-9"></span><span id="page-77-8"></span><span id="page-77-7"></span><span id="page-77-5"></span><span id="page-77-4"></span><span id="page-77-3"></span>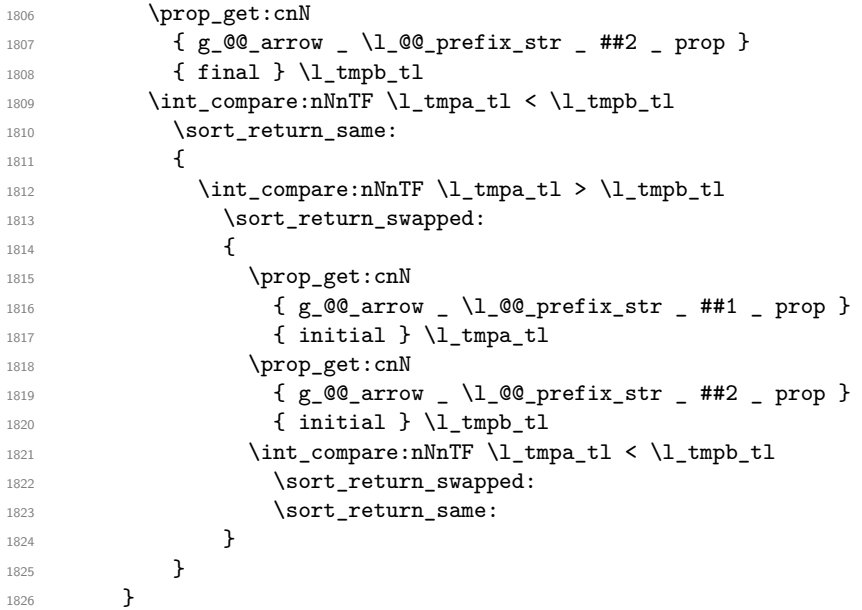

Now, we can draw the arrows of type o of the group in the order of the sequence.

```
1827 \seq_map_inline:Nn \l_@@_o_arrows_seq
1828 {
```
We retrieve the initial row and the final row of the arrow.

<span id="page-78-4"></span>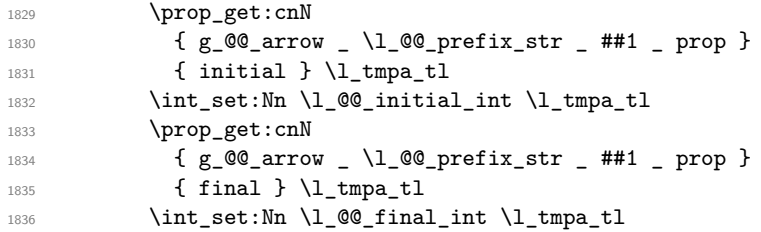

<span id="page-78-24"></span><span id="page-78-18"></span><span id="page-78-17"></span><span id="page-78-1"></span>The string  $\lceil \log \cdot \rceil$  input\_line\_str will be used only in some error messages.

```
1837 \prop_get:cnN
1838 { g_@@_arrow _ \l_@@_prefix_str _ ##1 _ prop }
1839 { input-line } \l_@@_input_line_str
```
<span id="page-78-19"></span><span id="page-78-14"></span>We have to compute the maximal width of all the arrows (with their labels) which are covered by our arrow. We will compute that dimension in \g\_tmpa\_dim. We need global dimension because we will have to exit a **\pgfpicture**.

```
1840 \dim_gzero:N \g_tmpa_dim
```
We will raise the boolean  $\gtrsim$  tmpa\_bool if we find an arrow "under" our arrow (we should find at least once since you are drawing an arrow of type o: if not, we will raise an error<sup>42</sup>).

<span id="page-78-20"></span><span id="page-78-16"></span><span id="page-78-15"></span><span id="page-78-11"></span><span id="page-78-9"></span><span id="page-78-0"></span>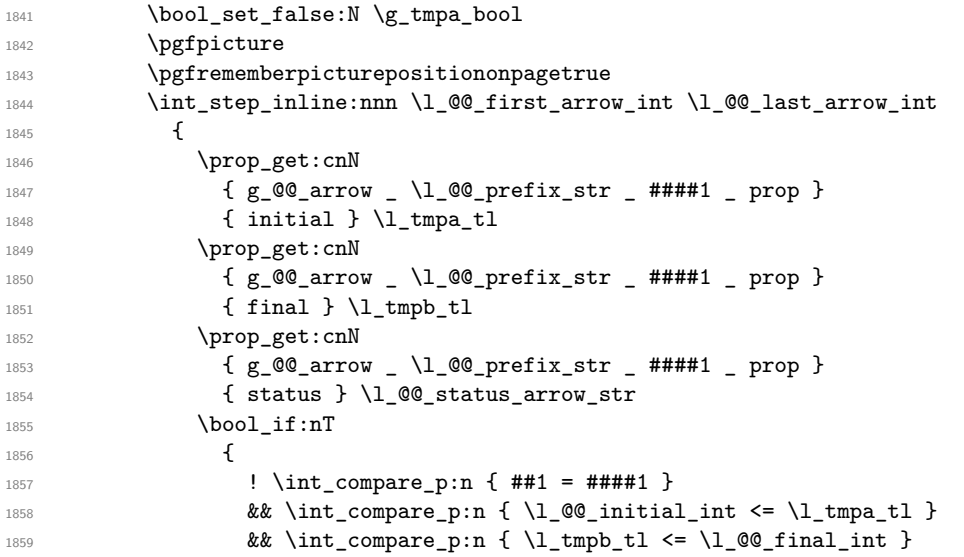

<span id="page-78-28"></span><span id="page-78-26"></span><span id="page-78-22"></span><span id="page-78-21"></span><span id="page-78-12"></span><span id="page-78-8"></span><span id="page-78-5"></span>We don't take into account the independent arrows because we have only computed the *width* of the arrows and that's why our arrow of type o will be positionned only relatively to the current group.

<span id="page-78-13"></span><span id="page-78-2"></span>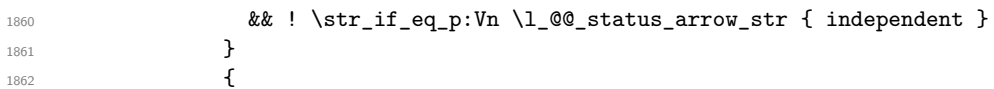

The total width of the arrow (with its label) has been stored in a "field" of the arrow.

<span id="page-78-6"></span>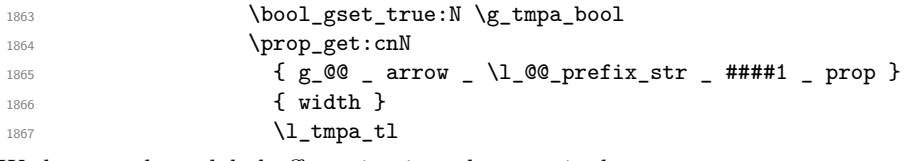

<span id="page-78-23"></span><span id="page-78-7"></span>We have to do a global affectation in order to exit the pgfpicture.

<span id="page-78-27"></span>1868  $\dim_gset: Nn \gtrsim dim_{dim_max:nn \gtmpa-dim \ltm_maz:nn \gtmp$  } 1870 }

<span id="page-78-10"></span>Maybe we will change that in future versions.

#### <span id="page-79-17"></span>1871 \endpgfpicture

The boolean \g\_tmpa\_bool is raised if at least one arrow has been found "under" our arrow (it should be the case since we are drawing an arrow of type o).

```
1872 \bool_if:NTF \g_tmpa_bool
1873 \left\{ \begin{array}{c} \end{array} \right.1874 \int_set:Nn \l_@@_arrow_int { ##1 }
1875 \dim_set_eq:NN \l_@@_xoffset_dim \g_tmpa_dim
1876 \dim_add:Nn \l_@@_xoffset_dim \l_@@_xoffset_for_o_arrows_dim
1877 \@@_draw_arrow:
1878 }
1879 \{ \begin{array}{c} \text{1879} \\ \end{array}1880 }
1881 }
```
<span id="page-79-2"></span>The command \WithArrowsLastEnv is not used by the package witharrows. It's only a facility given to the final user. It gives the number of the last environment {WithArrows} at level 0 (to the sense of the nested environments). This macro is fully expandable and, thus, can be used directly in the name of a Tikz node.

```
1882 <sup>/*</sup>LaTeX<sup>}</sup>
1883 \NewExpandableDocumentCommand \WithArrowsLastEnv { }
1884 { \int_use:N \g_@@_last_env_int }
1885 h/LaTeXi
1886 \langle*plain-TeX)
1887 \cs_new:Npn \WithArrowsLastEnv { \int_use:N \g_@@_last_env_int }
1888 h/plain-TeXi
```
#### <span id="page-79-21"></span><span id="page-79-10"></span>**12.11 The command \Arrow in code-after**

The option code-after is an option of the environment {WithArrows} (this option is only available at the environment level). In the option code-after, one can use the command Arrow but it's a special version of the command  $Arrow$ . For this special version (internally called  $\Diamond \mathcal{Q}$  Arrow\_code\_after), we define a special set of keys called WithArrows/Arrow/code-after.

```
1889 \keys_define:nn { WithArrows / Arrow / code-after }
1890 {
1891 tikz .code:n =
1892 \tikzset { WithArrows / arrow / .append~style = { #1 } } ,
1893 tikz .value_required:n = true,
1894 rr .value_forbidden:n = true,
1895 rr .code:n = \@@_fix_pos_option:n 0,
1896 ll .value_forbidden:n = true,
1897 11 .code:n = \@Q_fix_pos_option:n 1,
1898 rl .value_forbidden:n = true,
1899 rl .code:n = \@Q_fix_pos_option:n 2,
1900 lr .value forbidden:n = true ,
1901 lr .code:n = \@@_fix_pos_option:n 3,
1902 v .value_forbidden:n = true
1903 v \cdot \text{code:n} = \text{Q@fix\_pos\_option:n 4},
1904 tikz-code .tl_set:N = \l_@@_tikz_code_tl ,
1905 tikz-code .value_required:n = true ,
1906 xoffset .dim_set:N = \lceil \cdot 0.02 \rceil = \lceil \cdot 0.02 \rceil and \lceil \cdot 0.02 \rceil = \lceil \cdot 0.02 \rceil and \lceil \cdot 0.02 \rceil = \lceil \cdot 0.02 \rceil and \lceil \cdot 0.02 \rceil and \lceil \cdot 0.02 \rceil and \lceil \cdot 0.02 \rceil and \lceil \cdot 0.02 \rceil and 1907 xoffset .value_required:n = true ,
1908 unknown .code:n =
1909 \@@_sort_seq:N \l_@@_options_Arrow_code_after_seq
1910 \@@_error:n { Unknown~option~Arrow~in~code-after }
1911 }
```
<span id="page-79-15"></span><span id="page-79-12"></span><span id="page-79-11"></span><span id="page-79-8"></span><span id="page-79-3"></span>A sequence of the options available in \Arrow in code-after. This sequence will be used in the error messages and can be modified dynamically.

```
1912 \seq_new:N \l_@@_options_Arrow_code_after_seq
1913 \@@_set_seq_of_str_from_clist:Nn \l_@@_options_Arrow_code_after_seq
1914 { ll, lr, rl, rr, tikz, tikz-code, v, x, offset }
1915 h*LaTeXi
1916 \NewDocumentCommand \@@_Arrow_code_after { 0 { } m m m ! 0 { } }
1917 h/LaTeXi
1918 (* plain-TeX<sup>1</sup>
1919 \cs_new_protected:Npn \@@_Arrow_code_after
1920 {
1921 \peek_meaning:NTF [
1922 { \@@_Arrow_code_after_i }
1923 { \@@_Arrow_code_after_i [ ] }
1924 }
1925 \cs_new_protected:Npn \@@_Arrow_code_after_i [ #1 ] #2 #3 #4
1926 {
1927 \peek_meaning:NTF [
1928 { \@@_Arrow_code_after_ii [ #1 ] { #2 } { #3 } { #4 } }
1929 { \@@_Arrow_code_after_ii [ #1 ] { #2 } { #3 } { #4 } [ ] }
1930 }
1931 \cs_new_protected:Npn \@@_Arrow_code_after_ii [ #1 ] #2 #3 #4 [ #5 ]
1932 h/plain-TeXi
1933 {
1934 \int_set:Nn \l_@@_pos_arrow_int 1
1935 \str_clear_new:N \l_@@_previous_key_str
1936 \group_begin:
1937 \keys_set:nn { WithArrows / Arrow / code-after }
1938 \{ #1, #5, tikz = \{ xshift = \lceil 0@\_xoffset\_dim \} \}1939 \bool_set_false:N \l_@@_initial_r_bool
1940 \bool_set_false:N \l_@@_final_r_bool
1941 \int_case:nn \l_@@_pos_arrow_int
1942 \qquad \qquad \qquad1943 0
1944 \left\{ \begin{array}{c} 1 \end{array} \right\}1945 \bool_set_true:N \l_@@_initial_r_bool
1946 \bool_set_true:N \l_@@_final_r_bool
1947 }
1948 2 { \bool_set_true:N \1_@@_initial_r_bool }
1949 3 { \bool_set_true:N \l_@@_final_r_bool }
1950 \uparrowWe prevent drawing an arrow from a line to itself.
1951 \tl if eq:nnTF { #2 } { #3 }
1952 { \@@_error:nn { Both~lines~are~equal } { #2 } }
We test whether the two Tikz nodes (42-1) and (43-1) really exist. If not, the arrow won't be
drawn.
1953 {
1954 \cs_if_free:cTF { pgf@sh@ns@wa - \l_@@_prefix_str - #2 - l }
1955 { \@@_error:nx { Wrong~line~in~Arrow } { #2 } }
```

```
1956 \left\{ \begin{array}{c} \end{array} \right.1957 \c{s_if_free:cTF {\n  pgf@sh@ns@wa - \l@prefix_str - #3 - 1 }1958 \{ \ \mathcal{O} \ error:nx \{ \ Wrong~line~in~Arrow \} \{ \ \sharp 3 \ \} }
1959 \left\{1960 \int_0^{1960} \int_0^{1960} \int_0^{1960} \int_0^{1960} \int_0^{1960} \int_0^{1960} \int_0^{1960} \int_0^{1960} \int_0^{1960} \int_0^{1960} \int_0^{1960} \int_0^{1960} \int_0^{1960} \int_0^{1960} \int_0^{1960} \int_0^{1960} \int_0^{1961 \left\{1962 \pgfpicture
1963 \pgfrememberpicturepositiononpagetrue
1964 \text{Definition of } \omega - \lceil \frac{1}{0} \rceil1965 { south }
1966 \dim_set_eq:NN \l_tmpa_dim \pgf@x
1967 \dim_set_eq:NN \l_tmpb_dim \pgf@y
1968 \text{perpoint} \qquad \qquad \text{ 1 @ prefix str - #3 - 1 }
```

```
1969 { north }
1970 \dim_set:Nn \l_tmpa_dim
1971 { \dim_max:nn \l_tmpa_dim \pgf@x }
1972 \tl_gset:Nx \g_tmpa_tl
\{ \dim\_use:N \ l\_tmp\_dim , \dim\_use:N \ l\_tmp\_dim } \}1974 \tl_gset:Nx \g_tmpb_tl
1975 \{ \dim\_use:N \l1\_tmp\_dim , \dim\_use:N \p9f@y \}1976 \endpgfpicture
1977 }1978 \qquad \qquad1979 \pgfpicture
1980 \pgfrememberpicturepositiononpagetrue
1981 \pgfpointanchor
19821983 wa - \l_@@_prefix_str -
1984 42 - \bool_if:NTF \lO@_initial_r_bool r l
1985 }
1986 { south }
1987 \tl_gset:Nx \g_tmpa_tl
1988 1988 1988 1988 1988 1988 1988 1988 1988 1988 1998 1998 1999 1999 1999 1999 1999 1999 1999 1999 1999 1999 1999 1999 1999 1999 1999 1999 1999 1999 1999 1999 
1989 \pgfpointanchor
19901991 wa - \l_@@_prefix_str -
^{1992} \#3 - \b{bool_if:NTF \l{@g_final_r}bool r l}1993 }
1994 { north }
1995 \tl_gset:Nx \g_tmpb_tl
\verb|{ \dim_use:N \pgf@x , \dim_use:N \pgf@y }|1997 \endpgfpicture
\overline{\phantom{a}} 1998 \overline{\phantom{a}}1999 \@@_draw_arrow:nnn \g_tmpa_tl \g_tmpb_tl { #4 }
2000 }
2001 }
2002 }
2003 \group_end:
2004 }
```
# <span id="page-81-26"></span><span id="page-81-21"></span><span id="page-81-18"></span><span id="page-81-15"></span><span id="page-81-13"></span><span id="page-81-6"></span><span id="page-81-4"></span>**12.12 The command \MultiArrow in code-after**

The command \@@\_MultiArrow:nn will be linked to \MultiArrow when the code-after is executed.

```
2005 \cs_new_protected:Npn \@@_MultiArrow:nn #1 #2
2006 f
```
The user of the command \MultiArrow (in code-after) will be able to specify the list of lines with the same syntax as the loop \foreach of pgffor. First, we test with a regular expression whether the format of the list of lines is correct.

```
2007 \exp_args:Nnx
2008 \regex_match:nnTF
2009 { \A \d+ (\,\d+)* ( \, \.\.\. (\,\d+)+ )* \Z }
2010 { #1 }
2011 { \@@_MultiArrow_i:nn { #1 } { #2 } }
2012 \{ \begin{array}{c} \text{\textdegree{}} \ \text{of} \ \text{0@\_error:nx} \ \text{invalid~specification~for~MultiArrow } \ \text{of} \ \text{#1 } \ \} \end{array}2013 }
2014 \cs_new_protected:Npn \@@_MultiArrow_i:nn #1 #2
2015 \bigcup
```
<span id="page-81-3"></span>That's why we construct a "clist" of expl3 from the specification of list given by the user. The construction of the "clist" must be global in order to exit the \foreach and that's why we will construct the list in \g\_tmpa\_clist.

<span id="page-81-17"></span>2016  $\text{for each } x \in \{ \#1 \}$ {

```
2018 \cs_if_free:cTF { pgf@sh@ns@wa - \l_@@_prefix_str - \x - l }
2019 \{ \@>@error: nx \@V{ wrong-line-specification-in-MultiArrow } \x \}2020 { \clist_gput_right:Nx \g_tmpa_clist \x }
```

```
2021 }
```
We sort the list  $\gtrsim$  tmpa\_clist because we want to extract the minimum and the maximum.

```
2022 \int_compare:nTF { \clist_count:N \g_tmpa_clist < 2 }
2023 { \@@_error:n { Too~small~specification~for~MultiArrow } }
20242025 \clist_sort:Nn \g_tmpa_clist
2026 \left\{ \begin{array}{ccc} 2 & 2 & 3 \end{array} \right\}2027 \int compare:nTF { ##1 > ##2 }
2028 \sort_return_swapped:
2029 \sort_return_same:
2030 }
```
<span id="page-82-27"></span><span id="page-82-26"></span><span id="page-82-24"></span>We extract the minimum in  $\lceil \cdot \frac{1}{\text{tmpa_t}} \rceil$  (it must be an integer but we store it in a token list of expl3).

<span id="page-82-12"></span>2031 \clist\_pop:NN \g\_tmpa\_clist \l\_tmpa\_tl

We extract the maximum in  $\lceil \cdot \rceil$  tmpb tl. The remaining list (in  $\lceil \cdot \rceil$  tmpa clist) will be sorted in decreasing order but never mind...

<span id="page-82-14"></span><span id="page-82-13"></span><sup>2032</sup> \clist\_reverse:N \g\_tmpa\_clist 2033 \clist\_pop:NN \g\_tmpa\_clist \l\_tmpb\_tl

We draw the teeth of the rak (except the first one and the last one) with the auxiliary function \@@\_MultiArrow\_i:n. This auxiliary fonction is necessary to expand the specification of the list in the \foreach loop. The first and the last teeth of the rak can't be drawn the same way as the others (think, for example, to the case of the option "rounded corners" is used).

<span id="page-82-0"></span><sup>2034</sup> \exp\_args:NV \@@\_MultiArrow\_i:n \g\_tmpa\_clist

Now, we draw the rest of the structure.

```
2035 h*LaTeXi
         \begin { tikzpicture }
2037 h/LaTeXi
2038 h*plain-TeXi
         \tikzpicture
2040 h/plain-TeXi
20412042 @@_standard ,
2043 every~path / .style = { WithArrows / arrow }
2044 ]
2045 \d{raw [<-&gt;]} (\f{xshift = \lq@xoffset\_dim]\l_tmpa_t1-r.south})2046 -- ++(5mm,0)2047 -- node (@@_label) {}
([xshift = \l_@@_xoffset_dim+5mm]\l_tmpb_tl-r.south)
2049 -- ([xshift = \1 @ xoffset dim]\l_tmpb_tl-r.south)
2050
2051 \pgfpointanchor { wa - \l_@@_prefix_str - @@_label } { west }
2052 \dim_set:Nn \l_tmpa_dim { 20 cm }
2053 \path \pgfextra { \tl_gset:Nx \g_tmpa_tl \tikz@text@width } ;
2054 \tl_if_empty:NF \g_tmpa_tl { \dim_set:Nn \l_tmpa_dim \g_tmpa_tl }
2055 \bool_lazy_and:nnT \l_@@_wrap_lines_bool \l_@@_in_DispWithArrows_bool
2056 \left\{2057 \dim_set:Nn \l_tmpb_dim
2058 { \gQ\_right_x\_dim - \pgf@x - 0.3333 em }2059 \dim_compare:nNnT \l_tmpb_dim < \l_tmpa_dim
2060 <br>
{ \dim_set_eq:NN \l_tmpa_dim \l_tmpb_dim }
2061 }
2062 \path (@@_label.west)
2063 node [ anchor = west, text~width = \dim_use:N \l \temp{ #2 } ;
2064 h*LaTeXi
         \end { tikzpicture }
2066 h/LaTeXi
2067 \langle*plain-TeX)
```

```
2068 \endtikzpicture
2069 h/plain-TeXi
        \rightarrow2071 }
2072 \cs_new_protected:Npn \@@_MultiArrow_i:n #1
2073 \sim2074 \langle*LaTeX\rangle\begin { tikzpicture }
2076 h/LaTeXi
2077 \langle \n\text{*plain-TeV} \rangle<br>2078 t
            \tikzpicture
2079 h/plain-TeXi
2080
2081 00 standard ,
2082 every~path / .style = { WithArrows / arrow }
2083 ]
2084 \{ \foreach \k in { #1 }
2085 {
2086 \draw [ <- ]
2087 ( [x\text{shift} = \lceil 00_x\text{offset\_dim}\rceil\k-r.\text{south} ) -- ++(5\text{mm},0);
2088 } ;
2089 h*LaTeXi
            \end{tikzpicture}
2091 h/LaTeXi
2092 \langle *plain-TeX)
2093 \endtikzpicture
2094 h/plain-TeXi
2095 }
```
#### <span id="page-83-17"></span><span id="page-83-16"></span><span id="page-83-14"></span><span id="page-83-13"></span><span id="page-83-7"></span>**12.13 The error messages of the package**

```
2096 \str_const:Nn \c_@@_option_ignored_str
2097 { If~you~go~on,~this~option~will~be~ignored. }
2098 \str_const:Nn \c_@@_command_ignored_str
2099 { If~you~go~on,~this~command~will~be~ignored. }
2100 h*LaTeXi
2101 \@@_msg_new:nn { amsmath~not~loaded }
2102 \frac{5}{2}2103 You~can't~use~the~option~'\l_keys_key_str'~because~the~
2104 package~'amsmath'~has~not~been~loaded.\\
2105 If~you~go~on,~this~option~will~be~ignored~in~the~rest~
2106 of~the~document.
2107 }
2108 h/LaTeXi
2109 \@@_msg_new:nn { Bad~value~for~replace~brace~by }
2110 {
2111 Bad~value~for~the~option~'\l_keys_key_str'.~The~value~must~begin~
2112 with~an~extensible~left~delimiter.~The~possible~values~are:~.,
2113 \token_to_str:N \{,~(,~[,~\token_to_str:N \lbrace,~
2114 \token_to_str:N \lbrack,~\token_to_str:N \lgroup,~
2115 \token_to_str:N \langle,~\token_to_str:N \lmoustache,~
2116 \token_to_str:N \lfloor\ and~\token_to_str:N \lceil\
2117 (and~\token_to_str:N \lvert\ and~\token_to_str:N \lVert\
2118 if~amsmath~or~unicode-math~is~loaded~in~LaTeX).\\
2119 \c_@@_option_ignored_str
2120 - 22121 \@@_msg_new:nn { option~of~cr~negative }
2122 {
2123 The~argument~of~the~command~\token to str:N\\~
2124 should~be~positive~in~the~row~\int_use:N \g_@@_line_int\
```

```
2125 of~your~environment~\{\l_@@_type_env_str\}.\\
2126 \c_@@_option_ignored_str
2127 }
2128 \@@_msg_new:nn { omit~probably~used }
2129 \sim f
2130 There~is~a~problem.~Maybe~you~have~used~a~command~
2131 \token_to_str:N\omit\ in~the~line~\int_use:N \g_@@_line_int\
2132 (or~another~line)~of~your~environment~\{\l_@@_type_env_str\}.\\
2133 You~can~go~on~but~you~may~have~others~errors.
2134 }
2135 h*LaTeXi
2136 \@@_msg_new:nn { newline~at~the~end~of~env }
2137 \uparrow2138 The~environments~of~witharrows~(\{WithArrows\}~and~
2139 \{DispWithArrows\})~should~not~end~by~\token to str:N \\.\\
2140 However,~you~can~go~on~for~this~time.~No~similar~error~will~be~
2141 raised~in~this~document.
2142 }
2143 h/LaTeXi
2144 \@@_msg_new:nn { Invalid~option~format }
2145 {
2146 The~key~'format'~should~contain~only~letters~r,~c~and~l~and~
2147 must~not~be~empty.
2148 \c_@@_option_ignored_str
2149 }
2150 \@@_msg_new:nn { invalid~key~o }
2151 {
2152 The~key~'o'~for~individual~arrows~can~be~used~only~in~mode~
2153 'group'~or~in~mode~'groups'.\\
2154 \c_@@_option_ignored_str
2155 }
2156 \@@_msg_new:nn { Value~for~a~key }
2157 {
2158 The~key~'\l_keys_key_str'~should~be~used~without~value. \\
2159 However,~you~can~go~on~for~this~time.
2160 }
2161 \@@ msg_new:nnn { Unknown~option~in~Arrow }
2162 \bigcup2163 The~key~'\l_keys_key_str'~is~unknown~for~the~command~
2164 \l_@@_string_Arrow_for_msg_str\ in~the~row~
2165 \int_use:N \g_@@_line_int\ of~your~environment~
2166 \{\l_@@_type_env_str\}. \l_tmpa_str \\
2167 \c_@@_option_ignored_str \\
2168 For~a~list~of~the~available~keys,~type~H~<return>.
2169 }
2170 {
2171 The~available~keys~are~(in~alphabetic~order):
2172 \seq_use:Nnnn \l_@@_options_Arrow_seq {~and~} {,~} {~and~}.
2173 }
2174 \@@_msg_new:nnn { Unknown~option~WithArrows }
2175 {
2176 The~key~'\l_keys_key_str'~is~unknown~in~\{\l_@@_type_env_str\}. \\
2177 \c_@@_option_ignored_str \\
2178 For~a~list~of~the~available~keys,~type~H~<return>.
2179 }
2180 {
2181 The~available~keys~are~(in~alphabetic~order):
2182 \seq_use:Nnnn \l_@@_options_WithArrows_seq {~and~} {,~} {~and~}.
2183 }
2184 \@@ msg_new:nnn { Unknown~option~DispWithArrows }
```

```
2185 {
2186 The~key~'\l_keys_key_str'~is~unknown~in~\{\l_@@_type_env_str\}. \\
2187 \c_@@_option_ignored_str \\
2188 For~a~list~of~the~available~keys,~type~H~<return>.
21892190 \overline{5}2191 The~available~keys~are~(in~alphabetic~order):
2192 \seq_use:Nnnn \l_@@_options_DispWithArrows_seq {~and~} {,~} {~and~}.
2193 }
2194 \@@ msg_new:nnn { Unknown~option~WithArrowsOptions }
2195 \{2196 The~key~'\l_keys_key_str'~is~unknown~in~
2197 \token to str:N \WithArrowsOptions. \\
2198 \c_@@_option_ignored_str \\
2199 For~a~list~of~the~available~keys,~type~H~<return>.
2200 }
2201 {
2202 The~available~keys~are~(in~alphabetic~order):
2203 \seq_use:Nnnn \l_@@_options_WithArrowsOptions_seq {~and~} {,~} {~and~}.
2204 }
2205 \@@_msg_new:nnn { Unknown~option~Arrow~in~code-after }
2206 {
2207 The~key~'\l_keys_key_str'~is~unknown~in~
2208 \token to str:N \Arrow\ in~code-after. \\
2209 \c_@@_option_ignored_str \\
2210 For~a~list~of~the~available~keys,~type~H~<return>.
2211 }
2212 {
2213 The~available~keys~are~(in~alphabetic~order):
2214 \seq_use:Nnnn \l_@@_options_Arrow_code_after_seq {~and~} {,~} {~and~}.
2215 }
2216 \@@_msg_new:nn { Too~much~columns~in~WithArrows }
2217 {
2218 Your~environment~\{\l_@@_type_env_str\}~has~\int_use:N
2219 \l_@@_nb_cols_int\ columns~and~you~try~to~use~one~more.~
2220 Maybe~you~have~forgotten~a~\c_backslash_str\c_backslash_str.~
2221 If~you~really~want~to~use~more~columns~(after~the~arrows)~you~should~use~
2222 the~option~'more-columns'~at~a~global~level~or~for~an~environment. \\
2223 However,~you~can~go~one~for~this~time.
2224 }
2225 \@@ msg_new:nn { Too~much~columns~in~DispWithArrows }
2226 {
2227 Your~environment~\{\l_@@_type_env_str\}~has~\int_use:N
2228 \l_@@_nb_cols_int\ columns~and~you~try~to~use~one~more.~
2229 Maybe~you~have~forgotten~a~\c_backslash_str\c_backslash_str\
2230 at~the~end~of~row~\int_use:N \g_@@_line_int. \\
2231 This~error~is~fatal.
22222233 \@@_msg_new:nn { Negative~jump }
2234 {
2235 You~can't~use~a~negative~value~for~the~option~'jump'~of~command~
2236 \l_@@_string_Arrow_for_msg_str\
2237 in~the~row~\int_use:N \g_@@_line_int\
2238 of~your~environment~\{\l_@@_type_env_str\}.~
2239 You~can~create~an~arrow~going~backwards~with~the~option~'<-'~of~Tikz. \\
2240 \c_@@_option_ignored_str
2241 }
2242 \@@_msg_new:nn { new-group~without~groups }
2243 \sim2244 You~can't~use~the~option~'new-group'~for~the~command~
2245 \l_@@_string_Arrow_for_msg_str\
```

```
2246 because~you~are~not~in~'groups'~mode.~Try~to~use~the~option~
2247 'groups'~in~your~environment~\{\l_@@_type_env_str\}. \\
2248 \c_@@_option_ignored_str
2249 }
2250 \@@_msg_new:nn
2251 { Too~few~lines~for~an~arrow }
2252 {
2253 Line~\l_@@_input_line_str\
2254 : \text{tan} - \text{arcrow} - \text{tan} \text{tan} \text{tan} \text{tan} \text{tan} \text{tan} \text{tan} \text{tan} \text{tan} \text{tan} \text{tan} \text{tan} \text{tan} \text{tan} \text{tan} \text{tan} \text{tan} \text{tan} \text{tan} \text{tan} \text{tan} \text{tan} \text{tan} \text{tan}2255 of~your~environment~\{\l_@@_type_env_str\}~can't~be~drawn~
2256 because~it~arrives~after~the~last~row~of~the~environment. \\
2257 If~you~go~on,~this~arrow~will~be~ignored.
2258 }
2259 \@@_msg_new:nn { o~arrow~with~no~arrow~under }
2260 {
2261 Line~\l_@@_input_line_str\
2262 :~there~is~no~arrow~'under'~your~arrow~of~type~'o'.\\
2263 If~you~go~on,~this~arrow~won't~be~drawn.
2264 }
2265 \@@_msg_new:nn { WithArrows~outside~math~mode }
2266 {
2267 The~environment~\{\l_@@_type_env_str\}~should~be~used~only~in~math~mode~
2268 like~the~environment~\{aligned\}~of~amsmath. \\
2269 Nevertheless,~you~can~go~on.
2270 }
2271 \@@_msg_new:nn { DispWithArrows~in~math~mode }
2272 {
\verb|2273| The \verb|'environment\\ \verb|\\l@_type_env_str\\} \verb|~should \verb|'be \verb|``used \verb|'only \verb|"outside \verb|"math"2274 mode~like~the~environments~\{align\}~and~\{align*\}~of~amsmath. \\
2275 This~error~is~fatal.
2276 }
2277 \@@_msg_new:nn { Incompatible~options~in~Arrow }
2278 {
2279 You~try~to~use~the~option~'\l_keys_key_str'~but~
2280 this~option~is~incompatible~or~redundant~with~the~option~
2281 '\l_@@_previous_key_str'~set~in~the~same~command~
2282 \l_@@_string_Arrow_for_msg_str. \\
2283 \c_@@_option_ignored_str
2284 }
2285 \@@_msg_new:nn { Incompatible~options }
2286 { You~try~to~use~the~option~'\l_keys_key_str'~but~
2287 this~option~is~incompatible~or~redundant~with~the~option~
2288 '\l_@@_previous_key_str'~set~in~the~same~command~
2289 \bool_if:NT \l_@@_in_code_after_bool
2290 \epsilon2291 \l_@@_string_Arrow_for_msg_str\
2292 in~the~code-after~of~your~environment~\{\l @@ type env str\}
2293 }. \\
2294 \c_@@_option_ignored_str
2295 }
2296 \@@_msg_new:nn { Arrow~not~in~last~column }
2297 {
2298 You~should~use~the~command~\l_@@_string_Arrow_for_msg_str\
2299 only~in~the~last~column~(column~\int_use:N\l_@@_nb_cols_int)~
2300 of~your~environment~\{\l_@@_type_env_str\}.\\
2301 However~you~can~go~on~for~this~time.
2302 }
2303 \@@_msg_new:nn { Wrong~line~in~Arrow }
2304 \epsilon2305 The~specification~of~line~'#1'~you~use~in~the~command~
```

```
2306 \l_@@_string_Arrow_for_msg_str\
2307 in~the~'code-after'~of~\{\l_@@_type_env_str\}~doesn't~exist. \\
2308 \c_@@_option_ignored_str
2309 }
2310 \@@_msg_new:nn { Both~lines~are~equal }
2311 {
2312 In~the~'code-after'~of~\{\l_@@_type_env_str\}~you~try~to~
2313 draw~an~arrow~going~to~itself~from~the~line~'#1'.~This~is~not~possible. \\
2314 \c_@@_option_ignored_str
2315 }
2316 \@@_msg_new:nn { Wrong~line~specification~in~MultiArrow }
2317 {
2318 The~specification~of~line~'#1'~doesn't~exist. \\
2319 If~you~go~on,~it~will~be~ignored~for~\token_to_str:N \MultiArrow.
2320 }
2321 \@@_msg_new:nn { Too~small~specification~for~MultiArrow }
2322 {
2323 The~specification~of~lines~you~gave~to~\token_to_str:N \MultiArrow\
2324 is~too~small:~you~need~at~least~two~lines. \\
2325 \c_@@_command_ignored_str
2326 }
2327 \@@_msg_new:nn { Not~allowed~in~DispWithArrows }
2328 {
2329 The~command~\token_to_str:N #1
2330 is~allowed~only~in~the~last~column~
2331 (column~\int_use:N\l_@@_nb_cols_int)~of~\{\l_@@_type_env_str\}. \\
2332 \c_@@_option_ignored_str
2333 }
2334 \@@_msg_new:nn { Not~allowed~in~WithArrows }
2335 {
2336 The~command~\token_to_str:N #1 is~not~allowed~in~\{\l_@@_type_env_str\}~
2337 (it's~allowed~in~the~last~column~of~\{DispWithArrows\}). \\
2338 \c_@@_option_ignored_str
2339 }
2340 h*LaTeXi
2341 \@@_msg_new:nn { tag*~without~amsmath }
2342 {
2343 We~can't~use~\token_to_str:N\tag*~because~you~haven't~loaded~amsmath~
2344 (or~mathtools).
2345 If~you~go~on,~the~command~\token_to_str:N\tag\
2346 will~be~used~instead.
2347 }
2348 \@@_msg_new:nn { Multiple~tags }
2349 {
2350 You~can't~use~twice~the~command~\token_to_str:N\tag\
2351 in~a~line~of~the~environment~\{\l_@@_type_env_str\}. \\
2352 If~you~go~on,~the~tag~'#1'~will~be~used.
2353 }
2354 \@@ msg_new:nn { Multiple~labels }
2355 {
2356 Normally,~we~can't~use~the~command~\token_to_str:N\label\
2357 twice~in~a~line~of~the~environment~\{\l_@@_type_env_str\}. \\
2358 However,~you~can~go~on.~
2359 \bool_if:NT \c_@@_showlabels_loaded_bool
2360 { However,~only~the~last~label~will~be~shown~by~showlabels.~ }
2361 If~you~don't~want~to~see~this~message~again,~you~can~use~the~option~
2362 'allow-multiple-labels'~at~the~global~or~environment~level.
2363 }
2364 \@@_msg_new:nn { Multiple~labels~with~cleveref }
2365 {
```

```
2366 Since~you~use~cleveref,~you~can't~use~the~command~\token_to_str:N\label\
2367 twice~in~a~line~of~the~environment~\{\l_@@_type_env_str\}. \\
2368 If~you~go~on,~you~may~have~undefined~references.
2369 }
2370 h/LaTeXi
2371 \@@_msg_new:nn { Inexistent~v-node }
2372 {
2373 There~is~a~problem.~Maybe~you~have~put~a~command~\token_to_str:N\cr\
2374 instead~of~a~command~\token_to_str:N\\~at~the~end~of~
2375 the~row~\l_tmpa_int\
2376 of~your~environment~\{\l_@@_type_env_str\}. \\
2377 This~error~is~fatal.
2378 }
```
<span id="page-88-20"></span><span id="page-88-12"></span><span id="page-88-11"></span>The following error when the user tries to use the option  $\mathbf{x}$  of set in mode group or groups (in fact, it's possible to use the option xoffset if there is only *one* arrow: of course, the option group and groups do not make sense in this case but, maybe, the option was set in a \WithArrowsOptions). 2379 \@@\_msg\_new:nn { Option~xoffset~forbidden }

```
2380 {
2381 You~can't~use~the~option~'xoffset'~in~the~command~
2382 \l_@@_string_Arrow_for_msg_str\ in~the~row~\int_use:N \g_@@_line_int\
2383 of~your~environment~\{\l_@@_type_env_str\}~
2384 because~you~are~using~the~option~
2385 ' \int_compare:nNnTF \l_@@_pos_arrow_int = 7
2386 { group }
2387 { groups } '.~It's~possible~for~an~independent~arrow~or~if~there~is~
2388 only~one~arrow. \\
2389 \c_@@_option_ignored_str
2390 }
2391 \@@ msg_new:nnn { Duplicate~name }
2392 {
2393 The~name~'\l_keys_value_tl'~is~already~used~and~you~shouldn't~use~
2394 the~same~environment~name~twice.~You~can~go~on,~but,~
2395 maybe,~you~will~have~incorrect~results.
2396 For~a~list~of~the~names~already~used,~type~H~<return>. \\
2397 If~you~don't~want~to~see~this~message~again,~use~the~option~
2398 'allow-duplicate-names'.
2399 }
2400 \epsilon2401 The~names~already~defined~in~this~document~are:
2402 \seq_use:Nnnn \g_@@_names_seq { , ~ } { , ~ } { ~and~ }.
2403 }
2404 \@@_msg_new:nn { Invalid~specification~for~MultiArrow }
2405 {
2406 The~specification~of~rows~for~\token_to_str:N\MultiArrow\
2407 (i.e.~#1)~is~invalid. \\
2408 \c_@@_command_ignored_str
2409 }
```
# <span id="page-88-26"></span><span id="page-88-21"></span><span id="page-88-16"></span><span id="page-88-15"></span><span id="page-88-6"></span><span id="page-88-4"></span><span id="page-88-0"></span>**12.14 The command \WithArrowsNewStyle**

A new key defined with \WithArrowsNewStyle will not be available at the local level.

```
2410 h*LaTeXi
2411 \NewDocumentCommand \WithArrowsNewStyle { m m }
2412 h/LaTeXi
2413 h*plain-TeXi
2414 \cs_new_protected:Npn \WithArrowsNewStyle #1 #2
2415 h/plain-TeXi
2416 {
2417 \keys_if_exist:nnTF { WithArrows / Global } { #1 }
_{2418} { \@@_error:nn { Key~already~defined } { #1 } }
2419 {
```

```
2420 \keys_define:nn { WithArrows / Global }
2421 {
2422 #1 .code:n =
_{2423} { \keys_set_known:nn { WithArrows / WithArrowsOptions } { #2 } }
2424 }
\verb|2425| \geq \verb|2425| \geq \verb|2425| \geq \verb|2425| \geq \verb|2425| \geq \verb|2425| \geq \verb|2425| \geq \verb|2425| \geq \verb|2425| \geq \verb|2425| \geq \verb|2425| \geq \verb|2425| \geq \verb|2425| \geq \verb|2425| \geq \verb|2425| \geq \verb|2425| \geq \verb|2425| \geq \verb|2425| \geq \verb|2425| \geq \verb|2425| \geq2426 \seq_put_right:Nx \l_@@_options_DispWithArrows_seq
2427 { \tl_to_str:n { #1 } }
2428 \seq_put_right:Nx \l_@@_options_WithArrowsOptions_seq
2429 { \tl_to_str:N { #1 } }
```
<span id="page-89-18"></span><span id="page-89-6"></span><span id="page-89-5"></span>We now set the options in a TeX group in order to detect if some keys in #2 are unknown. If a key is unknown, an error will be raised. However, the key will, even so, be stored in the definition of key #1.

```
2430 \group_begin:
2431 \msg_set:nnn { witharrows } { Unknown~option~WithArrowsOptions }
2432 \left\{ \begin{array}{ccc} 2 & 2 & 3 & 3 \end{array} \right\}2433 The~key~'\l_keys_key_str'~can't~be~set~in~the~
2434 definition~of~a~style.~You~can~go~on~for~this~time~
2435 but~you~should~suppress~this~key.
2436 }
2437 \WithArrowsOptions { #2 }
2438 \group_end:
2439 \frac{1}{2}2440 }
2441 \@@_msg_new:nn { Key~already~defined }
2442 {
2443 The~key~'#1'~is~already~defined.
2444 If~you~go~on,~your~instruction~\token_to_str:N\WithArrowsNewStyle\
2445 will~be~ignored.
2446 }
```
#### <span id="page-89-9"></span><span id="page-89-8"></span><span id="page-89-4"></span>**12.15 The options up and down**

The options up and down are available for individual arrows. The corresponding code is given here. It is independent of the main code of the extension witharrows.

This code is the only part of the code of witharrows which uses the the Tikz library calc. That's why we have decided not to load by default this library. If it is not loaded, the user will have an error only when using the option up or the option down.

The keys up and down can be used with a value. This value is a list of pairs key-value specific to the options up and down.

- The key radius is the radius of the rounded corner of the arrow.
- The key width is the width of the horizontal part of the arrow. The corresponding dimension is \l\_@@\_arrow\_width\_dim. By convention, a value of 0 pt for \l\_@@\_arrow\_width\_dim means that the option width has been used with the special value  $\min$  and a value of  $\c_{\max_{\alpha}}$  dim means that it has been used with the value max.

```
2447 \keys_define:nn { WithArrows / up-and-down }
2448 {
2449 radius .dim_set:N = \1_00_up_and_down_radius_dim ,
2450 radius .value_required:n = true ,
2451 width .code:n =
2452 \str case:nnF { #1 }
2453 {
_{2454} \{ min \} \{ \dim_{\mathbb{Z}} arrow width dim }
_{2455} { max } { \dim_set_eq:NN \1_@@_arrow_width_dim \c_max_dim }
2456 }
_{2457} { \dim_set:Nn \1_@@_arrow_width_dim { #1 } },
2458 width .value_required:n = true ,
2459 unknown .code:n = \@@_error:n { Option~unknown~for~up-and-down }
2460 }
```

```
2461 \@@_msg_new:nn { Option~unknown~for~up-and-down }
2462 {
2463 The~option~'\l_keys_key_str'~is~unknown.~\c_@@_option_ignored_str
2464 }
```
The token list  $\c{c}$   $@$  tikz code up tl is the value of tikz-code which will be used for an option up.

<span id="page-90-7"></span> *h*\*LaTeX*i* \tl\_const:Nn \c\_@@\_tikz\_code\_up\_tl 2467  $\{$ 

First the case when the key up is used with width=max (that's the default behaviour).

```
2468 \dim_compare:nNnTF \l_@@_arrow_width_dim = \c_max_dim
2469 {
2470 \ddot{\text{C}} \text{C} \text{C} \text{C} \text{C} \text{C} \text{C} \text{C} \text{C} \text{C} \text{C} \text{C} \text{C} \text{C} \text{C} \text{C} \text{C} \text{C} \text{C} \text{C} \text{C} \text{C} \text{C} \text{C} \text{C} \text{C} \text2471 let \pi let \pi let \pi let (#1 ), \pi p2 = (#2 )
2472 in (\pi) -- node
2473 {
2474 \dim_set:Nn \l_tmpa_dim { \x2 - \x1 }
2475 \begin { varwidth } \l_tmpa_dim
```
<span id="page-90-13"></span><span id="page-90-9"></span>a \narrowragged is a command of the package varwidth.

<span id="page-90-19"></span><span id="page-90-17"></span>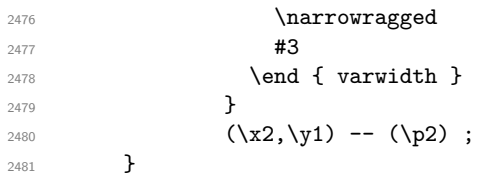

<span id="page-90-23"></span>Now the case where the key up is used with width=*value* with *value* equal to min or a numeric value. The instruction \path doesn't draw anything: its aim is to compute the natural width of the label of the arrow. We can't use \pgfextra here because of the \hbox\_gset:Nn.

```
2482 {
2483 \path
2484 let \p1 = (#1), \p2 = (#2)
2485 in node
2486 \left\{ \begin{array}{ccc} 2 & 2 & 3 \\ 3 & 4 & 5 \end{array} \right\}
```
The length  $\lceil \cdot \rceil$  the maximal will be the maximal width of the box composed by the environment {varwidth}.

<span id="page-90-24"></span><span id="page-90-14"></span><span id="page-90-1"></span>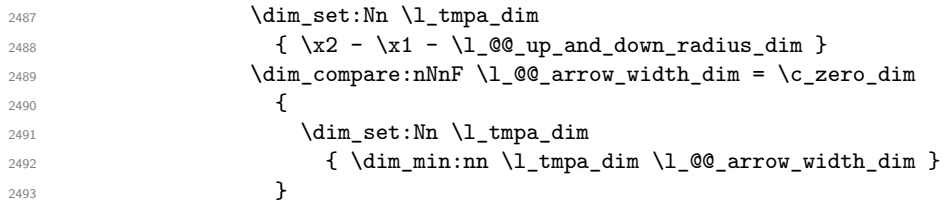

<span id="page-90-15"></span><span id="page-90-2"></span>Now, the length  $\lceil \frac{1 \text{tmp}}{2} \rceil$  dim is computed. We can compose the label in the box  $\gtrsim \frac{1}{2}$  tmpa\_box. We have to do a global affectation to be able to exit the node.

<span id="page-90-20"></span><span id="page-90-11"></span><span id="page-90-10"></span>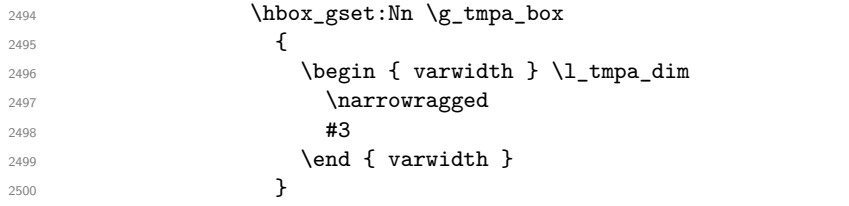

<span id="page-90-18"></span>The length  $\gtrsim$  tmpa\_dim will be the width of the arrow (+ the radius of the corner).

<span id="page-90-12"></span><span id="page-90-8"></span><span id="page-90-4"></span><span id="page-90-3"></span>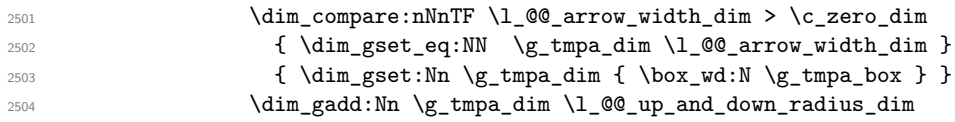

```
2505 };
2506 \draw
2507 let \pi = ( #1 ), \pi = ( #2 )2508 in (\x2-\g_tmpa_dim, \y1)
2509 -- node { \box_use:N \g_tmpa_box }
2510 (\x2-\1<sup>o</sup> \qquad \qquad \qquad \qquad \qquad \qquad \qquad \qquad \qquad \qquad \qquad \qquad \qquad \qquad \qquad \qquad \qquad \qquad \qquad \qquad \qquad \qquad \qquad \qquad \qquad \qquad \qquad \qquad \qquad \qquad \qquad \qquad \qquad \qquad_{2511} \, \, [ \, rounded~corners = \, \1_@@_up_and_down_radius_dim \, ]
2512 - \left(\frac{\pmb{\cdot}}{2}\right);
2513 }
2514 }
2515 h/LaTeXi
2516 \langle*plain-TeX\rangle<sub>2517</sub> \tl_const:
    2517 \tl_const:Nn \c_@@_tikz_code_up_tl
2518 {
2519 \dim_case:nnF \l_@@_arrow_width_dim
2520 \uparrow2521 \c_max_dim
2522 \qquad \qquad \textbf{1}2523 \{\draw \ [ rounded~corners = \lceil \cdot \rfloor \ll 20 \lceil \cdot \cdot \rceil \ll 20 \lceil \cdot \cdot \rceil \ll 20 \lceil \cdot \cdot \rceil \ll 20 \lceil \cdot \rceil \ll 20 \lceil \cdot \rceil \ll 20 \lceil \cdot \rceil \ll 20 \lceil \cdot \rceil \ll 20 \lceil \cdot \rceil \ll 20 \lceil \cdot \rceil2524 let \pi let \pi let \pi (#1 ), \pi p2 = (#2 )
2525 in (\pi) -- node { #3 } (\x2, \y1) -- (\p2) ;
2526 }
2527 \c_zero_dim
2528 {
2529 \path node
2530 \left\{ \begin{array}{ccc} 2 & 2 & 3 \\ 3 & 2 & 3 \\ 3 & 4 & 3 \\ 4 & 5 & 3 \\ 5 & 6 & 3 \\ 6 & 3 & 3 \\ 7 & 8 & 3 \\ 8 & 9 & 3 \\ 9 & 9 & 3 \\ 10 & 9 & 3 \\ 11 & 9 & 3 \\ 12 & 9 & 3 \\ 13 & 9 & 3 \\ 14 & 9 & 3 \\ 15 & 3 & 3 \\ 16 & 3 & 3 \\ 17 & 3 & 3 \\ 18 & 3 & 3 \\ 19 & 3 & 3 \\ 19 & 3 & 3 \\ 19 & 3 & 3 \\ 102531 \hbox_gset:Nn \g_tmpa_box { #3 }
2532 \dim_gset:Nn \g_tmpa_dim
2533 \{ \boxtimes_wd: N \g_tmpa_box + \l_t@Q_up_and_down_radius_dim \}2534 } ;
2535 \draw
2536 let \pi let \pi let \pi 1 = ( #1 ), \pi p2 = ( #2 )
2537 in (\x2-\g_tmpa_dim, \y1)
2538 -- node { \box_use:N \g_tmpa_box }
2539 (\x2-\l_@@_up_and_down_radius_dim,\y1)
2540 [ rounded~corners = \l_@@_up_and_down_radius_dim ]
2541 - \log 2 ;
2542 }
2543 }
2544 {
2545 \draw
2546 let \pi let \pi = ( #1 ), \pi = ( #2 )
2547 in (\x2 - \lceil \frac{Q_2 \cdot \rceil}{2}) in (\x2 - \lceil \frac{Q_2 \cdot \rceil}{2}) and \frac{1}{Q_2 \cdot \rceil} and \frac{1}{Q_2 \cdot \rceil} and \frac{1}{Q_2 \cdot \rceil}2548 -- node { #3 } (\x2-\l_@@_up_and_down_radius_dim,\y1)
2549 [ rounded~corners = \l_@@_up_and_down_radius_dim ]
2550 - \log 2 ;
2551 }
2552 }
2553 h/plain-TeXi
```
<span id="page-91-26"></span><span id="page-91-25"></span><span id="page-91-22"></span><span id="page-91-18"></span><span id="page-91-17"></span><span id="page-91-16"></span><span id="page-91-12"></span><span id="page-91-11"></span><span id="page-91-10"></span><span id="page-91-9"></span><span id="page-91-8"></span><span id="page-91-1"></span>The code for a arrow of type down is similar to the previous code (for an arrow of type up).

```
2554 \langle*LaTeX\rangle<br>2555 \tl cons
   2555 \tl_const:Nn \c_@@_tikz_code_down_tl
2556 {
2557 \dim_compare:nNnTF \l_@@_arrow_width_dim = \c_max_dim
2558 {
2559 \ddot{\text{ar}} [ rounded~corners = \lceil \text{O@-up\_and\_down\_radius\_dim} \rceil2560 let \pi = ( #1 ), \pi = ( #2 )2561 in (\p1) -- (\xi_1, \xi_2) -- node
2562 \left\{ \begin{array}{ccc} 2 & 2 & 3 \\ 3 & 4 & 5 \end{array} \right\}2563 \dim_set:Nn \l_tmpa_dim { \x1 - \x2 }
2564 \begin { varwidth } \l_tmpa_dim
2565 \narrowragged
```
<span id="page-92-23"></span>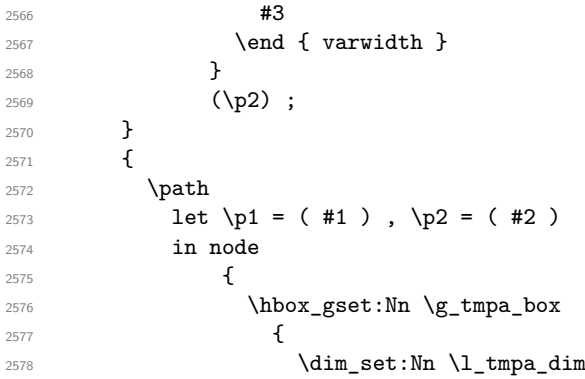

<span id="page-92-18"></span><span id="page-92-14"></span>The 2 mm are for the tip of the arrow. We don't want the label of the arrow too close to the tip of arrow (we assume that to the tip of the arrow has its standard position, that is at the end of the arrow.).

```
2579 \{ \xi_1 - \xi_2 - \lceil \log_p \log_p \right] and down radius dim - 2 mm }
2580 \begin { varwidth } \l_tmpa_dim
2581 \narrowragged
2582 \textbf{\#3}2583 \end { varwidth }
2584 }
2585 \dim_compare:nNnTF \1_00_arrow_width_dim > \c_zero_dim
2586 { \dim_gset_eq:NN \g_tmpa_dim \l_@@_arrow_width_dim }
2587 \{ \dim_gset:Nn \g_tmpa_dim \{ \boxtimes_M: N \g_tmpa_box \} \}2588 \dim_gadd:Nn \g_tmpa_dim \l_@@_up_and_down_radius_dim
2589 } ;
2590
2591 \text{draw}2592 let \pi = ( #1 ), \pi = ( #2 )2593 in (\p1)
\{ [ rounded~corners = \l_@@_up_and_down_radius_dim ] -- (\xi_1,\xi_2) }
2595 -- (\x1-\100\np_and-down_radius_dim, \y2)2596 -- node { \box_use:N \g_tmpa_box } (\x1-\g_tmpa_dim,\y2)
2597 -- ++ (-2mm, 0);
2598 \frac{1}{25}2599 }
2600 h/LaTeXi
2601 %
2602 \langle*plain-TeX\rangle2603 \tl_const:Nn \c_@@_tikz_code_down_tl
2604 {
2605 \dim_case:nnF \l_@@_arrow_width_dim
2606 {
2607 \c_max_dim
2608 {
2609 \{\text{draw} [\text{rounded}~\text{corners} = \lceil \lceil \text{00\_up\_and\_down\_radius\_dim} \rceil \}]2610 let \pi let \pi let \pi let (#1 ), \pi p2 = (#2 )
2611 in (\p1) -- (\x1,\y2) -- node { #3 } (\p2) ;
2612 }
2613 \c_zero_dim
2614 \left\{ \begin{array}{c} 2614 & 2614 \\ 261 & 2614 \end{array} \right\}2615 \path node
2616 \{2617 \hbox{\bf box_gset:} \ndox_gset:Nn \g_tmpa_box { #3 }
2618 \dim_gset:Nn \g_tmpa_dim
{\text{}\sqrt{\log_{mp\_box + }l\_@Q\_up\_and\_down\_radius\_dim } }2620 } ;
2621 \draw
2622 let \pi let \pi ( #1 ), \pi ( #2 )
2623 in (\p1)
\{ [ rounded~corners = \1 @@ up_and_down_radius_dim ] -- (\x1,\y2) }
2625 -- (\x1-\100\upmu\text{-}and\downarrow\text{down\_radius\_dim},\y2)
```

```
2626 -- node { \box_use:N \g_tmpa_box } (\x1-\g_tmpa_dim,\y2)
2627 -- ++ (-2mm, 0);
2628 }
2629 }
2630 {
2631 \text{draw}2632 let \p1 = ( #1 ), \p2 = ( #2 )
2633 in (\p1)
\{ [ rounded~corners = \l @@ up and down radius dim ] -- (\x1,\y2) }
2635 -- (\x1-\1 @Q up and down radius dim, \y2)2636 -- node { #3 }
( \x1 - \lceil \text{Q@_arrow\_width\_dim} - \lceil \text{Q@_up\_and\_down\_radius\_dim}, \lceil \text{Q2} \rceil )2638 -- ++ (-2mm, 0);
2639 }
2640 }
2641 h/plain-TeXi
```
<span id="page-93-14"></span><span id="page-93-0"></span>We recall that the options of the individual arrows are scanned twice. First, when are scanned when the command \Arrow occurs (we try to know whether the arrow is "individual", etc.). That's the first pass.

```
2642 \keys_define:nn { WithArrows / Arrow / FirstPass }
2643 {
2644 up .code:n = \@@_set_independent_bis: ,
2645 down .code:n = \@@_set_independent_bis: ,
2646 up .default:n = NoValue
2647 down .default:n = NoValue
2648 }
```
The options are scanned a second time when the arrow is actually drawn. That's the secon pass. 2649 \keys define:nn { WithArrows / Arrow / SecondPass }

```
2650 {
2651 up .code:n =
2652 \str_if_empty:NT \l_@@_previous_key_str
2653 \qquad \qquad \qquad2654 \str_set:Nn \l_@@_previous_key_str { up }
2655 \cs_if_exist:cTF { tikz@library@calc@loaded }
2656 \qquad \qquad2657 \keys_set:nV { WithArrows / up-and-down } \l_keys_value_tl
2658 \int_set:Nn \l_@@_pos_arrow_int 1
```
<span id="page-93-21"></span><span id="page-93-3"></span>We have to set  $\lceil \log_{\text{wmap}} \rceil$  ines\_bool to false because, otherwise, if the option wrap\_lines is used at a higher level (global or environment), we will have a special affectation to tikz-code that will overwrite our affectation.

<span id="page-93-15"></span>2659 \bool\_set\_false:N \l\_@@\_wrap\_lines\_bool

The main action occurs now. We change the value of the tikz-code.

```
2660 \tl_set_eq:NN \l_@@_tikz_code_tl \c_@@_tikz_code_up_tl
2661 }
2662 <br>
{ \@@_error:n { calc~not~loaded } }
2663 } ,
2664 down .code:n =
2665 \str_if_empty:NT \l_@@_previous_key_str
2666 {
2667 \str_set:Nn \l_@@_previous_key_str { down }
2668 \cs_if_exist:cTF { tikz@library@calc@loaded }
2669 {
2670 \keys_set:nV { WithArrows / up-and-down } \l_keys_value_tl
2671 \int_set:Nn \l_@@_pos_arrow_int 1
2672 \bool_set_false:N \l_@@_wrap_lines_bool
2673 \tl_set_eq:NN \l_@@_tikz_code_tl \c_@@_tikz_code_down_tl
2674 }
2675 \{ \@Q\text{error:n} \{ \text{calc}\text{-not}\text{-loaded} \} \}2676 }
2677 }
```

```
2678 \seq_put_right:Nn \l_@@_options_Arrow_seq { down }
2679 \seq_put_right:Nn \l_@@_options_Arrow_seq { up }
2680 \@@_msg_new:nn { calc~not~loaded }
2681 {
2682 You~can't~use~the~option~'\l_keys_key_str'~because~you~don't~have~loaded~the~
2683 Tikz~library~'calc'.You~should~add~'\token_to_str:N\usetikzlibrary{calc}'~
2684 ~ in~the~preamble~of~your~document. \\
2685 \c_@@_option_ignored_str
2686 }
2687 \langle*plain-TeX\rangle2688 \text{ \textdegree} \qquad \textdegree \qquad 122689 \ExplSyntaxOff
2690 h/plain-TeXi
```
# <span id="page-94-6"></span><span id="page-94-5"></span>**13 History**

## **Changes between versions 1.0 and 1.1**

Option for the command  $\setminus$  and option interline Compatibility with \usetikzlibrary{babel} Possibility of nested environments {WithArrows}

# **Changes between versions 1.1 and 1.2**

The package witharrows can now be loaded without having loaded previously tikz and the libraries arrow.meta and bending (this extension and these libraries are loaded silently by witharrows). New option groups (with a *s*)

## **Changes between versions 1.2 and 1.3**

New options ygap and ystart for fine tuning.

#### **Changes between versions 1.3 and 1.4**

The package footnote is no longer loaded by default. Instead, two options footnote and footnotehyper have been added. In particular, witharrows becomes compatible with beamer.

#### **Changes between versions 1.4 and 1.5**

The Tikz code used to draw the arrows can be changed with the option tikz-code. Two new options code-before and code-after have been added at the environment level. A special version of \Arrow is available in code-after in order to draw arrows in nested environments. A command \MultiArrow is available in code-after to draw arrows of other shapes.

#### **Changes between versions 1.5 and 1.6**

The code has been improved to be faster and the Tikz library calc is no longer required. A new option name is available for the environments {WithArrows}.

# **Changes between 1.6 and 1.7**

New environments {DispWithArrows} and {DispWithArrows\*}.

# **Changes between 1.7 and 1.8**

The numbers and tags of the environment {DispWithArrows} are now compatible with all the major LaTeX packages concerning references (autonum, cleveref, fancyref, hyperref, prettyref, refstyle, typedref and varioref) and with the options showonlyrefs and showmanualtags of mathtools.

# **Changes between 1.8 and 1.9**

New option wrap-lines for the environments {DispWithArrows} and {DispWithArrows\*}.

## **Changes between 1.9 and 1.10**

If the option wrap-lines is used, the option "text width" of Tikz is still active: if the value given to "text width" is lower than the width computed by wrap-lines, this value is used to wrap the lines.

The option wrap-lines is now fully compatible with the class option leqno.

Correction of a bug: \nointerlineskip and \makebox[.6\linewidth]{} should be inserted in {DispWithArrows} only in vertical mode.

#### **Changes between 1.10 and 1.11**

New commands \WithArrowsNewStyle and \WithArrowsRightX.

## **Changes between 1.11 and 1.12**

New command \tagnextline.

New option tagged-lines.

An option of position (11, lr, rl, rr or i) is now allowed at the local level even if the option group or the option groups is used at the global or environment level.

Compatibility of {DispWithArrows} with \qedhere of amsthm.

Compatibility with the packages refcheck, showlabels and listlbls.

The option \AllowLineWithoutAmpersand is deprecated because lines without ampersands are now always allowed.

## **Changes between 1.12 and 1.13**

Options start-adjust, end-adjust and adjust.

This version is not stricty compatible with previous ones. To restore the behaviour of the previous versions, one has to use the option adjust with the value 0 pt:

\WithArrowsOptions{adjust = 0pt}

#### **Changes between 1.13 and 1.14**

New options up and down for the arrows.

Replacement of some options  $0 \{ \}$  in commands and environments defined with xparse by ! 0  $\{ \}$ (a recent version of xparse introduced the specifier ! and modified the default behaviour of the last optional arguments: //www.texdev.net/2018/04/21/xparse-optional-arguments-at-the-end).

Modification of the code of \WithArrowsNewStyle following a correction of a bug in l3keys in the version of l3kernel of 2019/01/28.

New error message Inexistent~v-node to avoid a pgf error.

The error Option incompatible with 'group(s)' was suppressed in the version 1.12 but this was a mistake since this error is used with the option xoffset at the local level. The error is put back.

# **Changes between 1.14 and 1.15**

Option new-group to start a new group of arrows (only available when the environment is composed with the option groups).

Tikz externalization is now deactivated in the environments of the extension witharrows.<sup>43</sup>

<span id="page-95-0"></span><sup>&</sup>lt;sup>43</sup> Before this version, there was an error when using witharrows with Tikz externalization. In any case, it's not possible to externalize the Tikz elements constructed by witharrows because they use the options overlay and reme[mbe](#page-95-0)r picture.

# **Changes between 1.15 and 1.16**

#### Option no-arrows

The behaviour of {DispWithArrows} after an \item of a LaTeX list has been changed : no vertical is added. The previous behaviour can be restored with the option standard-behaviour-with-items. A given name can no longer be used for two distinct environments. However, it's possible to deactivate this control with the option allow-duplicate-names.

# **Changes between 1.16 and 1.17**

Option format.

# **Changes between 1.17 and 1.18**

New option <...> for {DispWithArrows}. Option subequations. Warning when {WithArrows} or {DispWithArrows} ends by \\. No space before an environment {DispWithArrows} if we are at the beginning of a {minipage}.

# **Changes between 1.18 and 2.0**

A version of witharrows is available for plain-TeX.

# **Changes between 2.0 and 2.1**

Option max-length-of-arrow. Validation with regular expression for the first argument of \MultiArrow.

# **Changes between 2.1 and 2.2**

Addition of **\normalbaselines** at the beginning of **\@@\_post\_halign:**. The warning for an environment ending by  $\setminus \setminus$  has been transformed in error.

# **Changes between 2.2 and 2.3**

Two options for the arrows of type up and down: width and radius.

# **Changes between 2.3 and 2.4**

Correction of a bug with {DispWithArrows} : cf. question 535989 on TeX StackExchange.

# **Changes between 2.4 and 2.5**

Arrows of type o which are *over* other arrows. witharrows now requires and loads varwidth

# **Changes between 2.5 and 2.5.1**

Correction of the erroneous programmation of the nodes aliases.

# **Index**

The italic numbers denote the pages where the corresponding entry is described, numbers underlined point to the definition, all others indicate the places where it is used.

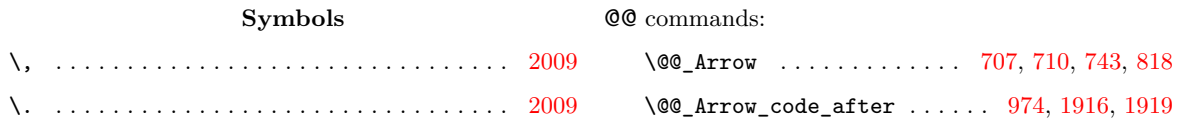

\@@\_Arrow\_code\_after\_i . . . 1922, 1923, 1925 \@@\_Arrow\_code\_after\_ii . . 1928, 1929, 1931 \@@\_Arrow\_first\_columns: . . . . . . . 742, 790 \@@\_Arrow\_i . . . . . . . . . . . . . . . . 713, 714, 716 \@@\_Arrow\_ii . . . . . . . . . . . . . . . 719, [720](#page-80-1), [722](#page-80-2) \@@\_MultiArrow:nn ............. [973,](#page-80-4) [2005](#page-80-5)  $\label{eq:QQ} $$\@\_MultiArrow_i:n \quad . . . . . . . . . . . 2034, 2072$  $\label{eq:QQ} $$\@\_MultiArrow_i:n \quad . . . . . . . . . . . 2034, 2072$  $\label{eq:QQ} $$\@\_MultiArrow_i:n \quad . . . . . . . . . . . 2034, 2072$  $\label{eq:QQ} $$\@\_MultiArrow_i:n \quad . . . . . . . . . . . 2034, 2072$ \@@\_MultiArrow\_i:nn . . . . . . . . . . . 2[011,](#page-47-1) 2[014](#page-48-0) \g\_@@\_alignment\_dim . . . . . . . . . . [. . .](#page-48-1) [. . .](#page-48-2) . . . . . . . . . . . . 1283, 1284, 1288, 1[289,](#page-56-0) [1299](#page-81-1)  $\setminus c$  @@ amsmath loaded bool [. . . .](#page-82-0) . . . . . . . . . . . . . . . . . . . . 224, 410, 431, [1185,](#page-81-2) [1405](#page-81-3)  $\verb+\c_@Q_amsthm_loaded_bool ... \ldots \ldots \ 823$ \@@\_analyze\_end:Nn . . . [. . .](#page-64-1) . [. . . .](#page-64-2) [1010,](#page-64-3) [1125](#page-64-4) \g\_@@\_arrow\_int . [. . . .](#page-64-0) . . . . 252, 681, 725, 737, 739, 756, 757, [961,](#page-36-0) [963,](#page-41-0) [985,](#page-42-0) [1473,](#page-62-0) [1503](#page-66-0) \l\_@@\_arrow\_int . . . . . . . . . . . . . . . . . . . 773, 1472, 1473, 1476, 1480, 1484, [148](#page-57-0)[7,](#page-60-0) 1495, 1508, 1526, 1533, 153[7,](#page-37-0) 15[39,](#page-47-2) [1548](#page-48-4), [155](#page-49-1)3, [15](#page-49-2)5[7,](#page-50-0) 15[77,](#page-50-1) 1[578,](#page-56-1) [1581](#page-56-2), [158](#page-57-1)5, 1589, 1594, 1597, 1606, 1633, 1637, 1641, [1736](#page-68-0), [1874](#page-69-0) \g\_@[@\\_ar](#page-50-2)[row\\_i](#page-68-1)[nt\\_se](#page-68-0)q ........ [251](#page-69-3), [756,](#page-69-4) 984  $\lvert \text{QQ}_{\text{arrow}} \rvert$  [. . .](#page-70-2) . . . . . . . 292, [293](#page-70-4), [2454,](#page-70-5) [2455](#page-71-0), [2457,](#page-71-1) [2468](#page-71-2), [2489,](#page-71-3) [2492,](#page-71-4) [2501](#page-71-5), [2502,](#page-72-0) [2519](#page-72-1), [2547,](#page-72-2) [2557](#page-73-0), [2585,](#page-73-1) [2586,](#page-73-2) [2605](#page-75-0), [2637](#page-79-0)  $\c$ \_@@\_autonum\_loaded\_bool ........ 1[429](#page-57-2) \c\_@@\_cleveref\_loaded\_bool . . . . 1[03](#page-50-0)[7,](#page-39-1) 1415 \l\_[@@\\_co](#page-89-0)[de\\_af](#page-89-1)[ter\\_t](#page-89-2)l ........ [48](#page-90-2)[4,](#page-39-0) [784,](#page-90-3) 976 \l\_[@@\\_co](#page-90-4)[de\\_be](#page-91-0)[fore\\_](#page-91-1)tl ........ 481, [783](#page-92-2), [798](#page-93-0) \g\_@@\_col\_int . . . [. . . .](#page-91-2) 256, 760, 761, 792, 814, 816, 829, 830, 838, 861, 989, [996,](#page-58-0) [1378](#page-67-1) \g\_@@\_col\_int\_seq . . . . . . . . . . [255,](#page-43-0) [760](#page-51-1), [988](#page-56-3) \c\_@@\_command\_ignored\_str 2098, 2[325,](#page-51-2) 2[408](#page-51-3) \l\_@@\_command\_name\_str [. . .](#page-37-2) [. . .](#page-50-4) [. .](#page-51-4) . . . . .  $\ldots$ [. . .](#page-52-0) [. . .](#page-53-0) . . . 26[8,](#page-53-2) 269, 325, 790, [81](#page-57-4)8, [974](#page-66-1) \@@\_construct\_ha[lign](#page-53-1): . . [808](#page-53-3), [8](#page-57-3)[15,](#page-37-3) [933,](#page-50-3) 1[259](#page-57-5)  $\sqrt{\mathbb{QQ}}$  construct\_nodes: ......... [839](#page-87-0), [870](#page-88-0) \@@\_cr: . . . . . . . . . . . . . . . . . . . . . . 769, 993 \@@\_cr\_i: . . . . . . . [. . .](#page-38-0) [. . .](#page-38-1) . [. . .](#page-40-0) . [.](#page-51-0) 1[000,](#page-52-2) 1[002](#page-56-4) \@@\_cr\_ii: . . . . . . . . . . . . . [1](#page-52-3)[003,](#page-52-4) 1[005,](#page-55-0) [1017](#page-63-0) \@@\_cr\_iii:n . . . . . . . . . . . . 1009, 1[012,](#page-53-4) 1[014](#page-53-5) \@@\_def\_function\_tmpa:n . . . . . . . 1[715,](#page-50-5) 1[752](#page-57-6) \1\_@@\_delim\_wd\_dim . . . . . . 865, [1203,](#page-57-7) [1204](#page-57-8) \l\_@@\_displaystyle\_bool 332, 834, [937,](#page-57-10) [1211](#page-57-11) \@@\_draw\_arrow: . . . . . . . . . [1595,](#page-57-12) [1602,](#page-57-13) [1877](#page-57-14) \@@\_draw\_arrow:nnn 389, 1712, 1748, [1755,](#page-75-1) [1999](#page-75-2) \@@\_draw\_arrows:nn . . . 388, 1[503,](#page-53-6) [1524,](#page-62-1) [1570](#page-62-2) \@@\_draw\_o\_arrows\_of\_the\_[grou](#page-40-1)p: 1[599,](#page-55-1) [1799](#page-62-3) \l\_@@\_end\_adjust\_dim . . . 380, [69](#page-72-3)[1](#page-53-7), [694,](#page-72-4) [1708](#page-79-1) \@@\_error:n [. . .](#page-41-1) . . . . . . . . 39, [88,](#page-75-3) 98, [30](#page-75-4)[6,](#page-81-4) 345, 356, 434, 464, 477, [4](#page-74-0)[89,](#page-41-2) [493,](#page-69-0) 5[38,](#page-70-6) 54[5,](#page-71-6) 568, 586, 596, 603, 619, 624, 630, 650, 68[7,](#page-77-0) 743, 928, 935, 997, 1113, 1[129,](#page-41-3) [1406](#page-47-3), [141](#page-47-4)6, 1417, 1492, 1879, 1910, 20[23,](#page-32-0) 2[459](#page-33-0), 2662, [2675](#page-74-1) \@@[\\_err](#page-40-2)[or:n](#page-40-3)n . . [. . .](#page-42-2) [. . .](#page-43-2) . [. . .](#page-43-3) [42,](#page-43-4) [43,](#page-44-0) [1376](#page-44-1), [137](#page-44-2)9, 139[3,](#page-42-1) 19[52,](#page-45-2) 1[955,](#page-45-3) [1958](#page-46-0), 201[2,](#page-46-2) 20[19,](#page-47-5) 2418  $\sqrt{$ © eva[l\\_if](#page-55-2)[\\_all](#page-55-3)[owed](#page-57-15):n [. . . .](#page-60-2) [.](#page-46-1) [. . .](#page-66-2) . [299,](#page-67-2) 309 \c\_[@@\\_ex](#page-67-3)[tensi](#page-69-7)[ble\\_d](#page-79-2)[elim](#page-79-3)[i](#page-60-1)[ters\\_](#page-82-1)[clist](#page-89-3) [. .](#page-93-1) . . . . . . . . . . . . . . . . . . . . . 4[01,](#page-32-1) [402](#page-32-2), [413,](#page-66-3) [461](#page-93-2) \@@[\\_fata](#page-66-4)[l:n](#page-66-5) [. . . .](#page-80-6) [. . .](#page-80-7) 41, [50,](#page-80-8) [1224,](#page-81-5) [1265,](#page-82-2) [1330](#page-88-1) \l\_@@\_final\_int . . . . . . . . . . . . . . . . [. . .](#page-39-3) 772, 1482, 1489, 1535, 1549, 1551, 1556, 1564, 1587, 1591, 1626, 1631, [16](#page-41-4)[67,](#page-41-5) 1[836,](#page-41-6) 1[859](#page-42-3)

 $\lvert \$  \_@@\_final\_r\_bool ............... 284, 1612, 1615, 1620, 1631, 1940, 1946, 1949, 1992 \1\_@@\_final\_tl .......... 286, 1630, 1658 \l\_@@\_first\_arrow\_int 1573, 1574, 1577, 1844 \l\_@@\_first\_arrow\_of\_group\_int . . . . [. .](#page-38-2) [. . . .](#page-72-6) [. . .](#page-72-7) [1466,](#page-72-8) [1501,](#page-73-3) [1503,](#page-80-9) [1522,](#page-80-10) [1525,](#page-80-11) [1533](#page-81-6) \l\_@@\_first\_arrows\_seq ............. . . . . . . . . . . . . 1469, [1536,](#page-71-7) [1537,](#page-71-8) [1548,](#page-71-1) [1636](#page-78-0) \l\_@@\_first\_line\_of\_group\_int . . . . . . . . . . . . . . . [. . . .](#page-68-2) [. . . . .](#page-69-8) [. . . .](#page-69-0) [1467,](#page-70-7) [1534,](#page-70-8) [1547](#page-70-1) \@@\_fix\_pos\_arrow:n . . . . . . . . . . . . . . . . . . . . . . . . . . . . [658,](#page-68-3) [672,](#page-70-9) 6[73,](#page-70-2) 674, [675](#page-70-4), [676](#page-73-6) \@@\_fix\_pos\_option:n . . . . . 308, 361, 363, 365, 367, 369, 1895, 1897, [1899,](#page-68-4) [1901,](#page-70-10) [1903](#page-70-11) \l\_@@\_fleqn\_bool . . . . . 419, 857, 1255, 1296  $\c$ \_@@\_footnote\_bool [. .](#page-46-3) [. . .](#page-47-9) . . . . . . . . . .  $\ldots$ ....... 33, 47, 82, 1[01,](#page-40-4) 7[96,](#page-40-5) 9[51,](#page-40-6) [1356](#page-47-10)  $\c$ \_[@@\\_f](#page-40-7)[ootn](#page-40-8)[oteh](#page-41-7)y[per\\_b](#page-79-4)[ool](#page-79-5) ..... [32,](#page-79-7) 48, [92](#page-79-8) \l\_@@\_format\_seq . . . . . . [. . .](#page-42-4) . . [79](#page-53-8)3, [794](#page-63-1), [810](#page-64-5) \l\_@@\_format\_str . . . . 288, 492, 777, 791, 794 \l\_@@\_halign\_box [.](#page-32-3) . [. .](#page-32-4) [. .](#page-33-2) . [. . .](#page-33-3) . [. . .](#page-51-5) [. . .](#page-55-4) . . . . . . . . 1252, 1253, 1292, 1304, [130](#page-31-0)5, [1](#page-32-5)[3](#page-65-0)[20](#page-33-4) \c\_@@\_hyperref\_loaded\_bool . . . [. . .](#page-51-6) [. .](#page-51-7) [1032](#page-52-5) \@@\_if\_in\_last\_col\_of\_[disp](#page-39-4)[:Nn](#page-43-5) . [. . .](#page-50-6) [. . .](#page-51-8) . . . . . . . 1373, 1385, 1387, 1390, 1411, [1439](#page-51-7) \l\_@@\_in\_Dis[pWith](#page-63-2)[Arrow](#page-63-3)[s\\_boo](#page-64-6)l ..... 243, 788, 820, 843, 921, 1021, 1161, [1750,](#page-64-8) [2055](#page-58-1) \l\_@@\_in\_WithArrows\_bool . . . . . . . . . . . . . . . . . . . [. . . .](#page-66-6) [. . .](#page-66-7) 2[42,](#page-66-8) 786, [849](#page-66-9), [920,](#page-67-4) [1375](#page-67-5) \l\_@@\_in\_code\_after\_bool . . . 244, 9[75,](#page-37-4) 2289 \l\_[@@\\_i](#page-51-9)[n\\_fi](#page-52-6)r[st\\_c](#page-53-9)[olum](#page-54-0)n[s\\_boo](#page-58-2)l [. . .](#page-61-0) . [. . . .](#page-75-5) . [281](#page-82-3) \l\_@@\_in\_label\_or\_minipage\_bool . . . . . . . . . . . . 1139, 1170, [11](#page-37-5)[72,](#page-51-10) 12[31,](#page-53-10) [1245,](#page-54-1) [1344](#page-66-10) \@@\_info:n . . . . . . . . . . . . . . . . [. . .](#page-37-6) [. . .](#page-56-5) . . [95](#page-86-0) \1\_00\_initial\_int ..................  $\ldots \ldots \ldots$  771, 1478, 1515, 1534, 1547, 1564, 1583, [1626](#page-60-3), [1629](#page-61-1), [1667](#page-61-2), [1832](#page-63-4), [1858](#page-63-5), [2254](#page-65-1)  $\lvert \$  \_@@\_initial\_r\_bool ............ 283, 1611, 1616, 1619, 1629, 1939, 1945, 1948, 19[84](#page-33-5) \1\_@@\_initial\_tl ........ [285,](#page-70-10) 1[628,](#page-70-11) 1655 \l\_[@@\\_in](#page-71-9)[put\\_l](#page-71-10)[ine\\_](#page-72-9)[s](#page-50-7)[tr](#page-73-7) [. . . .](#page-78-1) [. . .](#page-78-2) . . . . . . . . . . . . . . . . . . . . . 755, 1488, 1839, 22[53,](#page-38-4) [2261](#page-86-1) \l\_[@@\\_in](#page-72-10)[terli](#page-72-11)[ne\\_sk](#page-72-12)[ip](#page-73-7) . . [. . . .](#page-80-12) . [376](#page-80-13), [782,](#page-80-14) [1120](#page-81-7) \l\_@@\_jump\_int . . . . . . . . . 60[2,](#page-38-5) 729, [775](#page-73-8), [776](#page-73-9) \@@\_keys\_set: . . . . . . . . . . . . . . . . 1568, 1610 \@@\_label:n [. . .](#page-49-4) [. . . .](#page-78-3) . . . . . . . . . . . [804,](#page-86-2) [1409](#page-86-3) \l\_@@\_labels\_seq 779, 1029, 10[51,](#page-41-8) [1413,](#page-51-11) [1419](#page-60-4) \l\_@@\_last\_arrow\_int . 1575, [15](#page-45-4)[76,](#page-48-5) 15[78,](#page-50-8) [1844](#page-50-9) \l\_@@\_last\_arrows\_seq .............. . . . 1470, 1538, 1539, 1552, 1553, [1557,](#page-52-7) [1640](#page-67-6) \g\_@@\_last\_env\_int [. .](#page-50-10) . [247](#page-58-3), [983,](#page-59-0) [1884,](#page-67-7) [1887](#page-67-8) \l\_@@\_last\_line\_of\_gro[up\\_in](#page-71-12)t [. . .](#page-71-13) [. . . .](#page-71-2) . . . . . . . . 1468, 1515, 1535, 1549, 1551, [1556](#page-78-0) \l\_@@\_l[eft\\_b](#page-68-5)[race\\_](#page-70-13)[box](#page-70-3) . . [865,](#page-70-14) [1205,](#page-70-5) [1206,](#page-71-0) [1301](#page-73-10) \l\_@@\_left\_brace\_tl [. . .](#page-56-6) [. . . .](#page-79-9) . . . . . . . . . . . 240, 241, 542, 862, 1187, 1192, 1212, [1291](#page-79-10) \c\_@@\_leqno\_[bool](#page-68-6) [. . . .](#page-70-12) . [103](#page-70-15), [104,](#page-70-16) [1071,](#page-70-17) [1083](#page-71-14) \g\_@@\_line\_int . . . . . . . [. . .](#page-53-6) [254,](#page-62-4) 2[64,](#page-62-5) 72[8,](#page-64-10) 729, 758, 759, 860, 877, 886, 893, 894, 896, 897, [903](#page-36-1), [972](#page-36-2), [987](#page-44-3), [107](#page-53-11)6, [108](#page-62-6)8, [110](#page-62-7)5, [132](#page-62-8)6, 1489, 1591, 2124, 2131, 2[165,](#page-33-6) [2230](#page-33-7), [2237](#page-59-1), [2382](#page-59-2) \g\_@@\_line\_int\_seq . . . . . . [. . .](#page-37-8) [253,](#page-38-6) [758,](#page-48-6) 986 \l\_@@\_linewidth\_dim . . . . . . . . . . . . . . . . . . . . 855, 1243, 1246, 1247, 1250, 1294, 1319 \1\_00\_mathindent\_dim ....... 421, 858, 1297 \c\_@@\_mathtools\_loaded\_bool . . . . . . . . . . . . . . . . . . . . . . . . . 1176, 1342, 1395, 1420 \l\_@@\_ma[x\\_le](#page-53-12)[ngth\\_](#page-63-6)[of\\_ar](#page-63-7)[row\\_d](#page-63-8)im [. .](#page-63-9) [. . . .](#page-64-12) . . . . . . . . . . . . . . . . . . 312, 1[665,](#page-42-5) 1[677,](#page-53-13) [1688](#page-64-14)  $\sqrt{00}$  msg new:nn . . . . . . . . . . . . 35, 52, 59, 64, 73, 2101, 2109, 2121, [212](#page-61-3)8, [213](#page-65-2)6, [214](#page-66-11)[4,](#page-67-9) 2150, 2156, 2216, 2225, 2233, 2242, 2250, 2259, 2265, 2271, 2277, [228](#page-40-9)5, [229](#page-73-11)6, [230](#page-74-3)[3,](#page-74-4) 2310, 2316, 2321, 2327, 2334, [234](#page-32-6)1, 23[48](#page-32-8), [23](#page-32-9)5[4,](#page-32-10) 2[364,](#page-83-2) 2[371,](#page-83-3) 2[379,](#page-83-4) 2[404,](#page-84-0) 2[441,](#page-84-1) [24](#page-32-7)[61,](#page-84-2) 2680 \@@[\\_msg\\_](#page-84-3)[new:n](#page-84-4)nn ..................... [. . . .](#page-86-5) [36,](#page-86-6) [2161,](#page-86-7) 2[174,](#page-86-8) 2[184,](#page-86-9) 2[194,](#page-86-10) 2[205,](#page-86-11) 2391 \@@[\\_msg\\_](#page-87-1)[redir](#page-87-2)[ect\\_n](#page-87-3)[ame:n](#page-87-4)n [. .](#page-87-5) . [. . . .](#page-87-6) . [. . .](#page-87-7) [. . . .](#page-87-8) [. . . .](#page-87-9) [. . . .](#page-88-2) [37,](#page-88-3) 3[22,](#page-88-4) 437, [444](#page-89-4), [562,](#page-90-5) [1132](#page-94-0) \1\_00\_name\_str ..... 479, 752, 889, 893, 896 \g\_@@\_nam[es\\_](#page-32-11)[seq](#page-84-5) . [. . . .](#page-84-6) . [.](#page-84-7) 272, [476](#page-85-4), [478,](#page-85-5) [2402](#page-88-5) \l\_@@\_nb\_cols\_int . . . . . . . 287, 791, 792, 816, 838, 998, 13[78,](#page-32-12) [221](#page-40-10)9, [22](#page-42-6)[28,](#page-42-7) 2[299,](#page-44-4) [2331](#page-60-5) \l\_@@\_new\_box . . . . . . . [128](#page-43-6)5, [12](#page-49-5)8[6,](#page-54-2) 1[288,](#page-54-3) 1[289](#page-54-4) \l\_@@\_new\_group\_bool ............... . . . . . . . . . . . . . 282, 1471, [152](#page-38-8)8, [15](#page-51-8)[30,](#page-51-4) [1532](#page-88-6) \@@[\\_non](#page-52-1)[umbe](#page-53-2)r[:](#page-57-16) .................. [801](#page-86-12), [1386](#page-87-10) \@@\_notag: ................... [800,](#page-64-2) [1384](#page-64-3) \l\_@@\_o\_arrows\_seq . . . 296, 1594, 1801, 1827 \@@\_old\_label ........... [803,](#page-70-18) [1051,](#page-70-19) [1209](#page-70-20) \c\_@@\_option\_ignored\_str . . . . . . . [. . .](#page-52-8) . . . . . 2096, 2119, 2126, 2148, 2154, [216](#page-52-9)[7,](#page-66-13) 2177, 2187, 2198, 2209, [224](#page-39-5)0, [224](#page-72-0)8, [228](#page-77-1)3, 2294, 2308, 2314, 2332, 2338, [2389](#page-52-10), [2463](#page-59-0), [2685](#page-62-9) \l\_@@\_options\_Arrow\_code\_after\_seq . . . . . . . [. . . .](#page-83-5) [. . . .](#page-83-6) . [. .](#page-84-8) 1[909,](#page-84-9) 1[912,](#page-84-10) 1[913,](#page-84-11) 2214  $\lvert$   $\lvert$ [351,](#page-86-15) [352,](#page-87-11) 3[53,](#page-87-12) 643, [652](#page-87-13), [653,](#page-87-14) [2172,](#page-88-7) [2678,](#page-90-6) [2679](#page-94-1) \l\_@@\_options\_DispWithArrows\_seq . . . . . . . . . . . . . . . 227, 544, [54](#page-79-11)7, [548,](#page-80-15) [2192,](#page-80-16) [2426](#page-85-12) \l\_@@\_options\_WithArrowsOptions\_seq [. .](#page-40-11) [. . .](#page-40-12) [. . . .](#page-40-13) [. . .](#page-40-14) . [22](#page-46-4)6, [567](#page-46-5), [57](#page-46-6)0, [571,](#page-84-13) [2203,](#page-94-2) [2428](#page-94-3) \l\_@@\_options\_WithArrows\_seq ........  $\ldots$ ........ [521](#page-36-3), [522,](#page-44-5) [537](#page-44-6), [644,](#page-44-7) [2182,](#page-85-13) [2425](#page-89-5)  $\lvert \$  \_ @@\_pos\_arrow\_int . . . . . . . . . . . . 249, 250, 309, 343, [354](#page-36-4), [617](#page-44-8), [62](#page-44-9)3, 663, [68](#page-85-14)[3,](#page-89-6) 965, 966, 1456, 1459, 1491, [1499](#page-44-10), 1517, 1540, 1563, 16[13,](#page-43-9) 1[623,](#page-43-10) [1644](#page-44-11), [167](#page-46-7)1, 1682, 1695, 1704, 1934, 1941, 1960, 2385, [2658](#page-84-14), [2671](#page-89-7) \l\_[@@\\_p](#page-37-10)[os\\_e](#page-40-15)n[v\\_in](#page-40-16)t . . . [24](#page-45-5)8, [394](#page-46-8), [396](#page-46-9), [398,](#page-47-11) 930 \l\_[@@\\_p](#page-56-7)[os\\_o](#page-56-8)f[\\_arro](#page-68-8)[w](#page-40-17)[\\_int](#page-68-9) [. . . .](#page-69-11) . [. . . .](#page-69-12) . [. . .](#page-70-21) 774 \g\_[@@\\_po](#page-70-22)[sitio](#page-71-15)[n\\_in\\_](#page-72-14)[the\\_t](#page-72-15)r[ee\\_s](#page-73-12)eq [. .](#page-74-5) . [. . .](#page-74-6) [. . . .](#page-74-7) . [24](#page-74-8)5, [246](#page-80-17), [764,](#page-80-18) [765,](#page-80-19) 9[78,](#page-88-8) 979, [980](#page-93-3), [982](#page-93-4) \@@\_post\_halign: ......... 9[49,](#page-41-10) [957,](#page-41-11) 1[340](#page-55-5) \@@\_pre\_halign:n . . . . . . . . . . 744, 926, 1[188](#page-50-11) \l\_@@\_prefix\_str . . . . 199, 737, 739, 767, 768, 877, [88](#page-37-12)6, [89](#page-37-13)[4,](#page-50-12) 89[7,](#page-50-13) 9[03,](#page-56-9) 1[076,](#page-56-10) [1088](#page-56-11), 1105, 1329, 1333, 1476, 1480, [1484](#page-55-6), [148](#page-56-12)[7,](#page-65-3) 1581, 1585, 1589, 1606, 1633, [1655](#page-49-6), [165](#page-55-7)[8,](#page-62-10) 1736, 1759, 1793, 1804, [180](#page-35-0)[7,](#page-49-1) 18[16,](#page-49-2) [1819](#page-50-14), [183](#page-50-15)0, 1834, 18[38,](#page-54-7) 1[847,](#page-54-8) [1850](#page-54-9), [1853](#page-59-3), [1865](#page-59-4), [1954,](#page-60-6) [1](#page-54-5)[957,](#page-65-4) [1](#page-54-6)[964,](#page-65-5) [1968,](#page-69-1) [1983,](#page-69-2) 1[991,](#page-69-3) 2[018,](#page-69-4) 2051 \l\_[@@\\_pr](#page-71-3)[eviou](#page-71-4)[s\\_key](#page-71-5)[\\_str](#page-72-2) [. . .](#page-73-5) [. . . .](#page-73-9) . . . . . [. . . .](#page-75-0) . [30](#page-76-0)1, [303](#page-76-1), [339,](#page-77-2) 3[41,](#page-77-3) 348, [35](#page-77-4)0, [591](#page-77-5),

593, 621, 627, 660, 662, 677, 703, 726, 785, 1608, 1935, 2281, 2288, 2652, 2654, 2665, 2667 \@@\_qedhere: . . . . . . . . . . . . . . . . . 1442, 1443 \l\_@@\_qedhere\_bool . . . . . . . . . . . . . 279, [105](#page-45-6)4, 1063, 10[64,](#page-46-11) 1[094,](#page-46-12) [1098](#page-47-12), [109](#page-47-13)[9,](#page-48-7) 12[20,](#page-51-12) 1442 \@@[\\_qed](#page-72-16)[h](#page-45-7)[ere\\_](#page-80-20)[i:](#page-46-10) . . [. . . .](#page-86-17) . [. . .](#page-93-5) [1065,](#page-93-6) [1100,](#page-93-7) [1444](#page-93-8) \l\_@@\_replace[\\_left](#page-86-16)\_brace\_by\_tl ...... . . . . . . . . . . . . . . . . . . . . . 463, 11[99,](#page-38-10) [1310](#page-67-11) \@@[\\_rest](#page-59-5)[ore:N](#page-59-6) [. . .](#page-59-7) [. . . .](#page-59-8) . [173,](#page-59-9) [1062,](#page-59-10) [1063,](#page-62-11) [1098](#page-67-10)  $\gtrsim$   $@Q$  right  $x$  dim ................. . . . . 959, 1322, 1323, 1335, 1336, 1761, [2058](#page-67-12) \@@ save:N . . . . . . . . . 157, 1[053,](#page-42-8) [1054,](#page-62-12) [1094](#page-64-17) \l\_@@\_sbwi\_bool . . . . . . [. . . .](#page-35-1) . 274, [468,](#page-59-6) [1167](#page-59-9) \@@\_scan\_arrows: . . . . . . . . . [. . . .](#page-59-13) . 968, 1453 \@@\_scan[\\_arr](#page-56-13)[ows\\_i](#page-64-18): [. .](#page-64-19) . [. . .](#page-65-6) [1458,](#page-65-7) [1461,](#page-76-2) [1464](#page-82-5)  $\sqrt{00}$  set independent: .............. . . . . . . . . . . . . 583, 605, 606, [60](#page-38-11)7, [608](#page-42-9), [609](#page-61-4) \@@\_set\_independent\_bis: 587, 589, [2644](#page-56-14), [2645](#page-68-10) \@@\_set\_qedhere: .............. [823,](#page-68-12) [1443](#page-68-13) \@@\_set\_seq\_of\_str\_from\_clist:Nn . . . .  $\ldots$ ........ 1[52,](#page-45-8) [522,](#page-45-9) 5[48,](#page-45-10) [571,](#page-45-11) 6[53,](#page-45-12) [1913](#page-45-13) \l\_@@\_show\_node\_names\_bool . [. . .](#page-45-15) . [336](#page-93-9), [900](#page-93-10)  $\c$ \_@@\_showlabels\_loaded\_b[ool](#page-45-14) ......  $2359$ \@@\_sort\_seq:N . 137, 537, 544, 567, 643, 1909 \l\_@@\_start\_adjus[t\\_di](#page-34-1)m . [377,](#page-44-7) [690](#page-44-10), [693,](#page-46-6) [1699](#page-80-16) \g\_@@\_static\_col\_int ............... . . . . . . . . . 258, 762, 763, 830, 991, 996, [998](#page-87-15) \g\_@@\_static\_col\_[int\\_](#page-34-2)[seq](#page-44-11) [. . .](#page-44-5) . [25](#page-44-8)7, [762](#page-46-4), [990](#page-79-11) \l\_@@\_status\_arrow\_str . . [. . .](#page-41-12) . [. . .](#page-47-14) [. . .](#page-47-15) . . . . . . . . . . 594, 618, 626, 685, 731, 75[3,](#page-74-9) 1485, 1519, 1[544,](#page-37-14) [1561](#page-50-16), [159](#page-50-17)0, 1593, 1[854,](#page-57-4) [1860](#page-57-16) \@@\_strcmp:nn . . . . . . . . . . . [. . .](#page-53-1) [130,](#page-37-15) [134](#page-50-16), [143](#page-57-18) \l\_@@\_string\_Arrow\_for\_msg\_str . . . . . . . . . . . . . . . . [. . .](#page-45-16) . [. . .](#page-45-17) [. . .](#page-46-13) [270](#page-47-16), [271,](#page-48-8) [326](#page-49-7), [2164,](#page-69-13) [2236,](#page-70-23) [2245](#page-70-24), [2282,](#page-71-16) [2291](#page-71-17), [2298,](#page-72-17) [2306](#page-78-5), [2382](#page-78-6) \l\_@@\_subequations\_bool 290, 4[32,](#page-34-3) 11[90,](#page-34-4) [1355](#page-34-5) \@@\_tag . . . . . . . . . . . . . . . . . . . . . . 802, 1388 \l\_@@\_tag\_next\_line\_bool ...........  $\ldots \ldots \ldots \ldots$  [278](#page-86-18), [780,](#page-86-19) [1055,](#page-86-20) [1058,](#page-87-16) [1440](#page-88-9) \l\_@@\_tag\_star\_bool ................ . . . . . . . . 277, 1053, 1062, 1067, [1221,](#page-52-11) [1404](#page-66-14) \l\_@@\_tag\_tl . . . 1026, 1028, 1219, 1392, 1403  $\sqrt{°}$ tagnextline: .............. [805,](#page-59-16) [1437](#page-67-13) \l\_@@\_tags\_clist 260, 261, 264, 265, 427, 428, 447, 448, 450, 451, [102](#page-59-13)4, [127](#page-59-17)4, [127](#page-62-14)5, 1385, 1387, [1394](#page-38-15), [1400](#page-58-4), [1425](#page-58-5), [1426](#page-62-15), [1432](#page-66-16), [1433](#page-66-17) \@@\_test\_if\_to\_tag: ............ [262](#page-52-12), [822](#page-67-14) \c\_@@\_tikz\_code\_do[wn\\_t](#page-38-16)l . . 2555, 26[03,](#page-42-11) 2673 \l\_[@@\\_t](#page-42-12)[ikz\\_](#page-42-13)[code](#page-42-14)[\\_tl](#page-42-15) [.](#page-38-18)............... [. . . .](#page-66-7) [329](#page-66-8), [668,](#page-66-18) [1751,](#page-66-19) [1752,](#page-67-15) [1904,](#page-67-16) [2660,](#page-67-17) [2673](#page-67-18) \c\_@@\_tikz\_code\_up\_tl . . . . 2466, 25[17,](#page-38-19) [2660](#page-53-15)  $\c$ \_@@\_tikz\_code\_wrap\_lines\_tl  $\therefore$  [1751,](#page-92-3) [1756](#page-93-11) \@@\_tmpa:nnn [. . . .](#page-91-3) . . . . . . . . . . . . 1717, 1753 \@@\_treat[\\_an\\_](#page-40-20)[arro](#page-46-14)[w\\_in\\_](#page-75-6)[scan:](#page-75-2) [. . . .](#page-79-12) [1494,](#page-93-12) [1505](#page-93-11) \l\_@@\_type\_col\_str . . 810, 8[27,](#page-90-7) 828, [841](#page-91-4), [842](#page-93-12) \l\_@@\_type\_env\_str . . . . . . . . . . . . . 74[7,](#page-75-7) 748, 923, 924, 1127, 1163, 1164, [212](#page-75-8)[5,](#page-75-9) 2132, 2166, 2176, 2186, 2218, 2227, [223](#page-69-14)[8,](#page-69-15) 2247, 2255, 2267, 2273, 22[92,](#page-53-16) 2[300,](#page-53-17) [2307](#page-53-18), 2312, 2331, 2336, 2351, [235](#page-52-5)7, 2367, 23[76,](#page-49-8) [2383](#page-53-19) \c\_[@@\\_t](#page-49-9)[yped](#page-54-11)r[ef\\_l](#page-54-12)o[aded\\_](#page-60-7)b[ool](#page-61-5) . [. . . .](#page-61-6) . . . 1184 \l\_00\_up[\\_and\\_](#page-84-18)[down\\_](#page-84-19)[radiu](#page-85-17)s[\\_dim](#page-85-18) [. . . .](#page-85-19) [. . .](#page-85-20) . [. . . .](#page-86-21) [. . . .](#page-86-22) . . [29](#page-86-23)4, [295](#page-86-24), [2449](#page-86-25), [2470](#page-86-26), [2488](#page-87-17),

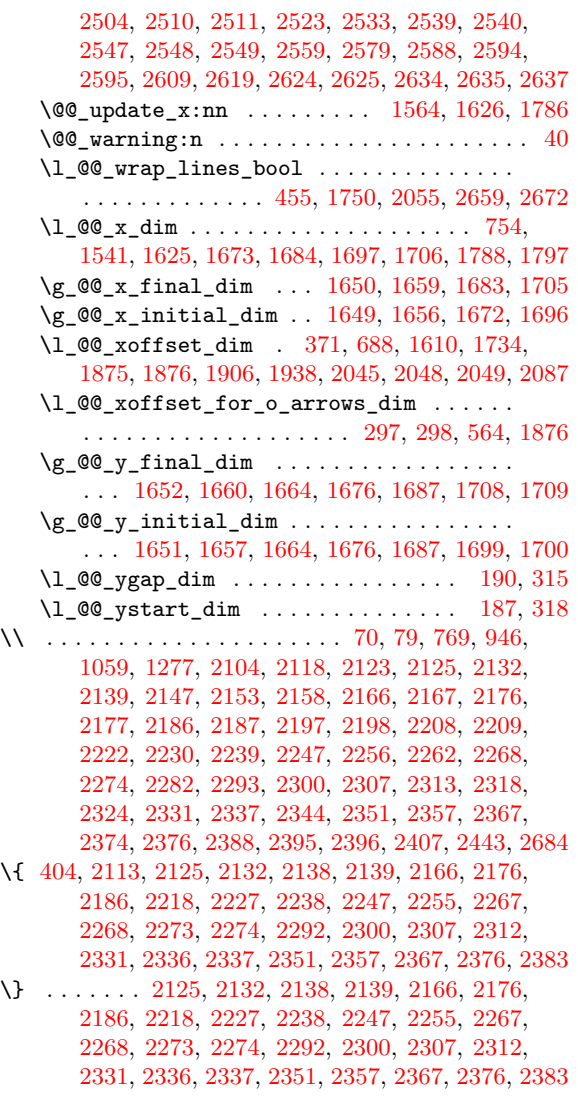

\␣ 61, [2116](#page-85-17), [2117](#page-85-18), [2124](#page-85-19), [2131](#page-85-20), [2164](#page-86-21), [2165](#page-86-22), [2208](#page-86-23), [2219,](#page-86-29) [2228](#page-86-24), [2229,](#page-86-30) [2236](#page-86-25), [2237,](#page-86-26) [2245,](#page-87-17) [2253](#page-87-25), [2254,](#page-87-10) [2261](#page-87-26), [2291](#page-87-21), [2298](#page-87-23), [2306](#page-87-24), [2323](#page-88-10), [234](#page-88-12)[5,](#page-88-17) 2350, 2356, 2366, 2373, 2375, 2382, 2406, 2444

#### **[A](#page-84-25)**

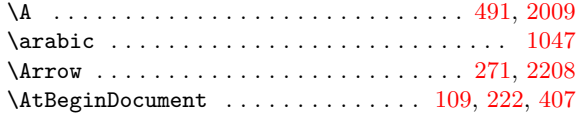

#### **B**

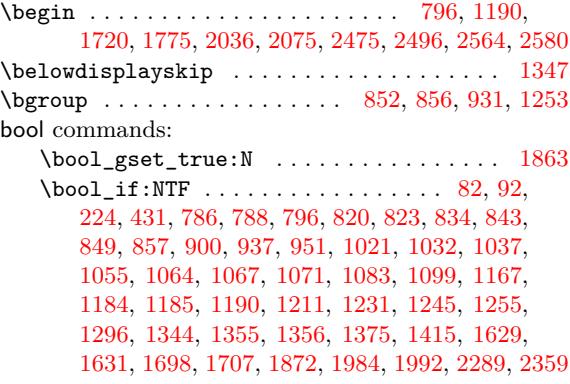

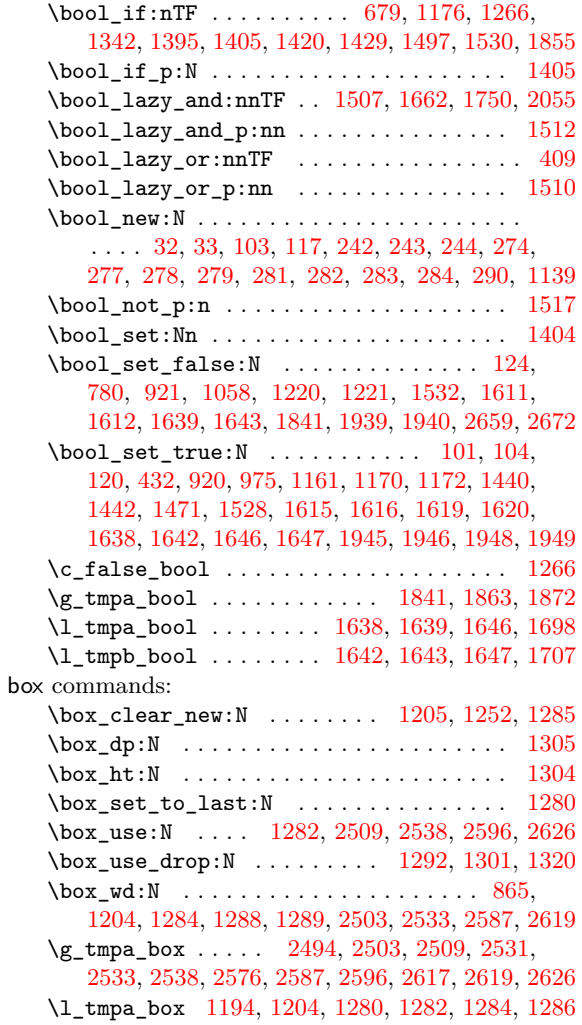

#### **[C](#page-64-3)**

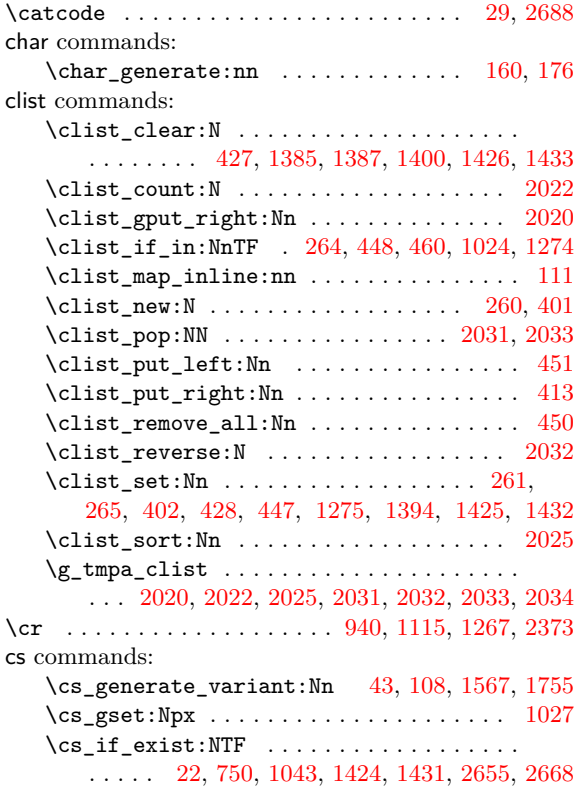

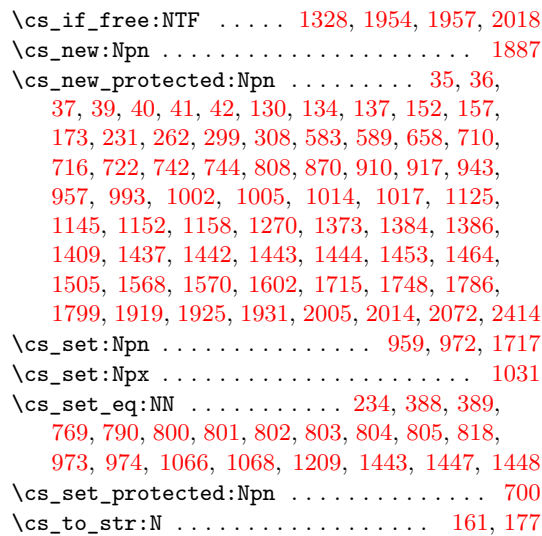

#### **[D](#page-52-11)**

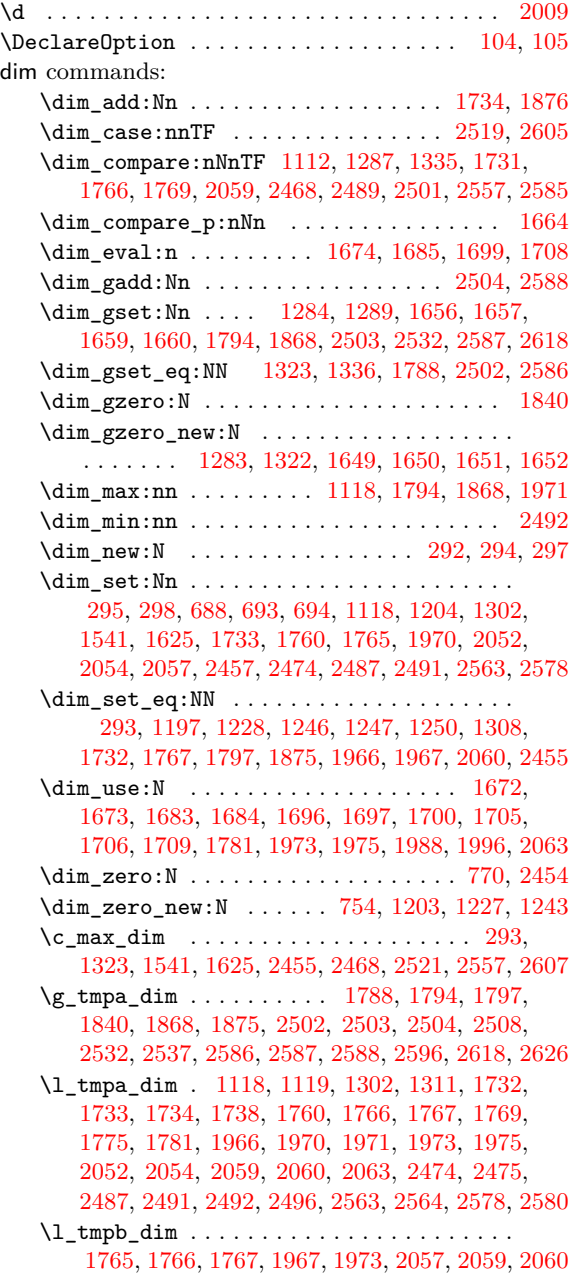

#### \c\_zero\_dim . . . . . . . . . . . . . . . . . . . . . . . . . . . . . 188, 189, 1003, 1112, 1118, 1197, 1308, 1732, 1769, 2489, 2501, 2527, 2585, 2613 \displaystyle ................. 834, 937, 1211 \displaywidth . . . . . . . . . . . . . . 1228, 1247, 1250 \DispWithArrows . . [. . .](#page-35-7) [. . . .](#page-57-9) . [. . . .](#page-60-9) [. . .](#page-60-10) 1[145,](#page-62-17) 1369 DispWi[thArr](#page-64-28)ows [com](#page-35-6)[man](#page-76-7)ds: \DispWit[hArro](#page-75-14)ws\_i [. . .](#page-90-1) [. . .](#page-90-3) [11](#page-91-23)[49,](#page-53-7) [1](#page-92-0)[150,](#page-55-1) [1152](#page-62-3) \DispWithArrows\_ii . . . . . . [1155,](#page-63-12) [1156,](#page-63-8) [1158](#page-63-9) \draw . . 330, 669, 1758, 2045, 2086, 2470, 2506, 2523, 2535, 2545, 2559, 2591, 2609, [2621](#page-61-7), [2631](#page-65-11)

#### **E**

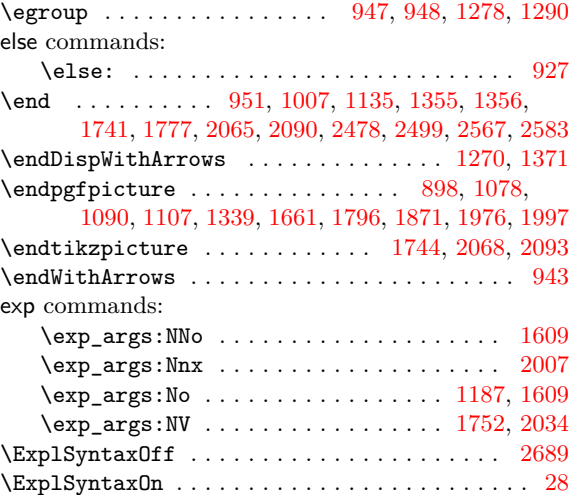

# **F**

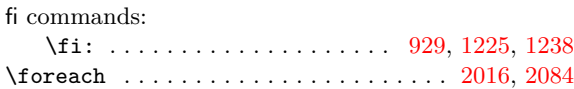

#### **G**

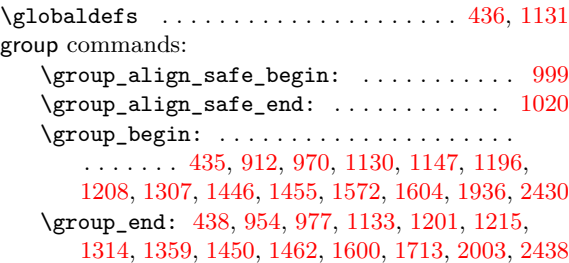

#### **[H](#page-54-16)**

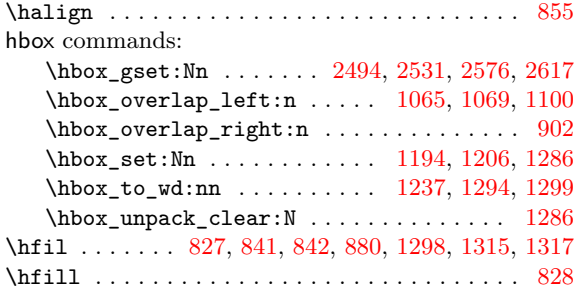

#### **I**

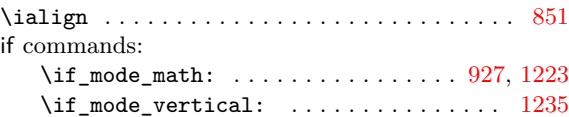

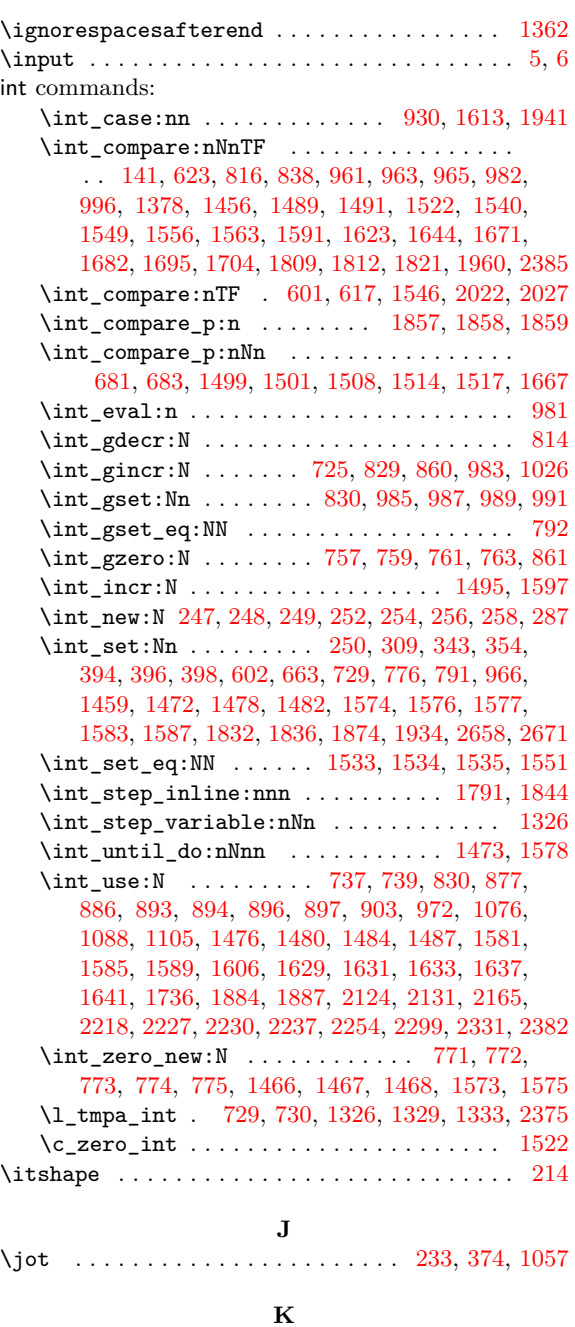

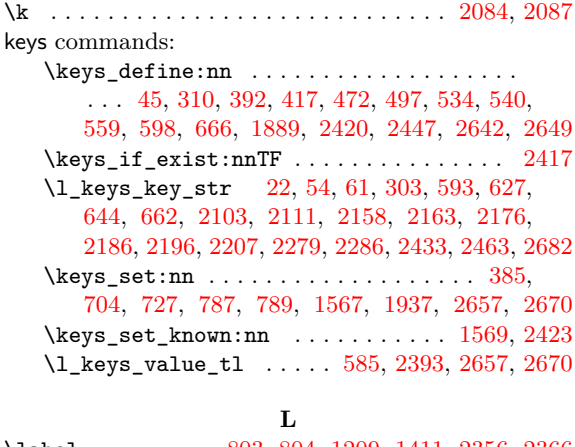

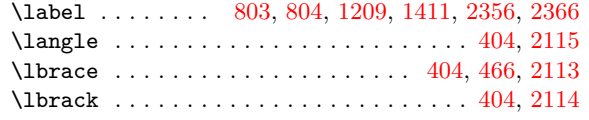

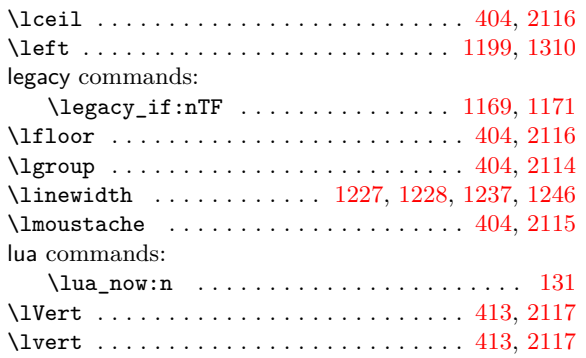

# **M**

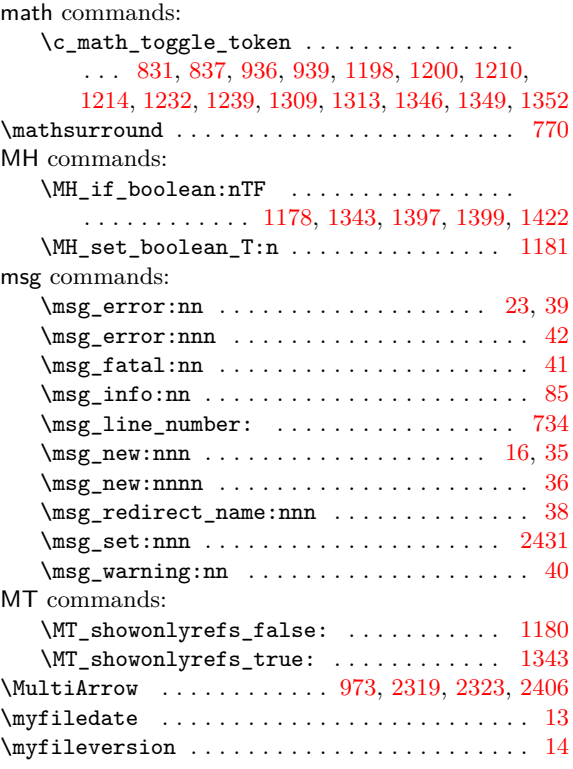

# **N**

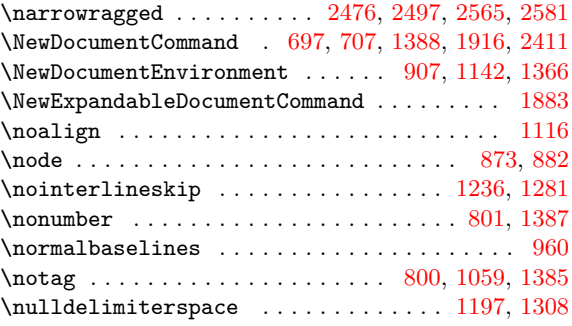

# **O**

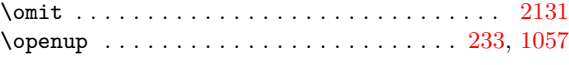

# **P**

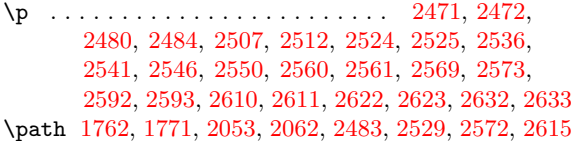

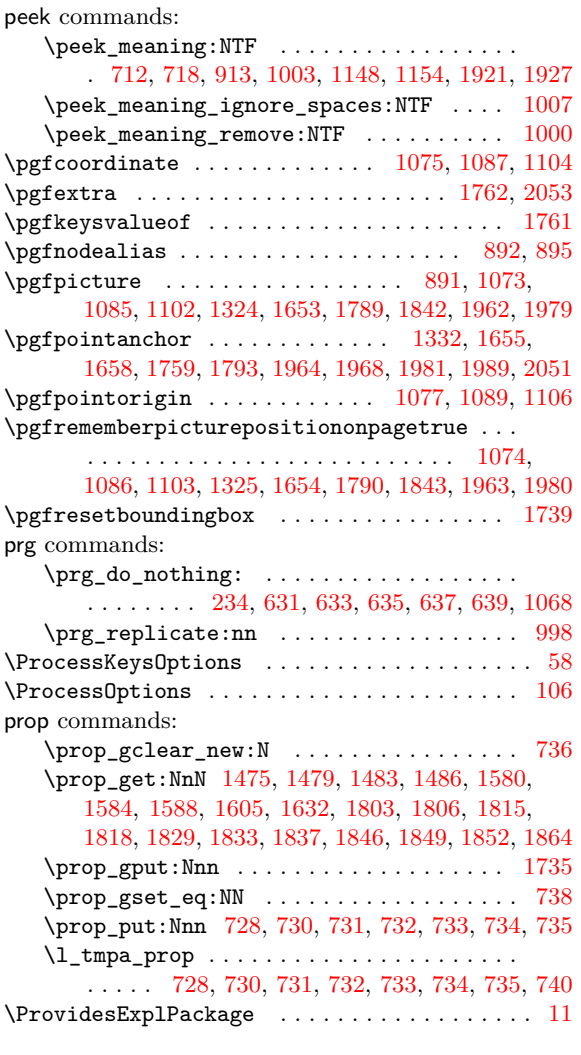

# **[Q](#page-48-9)**

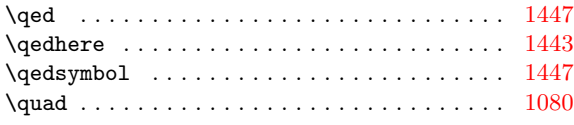

# **R**

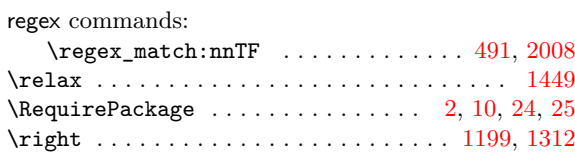

# **S**

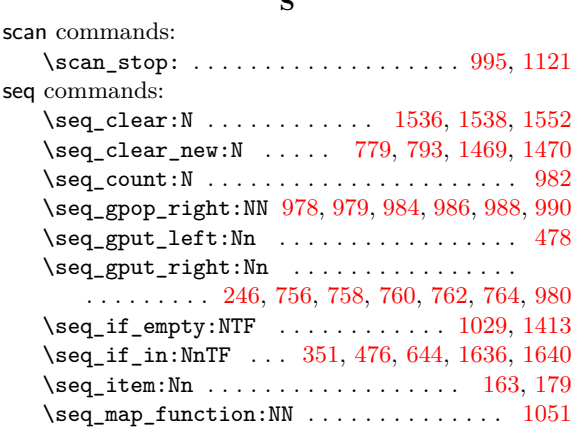

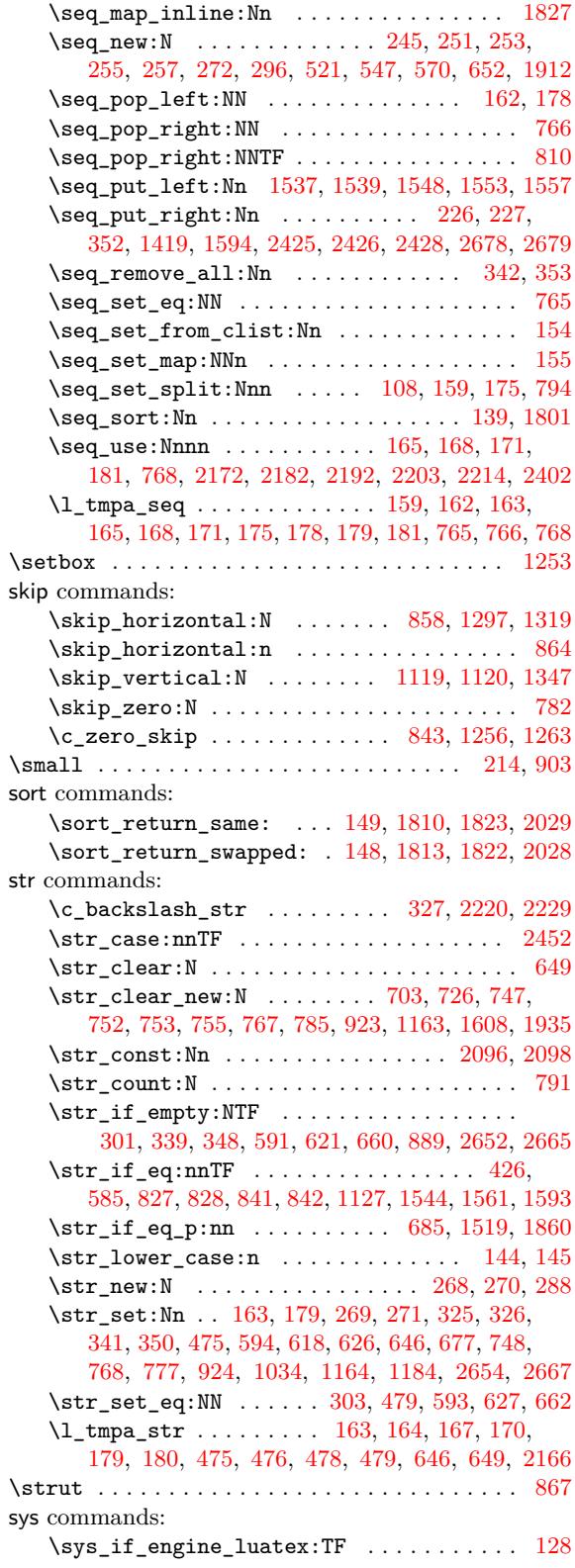

# **[T](#page-43-7)**

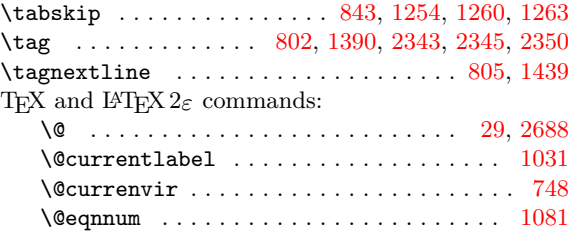

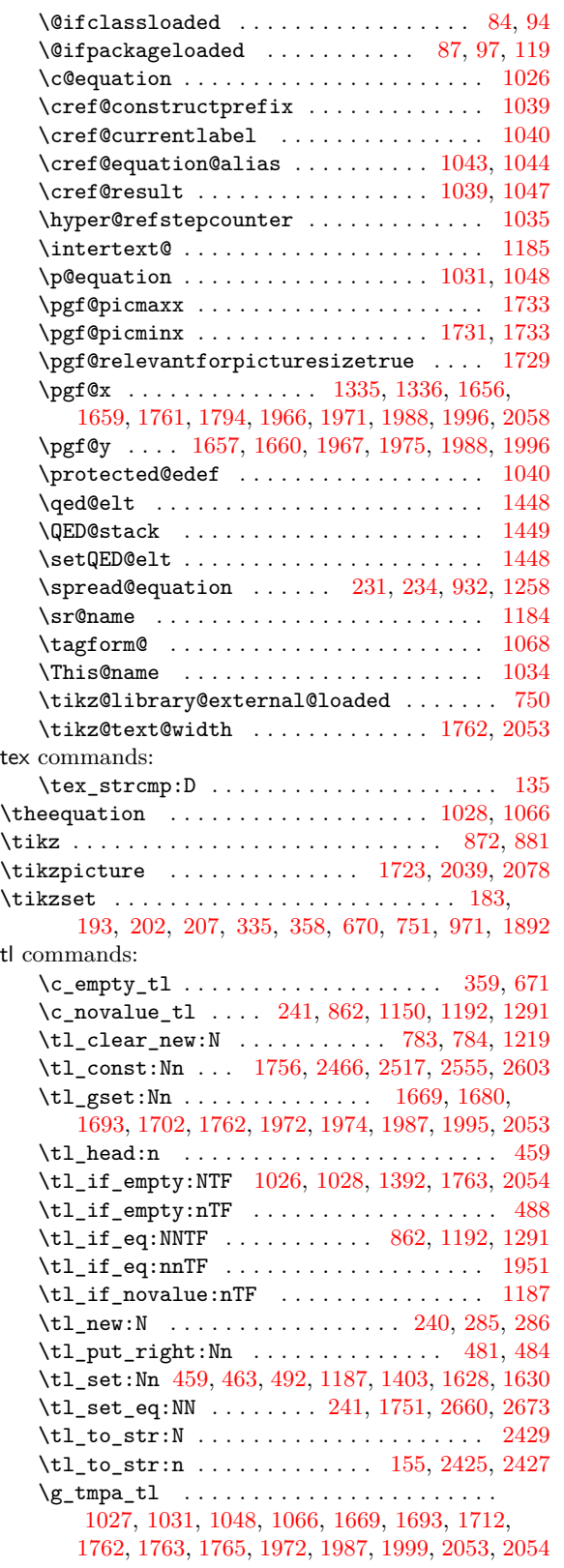

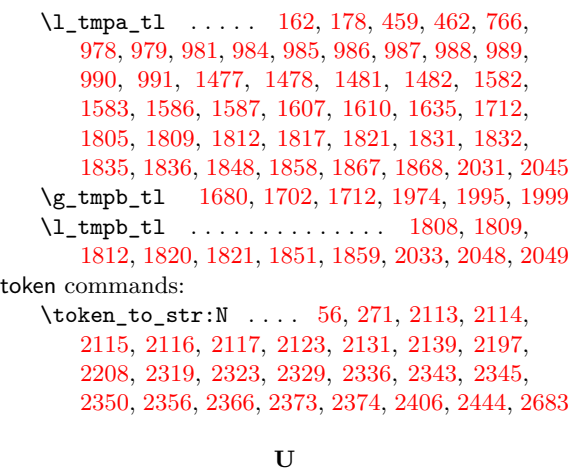

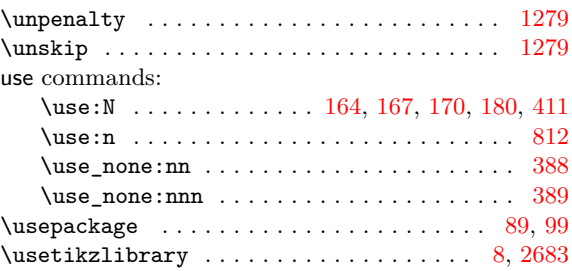

#### **V**

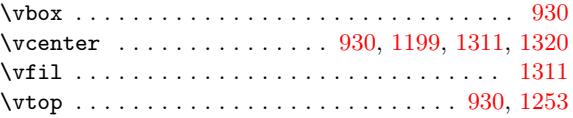

#### **W**

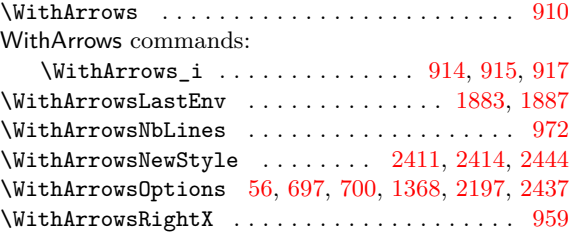

#### **X**

 $\{x \dots \dots \dots \quad 2016, 2018, 2019, 2020, 2474, \dots \}$  $\{x \dots \dots \dots \quad 2016, 2018, 2019, 2020, 2474, \dots \}$  $\{x \dots \dots \dots \quad 2016, 2018, 2019, 2020, 2474, \dots \}$  $\{x \dots \dots \dots \quad 2016, 2018, 2019, 2020, 2474, \dots \}$  $\{x \dots \dots \dots \quad 2016, 2018, 2019, 2020, 2474, \dots \}$  $\{x \dots \dots \dots \quad 2016, 2018, 2019, 2020, 2474, \dots \}$  $\{x \dots \dots \dots \quad 2016, 2018, 2019, 2020, 2474, \dots \}$  $\{x \dots \dots \dots \quad 2016, 2018, 2019, 2020, 2474, \dots \}$ 2480, 2488, 2508, [2510](#page-47-22), [252](#page-47-20)5, [253](#page-65-25)7, [253](#page-85-21)[9,](#page-89-19) 2547, 2548, 2561, 2563, 2579, 2594, 2595, 2596, 2611, 2624, 2625, 2626, 2634, 2635, 2637

#### **[Y](#page-82-16)**

 $\forall$ y [. . . .](#page-90-24) [. . .](#page-91-21) . . . . . . . . [2480](#page-91-5), [2508](#page-91-28), [2510](#page-91-22), [2525](#page-91-9), [2537,](#page-91-1) [2539,](#page-91-11) [2547](#page-91-29), [2548,](#page-91-19) [2561](#page-92-4), [2594,](#page-92-6) [2595](#page-92-7), [2596,](#page-92-13) [2611,](#page-92-26) [2624](#page-92-10), [2625,](#page-92-11) [2626](#page-93-17), [2634,](#page-93-13) [2635](#page-93-14), [2637](#page-93-0)

#### **Z** \Z . . [. . . .](#page-91-22) . [. . . .](#page-91-9) . [. . .](#page-91-1) . [.](#page-91-11) [. . .](#page-90-23) . [. . . .](#page-91-21) [.](#page-92-6) [. . .](#page-91-5) [491,](#page-91-28) 2009

# **Con[t](#page-76-17)[en](#page-58-16)[t](#page-76-20)[s](#page-58-8)**

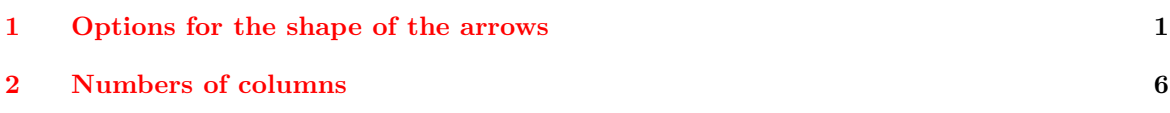

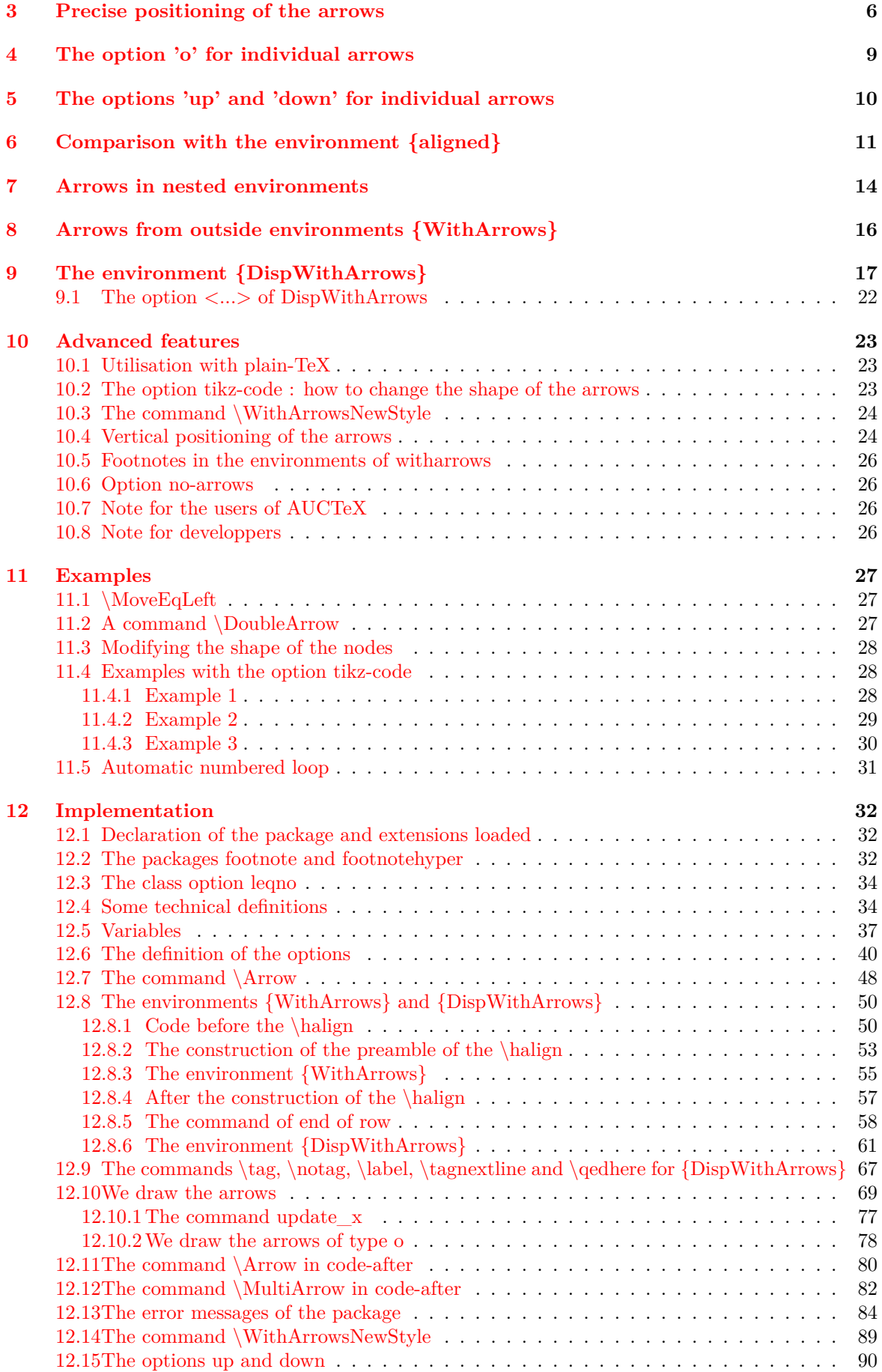

# **13 History 95**

# **Index 97**